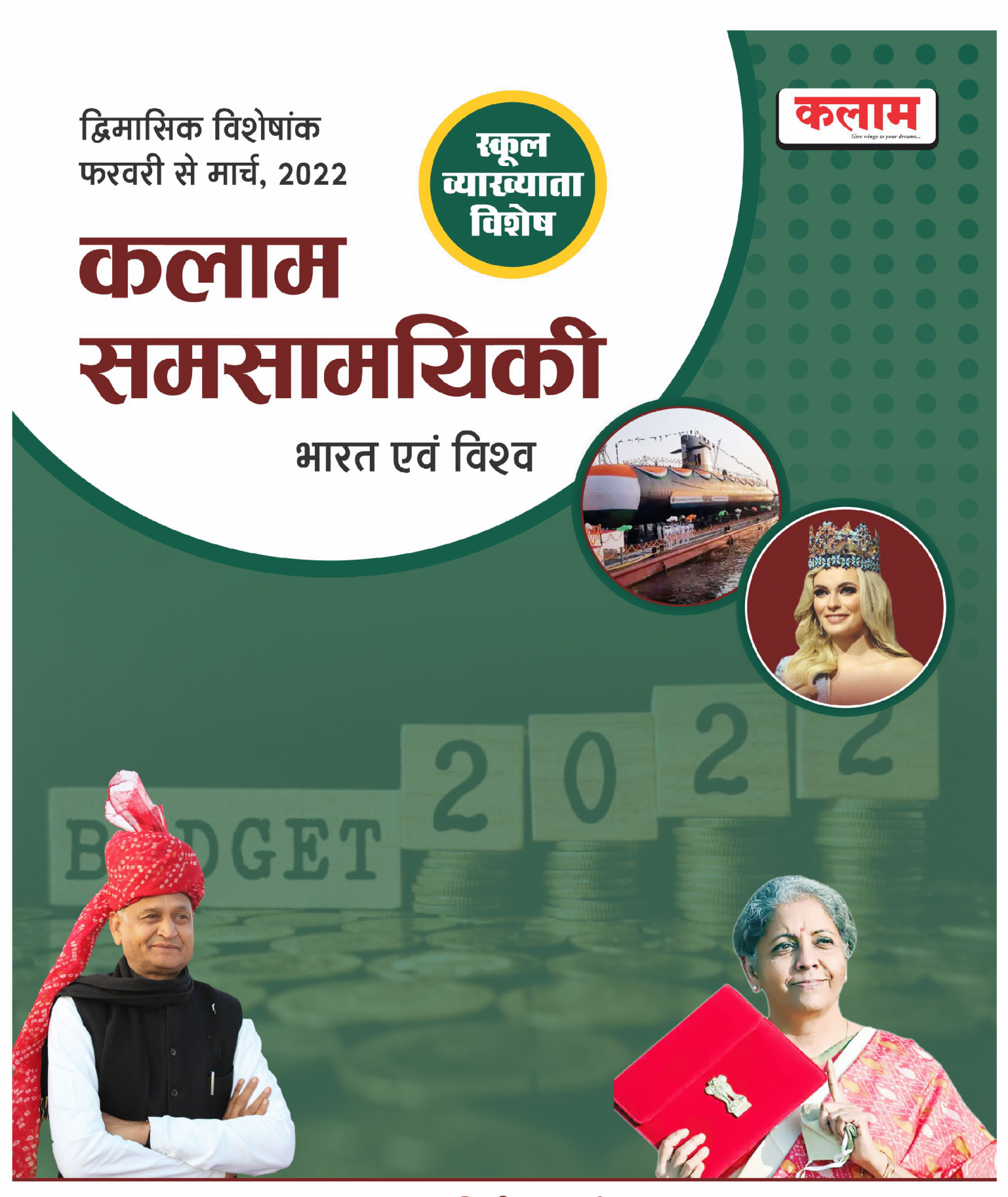

## कलाम पब्लिकेशन, सीकर

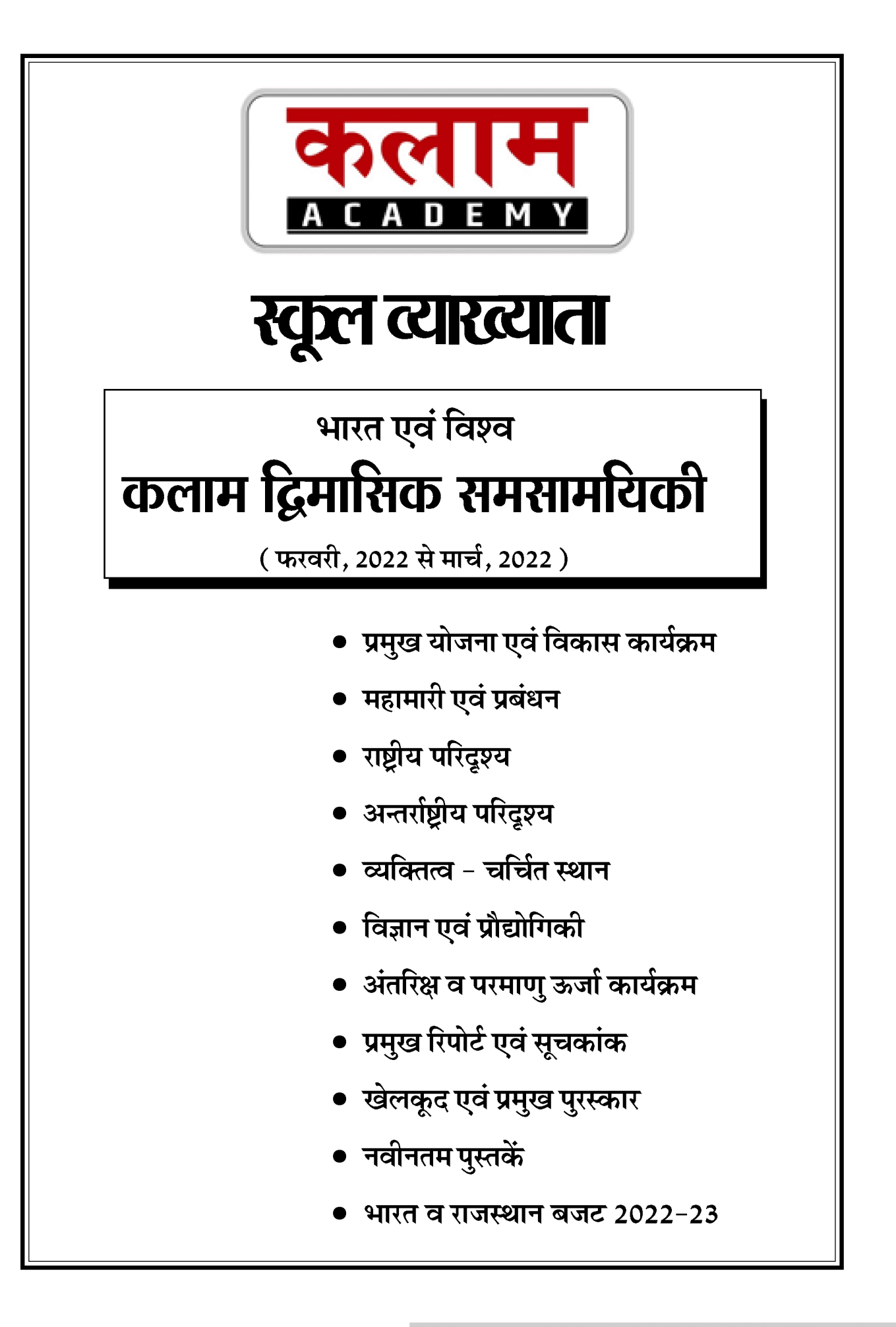

**COCIL** 

## भारत एवं विश्व द्विमासिक समसामयिकी

## प्रमुख योजना एवं विकास कार्यक्रम

### स्माइल योजना का शुभारम्भ

- स्माइल (SMILE) : ''आजीविका और उद्यम के लिए वंचित व्यक्तियों की सहायता।''  $\bullet$
- इस योजना का शुभारम्भ 12 फरवरी, 2022 को किया गया।
- ्इस योजना को दस शहरों में प्रायोगिक परियोजना के रूप में शुरू किया गया है।
- सामाजिक न्याय और अधिकारिता विभाग की डिजाइन की गई यह अम्ब्रेला योजना 'स्माइल' ट्रांसजेंडर समुदाय और भिक्षुकों के कल्याण व उन्हें पुनर्वास प्रदान करने के लिए है।
- इस योजना के दो घटक हैं–
	- 1. ट्रांसजेंडर व्यक्तियों के कल्याण के लिए व्यापक पुनर्वास की केन्द्रीय योजना।
	- 2. भिक्षुकों के व्यापक पुनर्वास की केन्द्रीय क्षेत्र योजना

### स्त्री मनोरक्षा परियोजना

- सम्पूर्ण भारत में महिलाओं के मानसिक स्वास्थ्य में सुधार के उद्देश्य से **महिला और बाल विकास** मंत्रालय द्वारा निमहांस बेंगलूरु के सहयोग से 'स्त्री मनोरक्षा परियोजना' की शुरुआत की गई है।
- ्यह परियोजना वन स्टॉप सेंटर के पदाधिकारियों के क्षमता निर्माण पर ध्यान केन्द्रित करेगी।
- वन स्टॉप सेंटर महिला एवं बाल विकास मंत्रालय के तहत् एक योजना है जो उन महिलाओं की सहायता करती है जो घर, समुदाय और कार्यस्थल पर यौन, शारीरिक, मनोवैज्ञानिक, भावनात्मक और आर्थिक शोषण का सामना कर रही है।

### कौशल्या मातृत्व योजना

- छत्तीसगढ़ सरकार ने अन्तर्राष्ट्रीय महिला दिवस के अवसर पर 'कौशल्या मातृत्व योजना' की शुरुआत की।
- इस योजना के तहत् **द्वितीय पुत्री** के जन्म पर महिलाओं को रूपये 5000 की सहायता राशि दिए जाने  $\bullet$ का प्रावधान है।

#### समर्थ पहल

- केन्द्रीय सूक्ष्म, लघु एवं मध्यम उद्यम मंत्रालय ने अन्तर्राष्ट्रीय महिला दिवस की पूर्व संध्या के अवसर पर नई दिल्ली में महिलाओं के लिए एक विशेष उद्यमिता प्रोत्साहन अभियान '**समर्थ**' का शुभारम्भ किया।
- इस पहल का उद्देश्य महिलाओं को स्वरोजगार के अवसर प्रदान करके उन्हें आत्म-निर्भर और स्वतंत्र होने का अवसर प्रदान करना है।

## **EDENTIFIE**

## भारत एवं विश्व द्विमासिक समसामयिकी

## इंदिरा शक्ति ऐप $\,$

- मुख्यमंत्री अशोक गहलोत ने कांग्रेस की ओर से तैयार की गई इंदिरा शक्ति ऐप को 9 मार्च 2022 को लॉन्च किया। मुख्यमंत्री गहलोत के अनुसार प्रदेश की यह ऐप महिलाओं को छेड़खानी, दुष्कर्म और यौन प्रताडना जैसी शिकायतों पर सुरक्षा उपलब्ध करायेगा।
- इस ऐप में महिला को कोई भी चार नम्बर फीड करने होंगे। असहज महसुस होने पर वोल्युम बटन 4 सैकण्ड बटन दबाये रखने पर तत्काल सहायता मिलेगी एवं उन चारों नम्बरों पर मैसेज लॉकेशन के साथ पहुँच जाएगा।

## अभियान शक्ति $\vert$

- लिंगानुपात सुधारने तथा बेटियों और महिलाओं को होने वाले एनीमिया रोग से मुक्ति के लिये बीकानेर जिलें में अभियान शक्ति चलाया जा रहा है।
- इस अभियान की शुरूआत बीकानेर के जिलाधीश भगवती प्रसाद कलाल की पहल पर की गई।

## सघन मिशन इंद्रधनुष 4.0

- राजस्थान के चिकित्सा एवं स्वास्थ्य विभाग द्वारा 2 वर्ष तक के बच्चों को नौ तरह की बीमारियों से बचाने के लिए '**सघन मिशन इंद्रधनष 4.0'** टीकाकरण अभियान का शुभारम्भ किया गया।
- अभियान के तहत बच्चों को बीसीजी, पोलियो, हेपेटाइटस बी, पेंटावेलेंट, एफआईपीवी, आरवीवी, पीसीवी तथा एमआर (मिजल्स और रूबेला) सहित नौ तरह की बीमारियों से बचाने के लिए टीके लगाए जाने हैं।

## <u>.<br>ऑगनबाड़ी केन्द्रों को नंद घर के रूप में विकसित करने हेतु एमओयू</u>

- राज्य के 25 हजार आँगनबाडी केन्द्रों को नंद घर के रूप में विकसित करने हेतु राज्य सरकार के **महिला एवं बाल** विकास विभाग और वेदांता समुह के अनिल अग्रवाल फाउण्डेशन के मध्य एमओय पर हस्ताक्षर किए गए।
- ् अभी तक राज्य के 13 जिलों में 1300 से अधिक आँगनबाडी केन्द्र नंद घर के रूप में विकसित हो चुके हैं। इनमें 3-6 आयु वर्ग के बच्चों को प्री स्कूल शिक्षा प्रदान की जा रही है।

#### कन्या शिक्षा प्रवेश उत्सव**ं**

- ामहिला एवं बाल विकास मंत्रालय ने शिक्षा मंत्रालय और यूनिसेफ के साथ मिलकर औपचारिक शिक्षा/ कौशल प्रणाली की तरफ किशोरियों को वापस स्कूल में लाने के लिए इस अभियान का शुभारम्भ किया है।
- इस अभियान के अन्तर्गत किसी कारण वश स्कृली पढाई छोड चुकी देशभर की 11−14 वर्ष की बालिकाओं की औपचारिक शिक्षा में वापसी करवाई जायेगी।

## डोनेट-ए-पेंशन कार्यक्रम

- केन्द्रीय श्रम एवं रोजगार मंत्री भपेन्द्र यादव ने सहायक कर्मचारियों के लिए योजना बनाने और पेंशन फण्ड में योगदान करने की प्रक्रिया को आसान बनाने के प्रयास में '**प्रधानमंत्री श्रम योगी मानधन** योजना' के तहत 'डोनेट-ए-पेंशन' प्रोग्राम की शुरुआत अपने आवास से की।
- नई पहल के तहत, नागरिक अपने तत्काल सहायक कर्मचारियों जैसे घरेलू कामगारों, ड्राइवरों, सहायकों आदि के पेंशन फण्ड में प्रीमियम राशि दान करके योगदान कर सकते हैं।

**Created by Universal Document Converter** 

### ई-वेस्ट संग्रहण अभियान

**COCCILE** 

- ्राजस्थान राज्य प्रदूषण नियंत्रण मंडल द्वारा ई-वेस्ट के संग्रहण हेतु तीसरा चरण 2 मार्च 2022 से आरंभ किया गया है जिसमें अजमेर, पाली, बीकानेर, चूरू, झुन्झुनुँ व सीकर में मोबाइल द्वारा ई-वेस्ट संग्रहण अभियान शुरू किया जायेगा।
- ततीय चरण में मंडल द्वारा गोदरेज के साथ मिलकर रिहायशी एवं व्यावसायिक क्षेत्रों में मोबाइल वैन  $\bullet$ का संचालन कर ई-वेस्ट का संग्रहण किया गया था।
- ई-वेस्ट संग्रहण अभियान का पहला चरण जयपुर, कोटा और उदयपुर में 1 जुलाई से 30 अगस्त 2021 के दौरान औद्योगिक क्षेत्रों में ही आयोजित किया जायेगा।
- ई-वेस्ट संग्रहण अभियान का दुसरा चरण भीलवाडा, जोधपुर, अलवर एवं भिवाडी में 14-26 अक्टूबर 2021 तक आयोजित किया गया था।

### पुलिस मेरी दोस्त अभियान

- लड़कियों को पुलिस की कार्यप्रणाली समझाने, उनके संकोच व झिझक को दूर करने, खुलकर अपनी बात रखने तथा नियमित संवाद स्थापित करने के लिये '**पलिस मेरी दोस्त अभियान**' डुंगरपुर जिले में 12 फरवरी को प्रारम्भ किया गया।
- इस अभियान के तहत प्रत्येक शनिवार को जिले के 16 थानों में अलग-अलग विद्यालय की 9-12 कक्षा की छात्राओं को विजिट करवाया जायेगा।

### ँ हैदराबाद में खुला महिला स्वामित्व वाला देश का पहला औद्योगिक पार्क

- हैदराबाद के **पाटनचेरु के निकट सल्तानपर** में अन्तर्राष्ट्रीय महिला दिवस के अवसर पर देश का पहला पूर्ण महिला स्वामित्व वाला औद्योगिक पार्क खोला गया है।
- तेलंगाना सरकार के साथ साझेदारी में फिक्की महिला संगठन द्वारा शुरू किए गए पार्क में महिला स्वामित्व वाली 25 इकाइयाँ हैं जो 16 विविध श्रेणी के उद्योगों का प्रतिनिधित्व करती है।

## .<br>अंतर्राष्ट्रीय परियोजना 'तेजस'

- केंद्रीय मंत्री अनुराग ठाकुर ने दुबई एक्सपो के दौरान विदेश में रह रहे भारतीयों को प्रशिक्षित करने के लिए एक कौशल भारत अंतर्राष्ट्रीय परियोजना 'तेजस' (ट्रेनिंग फॉर एमिरेट्स जॉब्स एंड स्किल्स) का शुभारम्भ किया है।
- इस परियोजना का उदुदेश्य भारतीयों को कुशल बनाकर प्रमाण पत्र प्रदान करना और विदेश में रोजगार देना है।

## र्करियर परामर्श कार्यशाला 'परामर्श−2022

ाराजस्थान के बीकानेर जिला क्षेत्र के छात्रों के लिए कॅरियर परामर्श कार्यशाला **'परामर्श-2022'** का शुभारम्भ किया गया।

- '**परामर्श-2022'** कार्यशाला उद्योग जगत और शिक्षा जगत के बीच के अंतर को पाटने और छात्र को उपलब्ध विभिन्न विकल्पों के बारे में ज्ञान प्रदान करने के प्रयासों का एक विस्तार था।
- ्इसका आयोजन श्रम और रोजगार मंत्रालय के तहत् आने वाले '**नेशनल इंस्टीट्यूट ऑफ करियर** सर्विसेज' और शैक्षिक स्टार्ट-अप 'एडुमाइलस्टोन्स' के सहयोग द्वारा किया गया।
- इस कार्यशाला में मुख्य रूप से बीकानेर जिले के ग्रामीण क्षेत्र के हजारों स्कुलों के एक लाख से अधिक छात्रों ने भाग लिया। यह भारत में इस तरह की पहली घटना है कि एक कार्यशाला में 1 लाख से अधिक छात्रों ने कॅरियर काउंसलिंग में भाग लिया।

### कम्यनिटी इनोवेटर फैलोशिप का शुभारम्भ

- अटल नवाचार मिशन (एआईएम), नीति आयोग तथा संयुक्त राष्ट्र विकास कार्यक्रम (यूएनडीपी) ने मिलकर इसकी शुरुआत 11 फरवरी को की। 'विज्ञान में महिलाओं और बालिकाओं के अन्तर्राष्ट्रीय **दिवस'** को ध्यान में रखते हुए इसकी शुरुआत की गई। यह दिवस 11 फरवरी को मनाया जाता है।
- इसका उद्देश्य युवाओं को सामुदायिक मुदुदों को हल करने के लिये SDG आधारित समाधानों पर ध्यान केन्द्रित करते हुए अपने सामाजिक उद्यम स्थापित करने का अवसर प्रदान करेगी।

#### नव भारत साक्षरता कार्यक्रम

- केन्द्र सरकार ने 'राष्ट्रीय शिक्षा नीति 2020' और 2021-22 की बजट घोषणाओं के अनुरूप वयस्क शिक्षा के सभी पहलुओं को कवर करते हुए 'नव भारत साक्षरता कार्यक्रम' को फरवरी 2022 में मंजूरी दी है।
- इस योजना का उद्देश्य न केवल आधारभूत साक्षरता व संख्यात्मकता प्रदान करना है, बल्कि वित्तीय साक्षरता, डिजिटल साक्षरता, वाणिज्यिक कौशल, स्वास्थ्य देखभाल, शिक्षा एवं परिवार कल्याण, व्यावसायिक कौशल विकास, बुनियादी शिक्षा और सतत शिक्षा में समग्र प्रौढ शिक्षा पाठ्यक्रम आदि शामिल हैं।
- इस योजना को ऑनलाइन मोड में स्वयं सेवा के माध्यम से लागू किया जायेगा।
- यह योजना देश के सभी राज्यों और केन्द्रशासित प्रदेशों में 15 वर्ष और उससे अधिक आयु के गैर-साक्षर लोगों को कवर करेगी।
- यह भी निर्णय लिया गया है कि अब से 'प्रौढ शिक्षा' के स्थान पर 'सभी के लिए शिक्षा' शब्द का प्रयोग किया जाएगा।

## 'सुजलाम 2.0 अभियान'

- केन्द्रीय जल शक्ति मंत्री गजेन्द्र सिंह शेखावत ने विश्व जल दिवस के अवसर पर जल शक्ति मंत्रालय के पेयजल तथा स्वच्छता विभाग द्वारा वर्चुअल रूप से आयोजित कार्यक्रम में धुसर जल प्रबंधन हेत् 'सुजलाम 2.0 अभियान' लॉन्च किया है।
- स्वच्छ भारत मिशन (ग्रामीण) चरण-1 के अंतर्गत हासिल उपलब्धियों को बनाए रखने के लिए तथा ठोस व तरल अपशिष्ट प्रबंधन की व्यवस्था करके गाँवों में समग्र स्वच्छता सुनिश्चित करने के लिए 'सुजलाम 2.0 अभियान' लॉन्च किया है।
- थीम- "Ground water making the invisible visible"

## मेरी पॉलिसी मेरे हाथ

**COCTH** 

- आगामी खरीफ सीजन में 'प्रधानमंत्री फसल बीमा योजना (PM-FBY)' के कार्यान्वयन के सातवें वर्ष में प्रवेश के अवसर पर केन्द्र सरकार ने 'मेरी पॉलिसी मेरे हाथ' अभियान शुरू करने की घोषणा की।
- 'मेरी पॉलिसी मेरे हाथ' योजना का उददेश्य सभी किसानों को पीएमएफबीवाई के तहत सरकार की नीतियों, भूमि रिकॉर्ड, दावे की प्रक्रिया और शिकायत निवारण के बारे में सभी जानकारियों से अच्छी तरह से अवगत कराना है।

### आयष्मान भारत डिजिटल मिशन

- केन्द्रीय मंत्रिमंडल ने आयुष्मान भारत डिजिटल मिशन को पूरे देश में लागू करने को मंजूरी प्रदान की।  $\bullet$ इस मिशन के अंतर्गत नागरिकों को आयुष्मान भारत स्वास्थ्य खाता खोलने में मदद मिलेगी जिससे उनके स्वास्थ्य कार्ड रिकॉर्ड को जोडा जा सकेगा।
- ्क्रियान्वयन एजेंसी- भारतीय स्वास्थ्य प्राधिकरण (NHA)।
- इसके तहत नागरिक अपना आधार (आयुष्मान भारत स्वास्थ्य खाता) नंबर बना सकेंगे, जिससे उनके डिजिटल स्वास्थ्य रिकॉर्ड को जोड़ा जा सकेगा। यह विभिन्न स्वास्थ्य सेवा प्रदाताओं में व्यक्तियों के लिए विस्तत स्वास्थ्य रिकॉर्ड बनाने में सक्षम होगा।

## हील बाय इंडिया

- ्भारत सरकार स्वास्थ्य क्षेत्र में भारत के शैक्षणिक संस्थानों को बेहतर बनाने के लिए 'हील बाय इंडिया*'* पहल को बढावा देगी।
- हील बाय इंडिया पहल का उददेश्य स्वास्थ्य क्षेत्र में भारत के प्रशिक्षित पेशेवरों के लिए विदेशों में रोजगार के अवसर पैदा करना और स्वास्थ्य के क्षेत्र में गुणवत्ता वाले मानव संसाधनों का मंथन करने के लिए शिक्षा को बढ़ाना है, जिससे उन्हें दुनिया में कहीं भी काम करने के योग्य बनने में मदद मिलती है।

## राष्ट्रीय भूमि मुद्रीकरण निगम

• केन्द्रीय मंत्रिमण्डल ने सरप्लस भूमि और बंद हो चुके PSU के मुद्रीकरण के लिये राष्ट्रीय भूमि मुद्रीकरण निगम (NLMC) की स्थापना को मंजूरी दी है।

### <sup>'</sup> कॉन्स्टीट्यूशन क्लब ऑफ राजस्थान परियोजना

- जयपुर में मुख्यमंत्री अशोक गहलोत व नेता प्रतिपक्ष द्वारा इस योजना का शिलान्यास किया गया।
- ्यह भवन **राजस्थान आवासन मण्डल** द्वारा विधायक नगर (पूर्व) में बनाया जायेगा।

## आर्थिक सशक्तिकरण योजना का शुभारम्भ

- केन्द्रीय सामाजिक न्याय एवं अधिकारिता मंत्री डॉ. वीरेन्द्र कुमार द्वारा डॉ. अम्बेडकर इन्टरनेशनल सेंटर, नई दिल्ली में गैर अधिसुचित जनजाति (डिएनटी) के आर्थिक सशक्तिकरण की योजना (SEED-Scheme for Economic Empowerment of DNTs) का शुभारम्भ किया गया।
- ये योजना गैर-अधिसूचित 'डीएनटी' (De-notified), खानाबदोश 'एनटी' (Nomadic) और अर्द्ध घुमंतू (Semi Nomadic Communities) समुदायों के कल्याण के लिए तैयार की गई है।
- डीडब्ल्यूबीडीएनसी (Development and Welfare Board for the Denotified, Nomadic and Semi-Nomadic Communities) को इस योजना के कार्यान्वयन का काम सौंपा गया है।

**Created by Universal Document Converter** 

## **COCCILE**

## भारत एवं विश्व द्विमासिक समसामयिकी

## जीवा कार्यक्रम

- ानाबार्ड द्वारा पर्यावरण अनुकूल खेती-बाड़ी को प्रोत्साहित करने के लिए 'जीवा कार्यक्रम' का शुभारम्भ किया गया।
- जीवा का उदुदेश्य टिकाऊ आधार पर पारिस्थितिकी अनुकूल कृषि के सिद्धांतों को सुनिश्चित करना है और कृषकों को प्राकृतिक खेती के लिए प्रोत्साहित करना है।
- ्जीवा को 11 राज्यों में लागू किया जायेगा जिसमें पाँच कृषि क्षेत्र शामिल है जो पारिस्थितिक रूप से नाज़ुक और वर्षा पर आधारित क्षेत्र है।

## ,<br>जनभागीदारी अधिकारिता पोर्टल

- केन्द्र सरकार ने जम्मू एवं कश्मीर में अपने डिजिटल मिशन के तहत जनभागीदारी एम्पावरमेंट पोर्टल की शुरुआत की।
- पोर्टल का उददेश्य नागरिकों को अपने क्षेत्रों में किए जा रहे कार्यों के बारे में जानकारी देना, सम्बन्धित क्षेत्रों में काम की गणवत्ता और गति के बारे में अपनी प्रतिक्रिया देना है।

### सागर परिक्रमा

- केन्द्रीय मत्स्य पालन, पशुपालन और डेयरी मंत्री पुरूषोत्तम रूपाला ने तटीय मछुआरों की समस्या को जानने के लिए सागर परिक्रमा का उद्घाटन किया है।
- ्परिक्रमा पहले चरण में **माण्डवी, गुजरात** से शुरू हुई और पोरबन्दर (गुजरात) में समाप्त हुई।

## महामारी एवं प्रबंधन

### कोरोना वैक्सीन कॉर्बेवैक्स को मिली मंजूरी

- ड्रग कंट्रोलर जनरल ऑफ इंडिया ने 12-18 वर्ष की आयु वाले बच्चों के लिए बायोलॉजिकल-ई के कार्बेवैक्स वैक्सीन को आपातकालीन मंजूरी फरवरी 2022 में प्रदान की गई है।
- यह पहली स्वदेशी रूप से विकसित प्रोटीन सब-युनिट वैक्सीन है। इसके साथ ही अब बच्चों के लिए आपातकालीन उपयोग के लिए तीन वैक्सीन हो गई है।
- कार्बेवैक्स से पहले भारत बायोटेक के 'कोवैक्सिन' और 'जाइकोब–डी' को भी बच्चों के लिए मंजूरी मिल चुकी है।
- इसे 2°-8° C के तापमान पर संगृहीत किया जा सकता है।

**COCIL** 

## भारत एवं विश्व द्विमासिक समसामयिकी

## राष्ट्रीय परिदृश्य

## <u>ऑपरेशन गंगा</u>

• युद्धाग्रस्त यूक्रेन से भारतीयों की वापसी के लिए भारत सरकार ने 'ऑपरेशन गंगा' अभियान शुरू किया था।

इस अभियान के तहत युक्रेन से पडोसी देशों-रोमानिया, हंगरी, पोलैण्ड, मोल्दोवा, स्लोवाकिया में चले गए भारतीयों को एयर इण्डिया और एयरफोर्स के विमानों से स्वदेश लाया गया। इस अभियान में एयर इण्डिया एक्सप्रेस, इंडिगो व स्पाइसजेट की फ्लाइट भी शामिल थी।

- ऑपरेशन गंगा के द्वारा लगभग 23,000 भारतीय नागरिकों के साथ-साथ 18 देशों के 147 विदेशी नागरिकों को भी यूक्रेन से सफलतापूर्वक सुरक्षित निकाला।
- विदेश मंत्रालय ने निकासी में सहायता के लिए ऑपरेशन गंगा के लिए **एक समर्पित ट्विटर हैंडल** 'OpGanga Helpline' की स्थापना भी की।

## .<br>फीचर फोन के लिये युपीआई सुविधा लाँच

- 8 मार्च, 2022 को भारतीय रिजर्व बैंक के गवर्नर शशिकांत दास द्वारा बिना इंटरनेट वाले फीचर फोन के लिये यूपीआई का नया वर्जन '**यूपीआई123पे ( UPI123Pay )'** लाँच किया गया।
- युपीआई123पे के जरिए युजर्स को युपीआई के स्केन एण्ड पे फीचर को छोडकर बाकी सारे फिचर्स मिलेंगे। इसके लिए इंटरनेट कनेक्शन की भी जरूरत नहीं होगी।

## पहला चाइल्ड बजट

• मध्यप्रदेश देश का पहला चाइल्ड बजट पेश करने वाला राज्य बन गया है। मध्यप्रदेश सरकार ने पहली बार अपनी वार्षिक वित्तीय योजना के हिस्से के रूप में बाल बजट पेश किया है।

## <u>ंचैन्नई में जानवरों के ईलाज के लिए पहली मोबाईल एम्बुलेंस</u>

• सडक पर रहने वाले जानवरों के ईलाज के लिए भारत की पहली मोबाईल एम्बुलेंस चैन्नई तमिलनाडु में शुरू की गई है। इसकी शुरूआत ब्लू क्रॉस ऑफ इण्डिया द्वारा **अन्तर्राष्ट्रीय पशु कल्याण संगठन 'फॉर पाव'** के सहयोग से की गई है।

## वैष्णव संत रामानुजाचार्य की मूर्ति 'स्टेच्यू ऑफ इक्वलिटी' का अनावरण

- प्रधानमंत्री नरेन्द्र मोदी ने 11 वीं सदी के भक्ति संत रामानुजाचार्य की विशाल प्रतिमा का मुचिन्तल (तेलंगाना हैदराबाद) में अनावरण किया।
- संत रामानुजाचार्य की यह विशाल मूर्ति 216 फीट ऊँची है।
- यह विश्व की दुसरी सबसे ऊँँची प्रतिमा है जिसे 'स्टेच्य ऑफ इक्वलिटी' नाम दिया गया है क्योंकि वर्धराज स्वामी के भक्त रामानुजाचार्य ने देशभर में घूम-घूम कर ऊँच-नीच का भेदभाव समाप्त करने, समानता व सामाजिक न्याय स्थापित करने पर बल दिया तथा भक्ति आन्दोलन को पुनर्जीवित किया।
- इस स्टेच्यू को चीनी कम्पनी Aeroson Corporation द्वारा बनाया गया तथा इसे 1600 टुकड़ों में भारत लाकर जोडा गया।

#### चौंप स्टेडियम का वर्चअल अनावरण

**COCIL** 

- दुनिया के तीसरे और भारत के दुसरे सबसे बडे क्रिकेट स्टेडियम चौंप स्टेडियम, जयपुर (राजस्थान) की शिलान्यास पट्टिका का 5 फरवरी, 2022 को मुख्यमंत्री अशोक गहलोत ने वर्चुअल अनावरण किया।
- जयपुर के एसएमएस स्टेडियम, जोधपुर में बरकतुल्ला खाँ स्टेडियम, उदयपुर में बन रहे स्टेडियम तथा जयपुर के पास चौंप में अन्तर्राष्ट्रीय स्टेडियम बनने से भविष्य में राजस्थान में अन्तर्राष्ट्रीय स्तर के चार स्टेडियम होंगे।
- क चौंप स्टेडियम के बारे में :-
- ्इस स्टेडियम 75 हजार दर्शकों के बैठने की क्षमता होगी। पहले चरण में 40 हजार व दूसरे चरण में 35 हजार दर्शक क्षमता का निर्माण किया जाएगा।
- इस स्टेडियम में 11 क्रिकेट पिच और 2 प्रैक्टिस ग्राउण्ड बनाए जायेंगे।
- स्टेडियम के लिए बीसीसीआई द्वारा अनुदान स्वरूप आरसीए को 100 करोड़ रूपये दिये जायेंगे।

#### अरावली जैव विविधता पार्क

- हरियाणा के गुरुग्राम में 'अरावली जैव विविधता पार्क' को भारत का पहला 'अन्य प्रभावी क्षेत्र आधारित संरक्षण उपाय (OECM)' साइट घोषित किया गया है। यह IUCN द्वारा प्रदान किया जाता है।
- इंटरनेशनल यूनियन फॉर कंजर्वेशन ऑफ नेचर द्वारा यह 'ओईसीएम' टैग उन क्षेत्रों को प्रदान किया जाता है, जो संरक्षित नहीं हैं किन्तु समृद्ध जैव विविधता का समर्थन करते हैं।

#### ऑपरेशन सरहद अभियान

- पश्चिमी सीमा के बाडमेर व जैसलमेर जिलों में सीमा पार जासूसी रोकने के जिले राजस्थान पुलिस द्वारा यह अभियान चलाया जा रहा है।
- यह अभियान क्रमबद्ध रूप से तीन चरणों में शुरू किया गया
- उल्लेखनीय है कि अर्न्तराष्ट्रीय सीमा पर बी.एस.एफ द्वारा ऑपरेशन सर्द हवा चलाया जाता है।

### प्रदेश का पहला पीड़ियाटिक, नियोनोटोलॉजी मेडिकल इंस्टीट्यूट

- राजस्थान के जवाहरलाल नेहरू मेडिकल कॉलेज, अजमेर के जेएलएन अस्पताल के चिल्ड़न वार्ड की जगह पीड़ियाट्रिक, नियोनोटोलॉजी मेडिकल इंस्टीट्यूट बनेगा। इसमें बच्चों की सर्जरी, मेडिसिन सहित अन्य सुविधाएँ मिलेगी।
- प्रदेश में यह नियोनोटोलॉजी का पहला इंस्टीट्यूट होगा। इस हेतु बजट में 250 करोड रु. का प्रावधान रखा गया है।

## $\,$ रामगढ़ विषधारी अभयारण्य को टाइगर रिजर्व बनाए जाने को मंजूरी  $\,$

• राज्य के वन एवं पर्यावरण मंत्री हेमाराम चौधरी द्वारा विधानसभा में प्रदत्त जानकारी के अनुसार एनटीसीए द्वारा प्रदान की गई स्वीकृति के क्रम में राज्य सरकार द्वारा रामगढ विषधारी टाइगर रिजर्व के क्रिटिकल टाइगर हैबीटाट (कोर) एवं बफर क्षेत्र के निर्धारण हेतु धारा 38वीं (4) के अनुसार विशेषज्ञ समिति का गठन किया गया है।

**COCCILE** 

## भारत एवं विश्व द्विमासिक समसामयिकी

- रामगढ टाइगर रिजर्व का क्षेत्रफल 1050.12 वर्ग किलोमीटर रहेगा। इसमें रामगढ का पूरा क्षेत्र, बूँदी टेरिटोरियल में डाबी, नैनवाँ व हिण्डोली रेंज, भीलवाडा के दो वनखंड जलिन्द्री व बांका को शामिल किया है। इसमें 309 वर्ग किमी. कोर व 741 वर्ग किमी बफर क्षेत्र रहेगा।
- क्षेत्रफल की दृष्टि से **रामगढ़ अभयारण्य प्रदेश का दूसरा बड़ा टाइगर रिजर्व** होगा। इससे पहले रणथम्भौर 1734 वर्ग किलोमीटर, मुकुन्दरा 259.99 वर्ग किलोमीटर और सरिस्का 881 वर्ग किलोमीटर क्षेत्रफल में है। यह टाइगर रिजर्व राज्य का चौथा और देश का 52वाँ टाइगर रिजर्व होगा।

## ईस्टर्न राजस्थान कैनाल प्रोजेक्ट निगम $\overline{\phantom{a}}$

- राजस्थान के 13 जिलों की लाइफ लाइन **ईस्टर्न राजस्थान कैनाल प्रोजेक्ट** के लिए पूर्वी राजस्थान नहर परियोजना निगम का गठन किया जायेगा।
- केन्द्र सरकार से इस प्रोजेक्ट को अब तक राष्टीय दर्जा नहीं मिलने के चलते राज्य सरकार ने अपने स्तर पर ही काम आगे बढ़ाने का निर्णय लिया है व निगम का गठन करने का फैसला किया है।
- इस पर निर्धारित कामों के लिए 9600 करोड रूपये खर्च होंगे।
- इसमें दो बैराज बनाने के साथ-साथ नहर निर्माण व पाइपलाइन डालने का कार्य होगा।
- ईस्टर्न कैनाल से पूर्वी राजस्थान के 13 जिलों को सिंचाई और पीने के लिए पानी मिलेगा। इन 13 जिलों में झालावाड़, बाँरा, कोटा, बूँदी, भरतपुर, धौलपुर, करौली, सवाई माधोपुर, अलवर, दौसा, जयपुर, अजमेर व टोंक शामिल हैं।

## 108वीं इंडियन साइंस कांग्रेस

- 108वीं इण्डियन सांइस कांग्रेस का आयोजन इस बार राजस्थान के मोहनलाल सुखाडिया विश्वविद्यालय, उदयपुर में 3-7 जनवरी, 2023 को किया जाएगा।
- इसके अंतर्गत विज्ञान से जुड़े बहुआयामी विषयों पर चर्चाएँ होंगी। देश विदेश से वैज्ञानिक इस कांग्रेस में विज्ञान की नवीन चुनौतियों और भविष्य की संभावनाओं पर चर्चा करेंगे।
- विज्ञान एवं प्रौद्योगिकी विभाग, भारत सरकार द्वारा राष्ट्रीय विज्ञान कांग्रेस का आयोजन किया जाता है।
- ्राष्टीय विज्ञान कांग्रेस के अंतर्गत राजस्थान में चिल्डन साइंस कम्यनिकेशन मीट. वीमेन साइंस कांग्रेस. साइंस एग्जीबिशन, साइंस एंड सोसायटी आदि के आयोजन होंगे।

## लोकपाल एप लॉन्च

- महात्मा गांधी नरेगा के लिए 'लोकपाल एप' लॉन्च किया गया।  $\bullet$
- लोकपाल एप ई-गवर्नेंस को बढ़ावा देने की दिशा में एक कदम है, जो पारदर्शिता और जवाबदेही  $\bullet$ सुनिश्चित करने में सहायक होगा।

## जन औषधि सप्ताह

- जन औषधि के बारे में और अधिक जागरूकता पैदा करने के लिए पूरे देश में 1-7 मार्च तक '**जन** ओषधि सप्ताहू' के रूप में मनाया जाता है।
- सप्ताह के अन्तिम दिन यानी 7 मार्च, 2022 को चौथा **'जन औषधि दिवस'** मनाया गया।
- 

**EDENTIFIE** 

## भारत एवं विश्व द्विमासिक समसामयिकी

#### एक्वामैप

- <mark>आईआईटी मद्रास</mark> में नये जल प्रबंधन और नीति केन्द्र एक्वामैप का उद्घाटन किया।
- ्इसका उद्देश्य प्रबंधन और नवीन प्रौद्योगिकियों में सर्वोत्तम पहलों का लाभ उठाकर एक मापनीय मॉडल के रूप में देशभर में विभिन्न स्थानों पर स्मार्ट और सर्वोत्तम जल प्रबंधन पहलों को डिजाईन और विकसित करके जटिल और चुनौतीपूर्ण जल समस्याओं का समाधान प्रदान करना है।

### ंउत्तरलाई एयरफोर्स स्टेशन को रक्षा मंत्रालय ने नागरिक हवाई अडडा बनाने की मंजुरी दी $^\top$

- रक्षा मंत्रालय ने 'उडे देश का आम नागरिक (उडान) योजना' के तहत बाडमेर स्थित उत्तरलाई एयरफोर्स स्टेशन को नागरिक हवाई सेवाओं के लिए हरी झंडी दी है।
- इसके लिए एयरपोर्ट अथॉरिटी ऑफ इंडिया स्टेशन के पास अस्थाई टर्मिनल बिल्डिंग तैयार करेगा।
- यह राजस्थान का आठवाँ नागरिक हवाई अड़डा होगा।

### ई-इंटीमेट पोर्टल

- युक्रेन में फँसे राज्य के विद्यार्थियों और नागरिकों की सहायता के लिए राज्य सरकार तथा राजस्थान फाउंडेशन द्वारा यह पोर्टल लॉन्च किया गया है।
- इस पोर्टल के माध्यम से विद्यार्थी व अन्य नागरिक अपनी जानकारी राज्य सरकार को उपलब्ध करा सकेंगे।

## दिल्ली बना शस्त्र लाइसेंस के लिये स्मार्ट कार्ड पेश करने वाला देश का पहला राज्य

- राजधानी के लोगों को डिजिटल सेवा उपलब्ध कराने के उदुदेश्य से दिल्ली पुलिस ने 'स्मार्ट कार्ड शस्त्र लाइसेंस' की शुरूआत की तथा 'स्मार्ट कार्ड' और 'शस्त्र मोबाईल ऐप' भी लाँच किये।
- ्इसके साथ ही दिल्ली पुलिस इस तरह की शुरूआत करने वाला देश का पहला पुलिस बल बन गया है।
- ं दिल्ली पुलिस ने इन एप्स को इलेक्टॉनिक्स और सूचना प्रौद्योगिकी मंत्रालय के नेशनल ई–गवर्नेंस डिवीजन  $\bullet$ की सहायता से तैयार किया है।

### <u>मेदाराम जतारा उत्सव</u>

- भारत में कुंभ के बाद दूसरा सबसे बड़ा मेला 'मेदाराम जतारा' आदिवासी महोत्सव तेलंगाना में 16-19 फरवरी 2022 को आयोजित किया गया।
- ्इस उत्सव का आयोजन दो वर्ष में एक बार तेलंगाना में मलग जिले के मेदाराम गाँव में माघ (फरवरी) माह में किया जाता है।
- इस महोत्सव में जनजातीय समुदाय, 'कोया' का विशेष योगदान रहता है।

## जम्मू-कश्मीर एनएसडब्ल्यूएस में शामिल होने वाला पहला केन्द्रशासित प्रदेश बना

- जम्मू-कश्मीर के उपराज्यपाल मनोज सिन्हा द्वारा प्रदेश के लिए 'सिंगल विंडो पोर्टल' का शुभारम्भ फरवरी 2022 में किया है, इससे निवेशकों को जम्मू-कश्मीर में उपलब्ध भू-खण्डों को खोजने में मदद मिलेगी।
- 'राष्ट्रीय एकल विंडो प्रणाली' (NSWS) के साथ एकीकृत होने वाला देश का पहला केन्द्रशासित क्षेत्र बन गया है।

एनएसडब्ल्यूएस के बारे में-

्यह एक डिजिटल प्लेटफॉर्म है, जो निवेशकों को उनकी व्यावसायिक आवश्यकताओं के अनुसार अनुमोदन के लिए आवेदन करने और पहचानने के लिए एक गाइड के रूप में कार्य करता है। इस प्लेटफार्म को सितम्बर 2021 में शुरू किया गया था।

**COCTH** 

### पाँच राज्यों के विधानसभा चुनावों के परिणाम

ेदश के 5 राज्यों- गोवा, मणिपूर, पंजाब, उत्तराखण्ड और उत्तरप्रदेश की 690 विधानसभा सीटों के आम चुनाव हए।

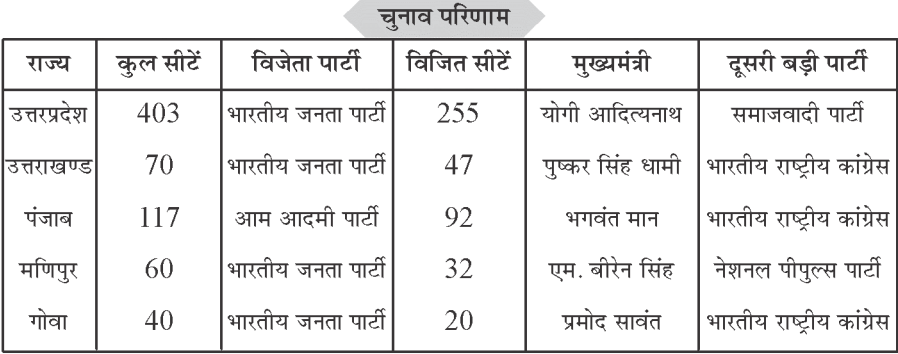

- ं उत्तरप्रदेश में 35 वर्ष बाद किसी पार्टी को लगातार दूसरी बार बहुमत मिला है।
- ं उत्तरप्रदेश के राज्यपाल आनन्दीबेन पटेल ने केशव प्रसाद मौर्य और बृजेश पाठक को राज्य के उपमुख्यमंत्री पद की शपथ भी दिलाई। योगी आदित्यनाथ उत्तरप्रदेश के पहले ऐसे मुख्यमंत्री बन गये हैं जिन्होंने 5 वर्ष का कार्यकाल पूरा करने के बाद दुबारा सत्ता संभाली है।
- उत्तराखण्ड के मुख्यमंत्री पुष्कर सिंह धामी 'खटीमा' विधानसभा सीट से चुनाव हार चुके हैं। अत: उन्हें 6 माह के भीतर किसी एक विधानसभा सीट से चुनाव अनिवार्यत: जीतना होगा।

## <u>रिजर्व बैंक इनोवेशन हब</u>

- **ंबेंगलुरू में** आरबीआई के गवर्नर शक्तिकांत दास द्वारा संस्थागत व्यवस्था के माध्यम से स्थायी रूप से वित्तीय नवोन्मेष को प्रोत्साहित करने और पोषित करने के लिए 100 करोड के प्रारम्भिक पुंजी योगदान के साथ रिजर्व बैंक इनोवेशन हब का उद्घाटन किया।
- इसका उददेश्य एक ऐसा पारिस्थितिकी तंत्र तैयार करना है जो देश में अल्प आय वाली आबादी के लिए वित्तीय सेवाओं और उत्पादों तक पहुंच को बढ़ावा देने पर केंद्रित हो।
- इस हब के पास एक स्वतंत्र बोर्ड है जिसके **अध्यक्ष क्रिस गोपाल कृष्णन** हैं।

### तम्बाकू छोड़ो एप

- विश्व स्वास्थ्य संगठन दक्षिण-पूर्व एशिया क्षेत्र द्वारा लोगों को तम्बाकू उत्पाद त्यागने में सहायता करने के लिए 'तम्बाकु छोडो एप' लॉन्च किया गया।
- इस एप को विश्व स्वास्थ्य संगठन के वर्ष भर चलने वाले कमिट टू क्विट अभियान के दौरान लॉन्च किया।

## गणतंत्र दिवस परेड में उत्तरप्रदेश की झांकी रही सर्वश्रेष्ठ

- 73 वें गणतंत्रता दिवस कार्यक्रम में कुल 12 राज्यों और केन्द्रशासित प्रदेशों ने हिस्सा लिया था जिनमें उत्तरप्रदेश की झांकी जो 'एक जिला एक उत्पाद और काशी विश्वनाथ धाम' विषय पर आधारित थी, श्रेष्ठ रही।
- **सर्वश्रेठ मार्चिंग टुकडी** भारतीय नौसेना की मार्चिंग टुकडी।
- केन्द्रीय मंत्रालय व विभागों की श्रेणी की श्रेष्ठ झांकी शिक्षा मंत्रालय (विषय-राष्ट्रीय शिक्षा नीति) और नागरिक उड्डयन मंत्रालय (विषय-उडे देश का आम नागरिक) की झांकियाँ संयुक्त रूप से विजेता रही।

### लो कॉस्ट सेंसर नेटवर्क

- राजस्थान राज्य प्रदुषण नियंत्रण मंडल तथा IIT कानपुर के संयुक्त तत्त्वाधान में जयपुर शहर में 40 अलग-अलग स्थानों पर लो कॉस्ट सेंसर नेटवर्क स्थापित किए गए हैं।
- इन सेंसर्स से न केवल शहर में प्रदूषण के हॉट स्पॉट के बारे में पता चलेगा बल्कि उस स्थान विशेष पर प्रदूषण के कारणों की भी मॉनिटरिंग की जा सकेगी।

### डीजिसाथी

**CPCIL** 

- आरबीआई गवर्नर ने भारतीय राष्ट्रीय भुगतान निगम द्वारा स्थापित **डिजिटल लेनदेन हेत् 24 × 7 हेल्पलाईन** डीजिसाथी को लाँच किया।
- डीजिसाथी सेवा वेबसाईट और चैटबोर्ड के माध्यम से ग्राहकों को डिजिटल भुगतान उत्पादों और सेवाओं से संबंधित प्रश्नों और शिकायतों के साथ सहायता करेगा।

## इंटीग्रेटेड कमांड एंड कंट्रोल सेंटर (ICCC) का लोकार्पण

- केंद्रीय गृह एवं सहकारिता मंत्री अमित शाह ने **चंडीगढ़ में हाउसिंग बोर्ड** के नए कार्यालय और इंटीग्रेटेड कमांड एंड कंट्रोल सेंटर (ICCC) का लोकार्पण किया है।
- इंटीग्रेटेड कमांड एंड कंट्रोल सेंटर सिर्फ यातायात नियमों के उल्लंघन का चालान ही नहीं काटेगा बल्कि बिजली, पानी, सीवरेज से लेकर हॉर्टीकल्चर, सेग्रीगेशन सहित सात मूलभूत समस्याओं का समाधान भी करेगा।

## राष्ट्रीय युवा संसद महोत्सव 2022

- राष्ट्रीय युवा संसद महोत्सव का तीसरा संस्करण लोकसभा सचिवालय और युवा मामले और खेल मंत्रालय द्वारा संयुक्त रूप से संसद के सेंट्रल हॉल, नई दिल्ली में आयोजित किया गया है।
- इस कार्यक्रमों का उद्देश्य 18-25 आयु वर्ग के युवाओं की आवाज सुनना, जिन्हें वोट देने की अनुमति है लेकिन चुनाव नहीं लड़ सकते।
- इसमें मध्यप्रदेश की नागेश्वरी ने प्रथम, डूंगरपुर जिले के सिद्धार्थ जोशी ने द्वितीय एवं पंजाब की अमनप्रीत ने तृतीय स्थान प्राप्त किया।

## अटल टनल को वर्ल्ड बुक ऑफ रिकॉर्डस में शामिल किया गया

- अटल टनल को आधिकारिक तौर पर 'वर्ल्ड बुक ऑफ रिकॉर्डस' द्वारा 10 हजार फीट से ऊपर की ऊँँचाई पर बनने वाली दुनिया की सबसे लम्बी राजमार्ग सुरंग के रूप में प्रमाणित किया गया है। टनल के बारे में महत्त्वपूर्ण बिन्दु-
	- 1. 9.02 किमी. लम्बी अटल टनल रोहतांग दर्रे (हिमाचल प्रदेश) से गुजरती है तथा मनाली को लेह से जोडती है।
	- 2. इस टनल का निर्माण सीमा सडक संगठन द्वारा किया गया।

## <sup>1</sup>सौभाग्य योजनान्तर्गत सौर विद्युतीकरण के मामले में देश में राजस्थान शीर्ष पर

• सौर आधारित स्टैंड–अलोन प्रणाली के माध्यम से घरों का विद्युतीकरण करने के मामले में राजस्थान सर्वाधिक घरों का विद्युतीकरण कर देश में सबसे आगे है। इसके विपरीत पहाड़ी राज्यों हिमाचल प्रदेश, सिक्किम और केन्द्रशासित प्रदेश जम्मू और कश्मीर में इस पहल के तहत लाभार्थियों की संख्या शून्य है।

## **CPCIL**

## भारत एवं विश्व द्विमासिक समसामयिकी

### गल्फ निवेश समिट

• मार्च, 2022 में जम्म-कश्मीर में निवेश के अवसर तलाशने के लिए **श्रीनगर में** 'गल्फ निवेश समिट' का आयोजन किया गया है। जम्मू कश्मीर के उपराज्यपाल मनोज सिन्हा हैं।

### ंई- बिल प्रणाली

- केन्द्रीय वित्त और कॉरपारेट कार्यमंत्री निर्मला सीतारमण ने 46 वें सिविल लेखा दिवस के अवसर पर केन्द्र सरकार के मंत्रालयों के लिये ई – बिल प्रणाली का शुभारम्भ किया है।
- ्यह प्रणाली बिल जमा करने और बिलों की बैकएण्ड प्रोसेसिंग की समस्त प्रक्रिया को चरणबद्ध तरीके से पूरी तरह कागज रहित और पारदर्शी बनाएगी।

## राज्य सरकार द्वारा की गई घोषणाएँ  $\overline{\phantom{a}}$

- राजस्थान के कर्मचारियों अधिकारियों को 1 अप्रेल 2020 से पुरानी पेंशन स्कीम का लाभ मिलने लगेगा और नई पेंशन स्कीम बंद होने के कारण जनवरी 2004 से भर्ती हुए कार्मिकों के मूल वेतन में से 10 प्रतिशत मासिक कटौती नहीं होगी। जनवरी 2004 से नई पेंशन योजना के तहत अब तक हुई कटौती सेवानिवृत्ति के समय ब्याज सहित मिलेगी।
- ागाडिया लोहारों का आवास अनुदान 70 हजार से बढाकर 1 लाख रु.।
- ऐसे परिवार जिसमें दिव्यांग, विधवा, बुजुर्ग सदस्य ही हैं, उनके लिए **मुख्यमंत्री हमारी जिम्मेदारी योजना**।

### केरल में सबसे कम मातृ मृत्यु अनुपात

- भारत के महा पंजीयक के सेम्पल रजिस्ट्रेशन सिस्टम (SRS) के कार्यालय द्वारा भारत में वर्ष 2017 से 2019 में मातृ मृत्यु दर (MMR) पर एक विशेष बुलेटिन जारी किया गया है।
- इस बुलेटिन के अनुसार एम. एम. आर. जो 2016-18 में 113 था, वह **2017-19 में घटकर 103** हो गया, जो 8.8 प्रतिशत गिरावट दर्शाता है।
- राज्यों के संदर्भ में केरल 30 एम. एम. आर. के साथ एक बार फिर शीर्ष पर रहा।

### कृषि क्षेत्र में शत-प्रतिशत नवीकरणीय ऊर्जा उपयोग का लक्ष्य

- ्भारत वर्ष 2024 तक कृषि क्षेत्र में डीजल उपयोग बंद कर नवीकरणीय ऊर्जा उपयोग के लक्ष्य को अर्जित करेगा।
- उल्लेखनीय है कि नवम्बर 2021 में ग्लासगो में आयोजित कॉप−26 के जलवायु शिखर सम्मेलन में प्रधानमंत्री मोदी ने जलवायु परिवर्तनों से निपटने के लिये 'पंचामृत' की घोषणा की थी। जिसके तहत भारत वर्ष 2030 तक अपनी गैर जीवाश्म ऊर्जा क्षमता 500 गीगावाट के लक्ष्य तक तथा वर्ष 2070 तक 'नेट जीरो' का लक्ष्य प्राप्त कर लेगा।

## महिला मनी प्रीपेड कार्ड

महिला मनी, वीजा और ट्रांसकोर्प ने मिलकर महिला मनी प्रीपेड कार्ड लाँच किया है। जिसका उदुदेश्य महिला उद्यमियों को आसानी से भुगतान, ऋण एकत्र करने व लेनदेन के लिए प्रोत्साहन प्राप्त करने में मदद करने के लिए इसे लॉन्च किया गया है।

## प्रथम गतिशक्ति कार्गों टर्मिनल

- 10 मार्च, 2022 को पूर्वी रेल्वे के '**आसनसोल मण्डल'** (प. बंगाल) में भारतीय रेल्वे के प्रथम गतिशक्ति कार्गो टर्मिनल का उद्घाटन किया गया है।
- भारतीय रेल के आसनसोल डिवीजन में गतिशक्ति मल्टी मॉडल कार्गो टर्मिनल पर प्रधानमंत्री के गतिशक्ति विजन और रेल मंत्रालय की नीति के अनुसार **थापरनगर, झारखण्ड में मैथान पॉवर** की एक निजी साइडिंग को सफलतापूर्वक चालू किया गया है।

**COCCILE** 

## भारत एवं विश्व द्विमासिक समसामयिकी

## अन्तर्राराष्ट्रीय परिदृश्य

### विश्व का पहला वन्य जीव बॉण्ड

- ं विश्व बैंक ने **ब्लैक राइनों** की लुप्त प्राय प्रजातियों (आईयूसीएन की रेड लिस्ट में गंभीर रूप से संकटग्रस्त) के संरक्षण के लिए विश्व का पहला वन्यजीव बॉण्ड जारी किया।
- इन बॉण्ड का उपयोग दक्षिण अफ्रीका के दो संरक्षित वन्यजीव क्षेत्र 'एडो एलीफेंट नेशनल पार्क' ओर 'ग्रेट रिवट नेचर रिजर्व' में **ब्लैक राइनो (काले गैंडे)** की संख्या में वृद्धि और संरक्षण हेतु किया जायेगा।
- यह बॉण्ड 5 साल के जारी किये गये है। इस वन्यजीव संरक्षण को 'राइनो बॉण्ड' के रूप में भी जाना जाता है।

## नेपाल बना भारत के यूपीआई को लागू करने वाला पहला देश

- नेपाल भारत की यूपीआई प्रणाली को अपने यहाँ अपनाने जा रहा है।
- भारत के बाहर नेपाल पहला देश होगा. जिसने नकद लेन-देन के डिजिटलीकरण को बढावा देने वाले भुगतान मंच के रूप में यूपीआई को अपनाया है।
- 'भारतीय राष्ट्रीय भुगतान निगम (एनपीसीआई)' की अन्तर्राष्ट्रीय शाखा एनपीसीआई इंटरनेशनल पेमेंट्स लिमिटेड नेपाल में अपनी सेवाएँ देने के लिए गेटवे पेमेंटस सर्विस (जीपीएस) और मनम इन्फोटेक के साथ हाथ मिलाया है।

## <sup>ं</sup>यूरोपीय संघ ने लगाया विश्व का पहला कार्बन डाई ऑक्साइड उत्सर्जन शुल्क<sup>े</sup>

- युरोपीय संघ के देशों द्वारा प्रदुषणकारी वस्तुओं के आयात पर विश्व का पहला कार्बन डाईऑक्साइड उत्सर्जन शुल्क लगाने का फैसला किया गया है।
- इस टैरिफ को लगाने का उदुदेश्य यूरोपीय उद्योग की रक्षा करना है क्योंकि यूरोपीय बाजार कमजोर पर्यावरणीय नियमों वाले देशों में निर्मित सस्ते सामानों से भरा पड़ा है।

## भारत ने दी जी-20 सचिवालय की स्थापना को मंजूरी <sup>'</sup>

- प्रधानमंत्री नरेन्द्र मोदी की अध्यक्षता में केन्द्रीय मंत्रिमण्डल द्वारा जी−20 के एक सचिवालय और इसकी रिपोर्टिंग सम्बन्धी संरचनाओं की स्थापना को मंजरी दी।
- भारत की तरफ से जी−20 के नये शेरपा नीति आयोग के सीइओ अमिताभ कान्त बने हैं।
- भारत सरकार ने यह निर्णय उसके द्वारा आगामी जी-20 की अध्यक्षता के सूचारु संचालन के लिए आवश्यक समग्र नीतिगत निर्णयों और व्यवस्थाओं के कार्यान्वयन के लिए लिया है।
- भारत 1 दिसम्बर, 2022 से 30 नवम्बर, 2023 तक जी-20 की अध्यक्षता करेगा और इसी दौरान जी-20 शिखर सम्मेलन का 18वाँ संस्करण वर्ष 2023 में भारत की मेजबानी में आयोजित किया जाएगा।
- उल्लेखनीय है कि इटली, इण्डोनेशिया और भारत वर्तमान में जी-20 ट्रोइका देश हैं। इंडोनेशिया नवम्बर 2022 तक जी-20 की अध्यक्षता करेगा।

## **COCTH**

## भारत एवं विश्व द्विमासिक समसामयिकी

## रूस यूरोपीय मानवाधिकार संगठन से निलंबित

- ूरूस द्वारा युक्रेन पर आक्रमण से नाराज '**युरोपीय परिषद' ने 'युरोपीय मानवाधिकार संगठन'** से रूस की सदस्यता निलंबित कर दी है।
- इसके क्रम में रूस के राष्ट्रपति व्लादिमीर पुतिन ने यूक्रेन के अलगाववादी गुटों के कब्जे वाले यूक्रेन के क्षेत्र **लुहान्सक** और **दोनेत्स्क** को स्वतंत्र क्षेत्र के रूप में स्थापित करने की घोषणा की।
- रूस पर प्रतिबंधों के तहत बाइडेन ने दो बडे बैकों-वीईबी और रूसी सैन्य बैंक से जुडे व्यापार को अवरुद्ध करने और अंतर्राष्ट्रीय वित्तीय प्रणालियों से रूसी अर्थव्यवस्था के कुछ हिस्सों को काटने की घोषणा की गई है।

## एक्जिम बैंक ने दी श्रीलंका को 500 मिलियन डॉलर की ऋण सुविधा

• '**एक्जिम बैंक**' (भारतीय निर्यात–आयात बैंक) ने श्रीलंका को पेटोलियम उत्पादों के वित्तपोषण के लिए 500 करोड डॉलर की ऋण सुविधा उपलब्ध कराई है।

### श्रीलंका के यूडीआईएफ में मदद :

- भारत श्रीलंका को आधार कार्ड जैसा एकात्मक डिजिटल पहचान ढाँचा (Unitary Digital Identity Framework - UDIF) बनाने में मदद करने पर सहमत हो गया है। इसके लिए श्रीलंका को भारत द्वारा फण्ड भी उपलब्ध कराया जाएगा।
- श्रीलंका का यह एकात्मक डिजिटल पहचान ढाँचा भारत के आधार कार्ड पर आधारित होगा।

## भारत ने किया शीतकालीन ओलम्पिक 2022 का राजनयिक बहिष्कार

- भारत ने चीन पर **'बीजिंग शीतकालीन ओलम्पिक 2022'** को राजनीतिक रंग देने का आरोप लगाते हुए इसका राजनयिक बहिष्कार करने की घोषणा की।
- शीर्ष राजनयिक अधिकारियों ने 4-20 फरवरी, 2022 को आयोजित बीजिंग विंटर ओलम्पिक के उद्घाटन और समापन समारोह में भाग नहीं लिया।
- बहिष्कार का कारण : चीन ने ओलम्पिक मशाल रिले में पीपुल्स लिबरेशन आर्मी के सैनिक 'छी बाओ' को मशाल वाहकों में सम्मिलित कर सम्मानित किया, जो पूर्वी लद्दाख की गलवान घाटी में 5 मई, 2020 को भारतीय सैनिकों के साथ झड़प में घायल हुआ था।

## कनाडा में आपातकालीन अधिनियम लागू

- कनाडा के प्रधानमंत्री जस्टिन ट्रडो ने देश में पहली बार इमरजेन्सी एक्ट लागू किया।
- इसका प्रमुख कारण– वैक्सीन लगवाने की अनिवार्यता के खिलाफ हजारों ट़क ड़ाइवर्स द्वारा अपने ट्रकों के साथ ओटावा में प्रदर्शन करना था। प्रदर्शनकारियों ने '**पार्लियामेंट हिल**' के आस-पास जानबझकर यातायात को बाधित किया था।

## <u>भारत व फ्रांस के मध्य नीली अर्थव्यवस्था व महासागर शासन रोड़मेप समझौता</u>

- यह समझौता विदेश मंत्री एस. जयशंकर की फ्रांस की तीन दिन की यात्रा के दौरान किया गया।
- समझौते को करने का दोनों देशों का उद्देश्य वैज्ञानिक ज्ञान और समूद्री संरक्षण में योगदान देना तथा यह सुनिश्चित करना है कि समुद्र स्वतंत्रता और व्यापार का स्थान बने जो कानून पर आधारित हो।

### कोलंबो सुरक्षा कॉन्क्लेव

**COCTLE** 

- कोलंबो सुरक्षा कॉन्क्लेव की 5वीं राष्ट्रीय सुरक्षा सलाहकार स्तरीय बैठक **मालदीव** में आयोजित की गई।
- इस बैठक में भारत. श्रीलंका. मालदीव और (चौथे) नए सदस्य मॉरीशस ने भाग लिया. वहीं बांग्लादेश और सेशेल्स पर्यवेक्षकों के रूप में बैठक में शामिल हुए।
- ्भारत के राष्ट्रीय सुरक्षा सलाहकार अजीत डोभाल ने चार सदस्य देशों को समुद्री सुरक्षा चुनौतियों का समाधान करने के तरीकों पर चर्चा करने और नशीली दवाओं की तस्करी और अन्तर्राष्ट्रीय संगठित अपराधों से निपटने के लिए संयुक्त कार्य समूहों के गठन पर चर्चा करने का आह्वान किया।

#### स्वैप व्यवस्था का नवीनीकरण

- ्**भारत और जापान द्वारा** द्विपक्षीय स्वैप व्यवस्था का नवीनीकरण किया गया। जिसका आकार 75 बिलियन अमेरिकी डॉलर तक है।
- ं द्विपक्षीय स्वैप व्यवस्था एक दो तरफा व्यवस्था है जहाँ दोनों देश अमेरिकी डॉलर के बदले में अपनी स्थानीय मुद्राओं की अदला-बदली कर सकते हैं।

## भारत-यूएई शिखर सम्मेलन

- प्रधानमंत्री नरेन्द्र मोदी और अबू धाबी के क्राउन प्रिंस एवं यूएई के सशस्त्र बलों के उप सर्वोच्च कमांडर शेख मोहम्मद बिन जायद अल नाहयान के मध्य एक वर्चुअल शिखर सम्मेलन आयोजित किया गया।
- उक्त शिखर सम्मेलन के दौरान भारत और युएई ने ऐतिहासिक व्यापक आर्थिक भागीदारी समझौते (Comprehensive Economic Partnership Agreement-CEPA) पर हस्ताक्षर किए हैं।
- इस 'सीईपीए' का उद्देश्य दोनों देशों के बीच वस्तुओं के व्यापार को अगले पाँच वर्षों में 100 अरब डॉलर तक बढाना है।

### भारत-बांग्लादेश जलमार्ग परियोजना हेतु रू. 24 करोड़ की मंजूरी

- गोमती नदी की एक जलमार्ग परियोजना के लिए नदी से गाद साफ करने और 10 जेटी तैयार करने के लिए भारत सरकार ने रू. 24.53 करोड़ राशि को मंजूरी दी है।
- त्रिपुरा के सिपाही जाला जिले के सोनामुडा से बांग्लादेश के दौडकांडी के बीच 93 किमी. के प्रस्तावित जलमार्ग को परिचालन लायक बनाने के लिए समझौता हुआ है।

## भारत और ऑस्ट्रेलिया के मध्य पर्यटन क्षेत्र में सहयोग हेतु एमओयू

भारत के वाणिज्य और उद्योग, उपभोक्ता कार्य मंत्री पीयूष गोयल तथा ऑस्ट्रेलिया के व्यापार, पर्यटन और निवेश मंत्री दान तेहान द्वारा एक एमओय पर नई दिल्ली में हस्ताक्षर किए गए।

## सीपीईसी के दूसरे चरण के लिए चीन और पाकिस्तान में समझौता

चीन ने चीन–पाकिस्तान आर्थिक गलियारे (सीपीईसी) के दूसरे चरण की शुरुआत के लिए भी सहमति व्यक्त की है। दूसरे चरण की शुरुआत के लिए दोनों देशों ने 60 अरब अमेरिकी डॉलर के एक नए समझौते पर 4 फरवरी, 2022 को हस्ताक्षर किए।

यह समझौता इमरान खान के बीजिंग शीतकालीन ओलम्पिक के उदघाटनन समारोह में भाग लेने व चीनी शीर्ष नेतृत्व शी जिनपिंग से मुलाकात के लिए की गई चार दिवसीय चीन की यात्रा के दौरान किया गया।

विशेष $\cdot$ 

**COCTLE** 

- 'सीपीईसी' चीन के उत्तर-पश्चिमी झिंजियांग उइगुर स्वायत्त क्षेत्र और पाकिस्तान के पश्चिमी प्रांत ब्लुचिस्तान में ग्वादर बंदरगाह को जोडने वाली बुनियादी ढाँँचा परियोजनाओं का 3,000 किलोमीटर लम्बा मार्ग है।
- 'सीपीईसी' चीन के लिए ग्वादर बंदरगाह के मध्य पूर्व और अफ्रीका तक पहुँचने का मार्ग प्रशस्त करेगा ताकि चीन हिंद महासागर तक पहुँच प्राप्त कर सके।

## .<br>भारत और ऑस्ट्रेलिया के मध्य नवीकरणीय ऊर्जा सहयोग आशय-पत्र पर हस्ताक्षर

- ् भारत और ऑस्ट्रेलिया ने नवीन एवं नवीकरणीय ऊर्जा प्रौद्योगिकियों की लागत घटाने और वैश्विक स्तर पर उत्सर्जन में कमी लाने के लिए इनका उपयोग बढ़ाने पर सहमति जताते हुए दोनों देशों ने इस सम्बन्ध में एक आशय-पत्र पर हस्ताक्षर किए।
- इस आशय-पत्र का मुख्य जोर बेहद कम लागत वाले सौर और स्वच्छ हाइड़ोजन के उत्पादन और उसकी तैनाती को बढ़ाने पर होगा।

## युद्ध - अभ्यास

### दुस्तलिक

- ं उज्बेकिस्तान के यांगियारिक में **भारतीय और उज्बेकिस्तान** सेनाओं के मध्य संयुक्त प्रशिक्षण अभ्यास **'एक्स-दुस्तलिक'** के तीसरे संस्करण का आयोजन किया गया।
- ्इस अभ्यास के प्रशिक्षण कार्यक्रम का उद्देश्य एक-दुसरे से सर्वोत्तम अभ्यास सीखना और सामरिक स्तर पर अभ्यास साझा करना होगा।
- इस अभ्यास में भारत का प्रतिनिधित्व ग्रेनेडियर्स बटालियन ने किया। इसका आयोजन चौबटिया. रानीखेत (उत्तराखंड) में हुआ।

### स्लीनेक्स

- **भारत और श्रीलंका के मध्य** द्विपक्षीय समुद्री अभ्यास का नौवाँ संस्करण '**स्लीनेक्स**' विशाखापत्तनम में सम्पन्न हुआ।
- स्लीनेक्स का समुद्री चरण बंगाल की खाडी में तथा बंदरगाह चरण विशाखापत्तनम के नौसेना डॉकयार्ड में आयोजित किया गया।
- भारतीय नौसेना का प्रतिनिधित्व एक निर्देशित मिसाइल कार्वेट '**आईएनएस किर्च'** द्वारा किया गया।

### धर्म गार्जियन-2022

**EDENTIFIE** 

- ं बेलगावी (बेलगाम, कर्नाटक) के फॉरेन ट्रेनिंग नोड में **भारतीय सेना और जापानी ग्राउंड सेल्फ डिफेंस** फोर्स के मध्य वार्षिक संयुक्त सैन्य अभ्यास 'धर्म गार्जियन-2022' का आयोजन किया गया। जापान के साथ अन्य संयुक्त अभ्यास :
- **शिन्य मैत्री :** जापानी वायु आत्मरक्षा बल और भारतीय वायु सेना द्विपक्षीय अभ्यास।
- **\_जिमेक्स** : जापान और भारत के मध्य आयोजित एक द्विपक्षीय समुद्री अभ्यास।
- सहयोग काइजिन : जापान तटरक्षक बल और भारतीय तटरक्षक बल के मध्य संयुक्त द्विपक्षीय अभ्यास।

#### लामितिये-2022 |

- सेशेल्स रक्षा अकादमी, सेशेल्स में **भारतीय सेना और सेशेल्स रक्षा बलों** के मध्य संयुक्त सैन्य अभ्यास लामितिये-2022 के नवें संस्करण का आयोजन किया गया।
- ्यह वर्ष 2001 से सेशल्स में आयोजित होने वाला एक द्विवार्षिक प्रशिक्षण सैन्य अभ्यास है। लामितिये का 'क्रेओल' भाषा में अर्थ 'दोस्ती' है।

#### बिहपक्षीय अभ्यासः मिलन 2022 |

- भारतीय नौसेना के बहुपक्षीय अभ्यास 'मिलन-2022' विशाखापत्तनम में सम्पन्न हुआ।
- इस अभ्यास के दो चरण हैं-
	- 1. बंदरगाह चरण
	- 2. समुद्री चरण
- मिलन के वर्ष 2022 के संस्करण में 40 से अधिक देशों के युद्धपोतों/डेलिगेशन ने हिस्सा लिया।
- इस अभ्यास का ध्येय भारत को विश्व के लिए बड़े स्तर पर एक जिम्मेदार समुद्री शक्ति के रूप में पेश करना है।

### वाय अभ्यास ईस्टर्न ब्रिज-VI

भारतीय वायुसेना और ओमान की रॉयल एयर फोर्स ने पाँच दिवसीय अभ्यास जोधपुर वायु स्टेशन पर किया गया।

#### कोल्ड रिस्पांस- 2022

- ं उत्तर अटलांटिक संधि संगठन का **नार्वे में** सैन्य अभ्यास 'कोल्ड रिस्पांस-2022' का आयोजन किया गया है।
- यह अभ्यास नाटो सहयोगियों और भागीदारों के लिए हर दूसरे वर्ष नॉर्वे में आयोजित किया जाता है।

#### कोप साउथ 22

- बांग्लादेश और संयुक्त राज्य अमेरिका की वायु सेना द्वारा एक संयुक्त अभ्यास कोप साउथ 22 का आयोजन किया गया।
- इसका आयोजन ढाका, बांग्लादेश में किया गया था।

#### सुरक्षा कवच−2

• पुणे के लुल्लानगर में भारतीय सेना के अग्निबाज डिवीजन और महाराष्ट्र पुलिस के मध्य 'सुरक्षा कवच-2' नामक एक संयुक्त अभ्यास का आयोजन किया गया।

**COCIL** 

# भारत एवं विश्व द्विमासिक समसामयिकी

## महत्त्वपूर्ण व्यक्तित्व

#### गीता सामोता

- अर्न्तराष्ट्रीय महिला दिवस पर राजस्थान के सीकर जिलें की निवासी गीता सामोता ने ऑस्ट्रेलिया की सबसे ऊँची चोटी **मांउट कोस्कीयूस्को** पर तिरंगा फहराया।
- यह केन्द्रीय सशस्त्र बल में कार्यरत् है। इनके द्वारा नन्ही कली नामक प्रोजेक्ट चलाया जा रहा है। जिसका उद्देश्य हर वर्ष 20 लड़कियों को पढ़ाने के लिये फण्ड जुटाने से है।
- इन्होंने दक्षिणी अमेरिका की सबसे ऊँची चोटी माउंट एकोनकागुआ, अर्जेंटीना, यूरोप की एल्ब्रस पहाडी और अफ्रीका की किलिमंजारो पर तिरंगा पहराने में सफलता हासिल कर चुकी है।

#### जिया राय

- ऑटिज्म से पीड़ित पैरा स्विमर जिया राय ने पाक जलडमरूमध्य में 28.5 किमी. की दूरी 13 घंटे और 10 मिनट में तय कर इतिहास रच दिया।
- ्वर्ष 2004 में भूला चौधरी के बनाए गए 13 घंटे 52 मिनट के विश्व रिकॉर्ड को तोड कर जिया राय पाक जलडमरूमध्य में तैरने वाली विश्व की सबसे कम उम्र की और सबसे तेज महिला तैराक बन गई है।
- जिया ने श्रीलंका के तलाईमन्नार से लेकर तमिलनाडु के धनुषकोडी में अरिचलमुनाई तक पाक जलडमरूमध्य को तैर कर पार किया है।

## प्रो. शांति श्री धूलिपुडी पंडित

• प्रोफेसर शांति श्री धृलिपुडी पंडित को जवाहरलाल नेहरू विश्वविद्यालय नई दिल्ली की पहली महिला कुलपति नियुक्त किया गया है।

#### जी. अशोक कुमार

- केन्द्र सरकार द्वारा सेवानिवृत्त वाइस एडमिरल जी. अशोक कुमार को भारत का पहला राष्ट्रीय समुद्री सुरक्षा समन्वयक (NMSC) नियुक्त किया गया है।
- NMSC राष्ट्रीय सुरक्षा सलाहकार (NSA) की अध्यक्षता में राष्ट्रीय सुरक्षा परिषद् सचिवालय के समन्वय में कार्य करेंगे।
- NMSC को भारतीय नौ सेना, तटरक्षक बल, तटीय और समुद्री सुरक्षा में शामिल सुरक्षा एजेंसियों और 13 तटीय राज्यों और केन्द्र शासित प्रदेशों के बीच समन्वय का काम सौंपा गया है।

### कैटलिन नोवाक

ं कैटलिन नोवाक को हंगरी की संसद द्वारा **हंगरी की पहली महिला राष्ट्रपति** के रूप में चुना गया है।

### माधवी पुरी बुच

- फरवरी 2022 में सेबी की पूर्व सदस्य माधवी पुरी बुच को सेबी का चेयरपर्सन नियुक्त किया गया है।
- सेबी की चेयरपर्सन नियुक्त की जाने वाली पहली महिला है।
- यह पहला अवसर है जब निजी क्षेत्र से किसी व्यक्ति की नियुक्ति सेबी के चेयरपर्सन के रूप में की गई है।

## **EDENTIFIE**

## भारत एवं विश्व द्विमासिक समसामयिकी

### डॉ. रेणु सिंह

भारतीय वन सेवा अधिकारी डॉ. रेणु सिंह ने **वन अनुसंधान संस्थान देहरादुन के निदेशक** का पदभार ग्रहण किया है।

### डॉ. हिमंत बिस्वा सरमा

• असम के मुख्यमंत्री डॉ. हिमंत बिस्वा सरमा को वर्ष 2022 से 2025 तक चार साल के कार्यकाल के लिए भारतीय बैडमिंटन संघ के अध्यक्ष के रूप में निर्विरोध निर्वाचित किया गया।

### एम. जगदीश कुमार

JNU नई दिल्ली के पूर्व कुलपति प्रो. एम. जगदीश कुमार को UGC(विश्वविद्यालय अनुदान आयोग)  $\bullet$ का नया अध्यक्ष नियुक्त किया गया है। उनकी यह नियुक्ति प्रोफेसर डीपी सिंह के स्थान पर की गई है।

## | गिल्बर्ट एफ. हौंगबो

टोगो के पूर्व प्रधानमंत्री गिल्बर्ट एफ. हाँगबो को **अन्तर्राष्ट्रीय श्रम संगठन का नया महानिदेशक** चुना  $\bullet$ गया है।

### यून सुक−इयोल ∣

- दक्षिण कोरिया के लिए नए राष्ट्रपति के तौर पर विपक्ष के कंजरवेटिव यून सुक-इयोल को निर्वाचित किया गया है।
- पीपुल्स पॉवर पार्टी के 61 वर्षीय यून सुक इयोल ने डेमोक्रेटिक पार्टी के ली जेई-म्युंग को मामूली वोटों के अंतर से हराकर जीत हासिल की है।

## एंटोनियो कोस्टा

- पुर्तगाली प्रधानमंत्री एंटोनियो कोस्टा को उनकी केन्द्रवाम सोशलिस्ट पार्टी ने पुर्तगाली विधायी चुनाव  $\bullet$ में भारी जीत के बाद एक बार फिर से देश के प्रधानमंत्री के रूप में चुना है।
- भारतीय मूल के एंटोनिया कोस्टा को भारत सरकार की ओर से वर्ष 2017 में 'प्रवासी भारतीय सम्मान' से सम्मानित किया गया था।

#### जेन्स स्टोल्टेनबर्ग

- नॉर्वे की सरकार ने नाटो के वर्तमान प्रमुख व नॉर्वे के पूर्व प्रधानमंत्री जेन्स स्टोल्टेनबर्ग को नॉर्वे की केन्द्रीय बैंक का गवर्नर नियुक्त करने की घोषणा की गई है।
- 1 अक्टूबर 2022 को नाटो के महासचिव का कार्यकाल पूर्ण करने के पश्चात नॉर्वे की केन्द्रीय बैंक के गवर्नर के रूप में कार्यभार सँभालेंगे।

### जुनैद अहमद

विश्व बैंक के भारत प्रमुख के रूप में कार्यरत रहें। बांग्लादेश के जुनैद कमाल अहमद को विश्व बैंक का उपाध्यक्ष नियुक्त किया गया है।

### एम.सी. मैरीकॉम

**EDENTIFIE** 

- ्घरेलू फार्मा कम्पनी ल्यूपिन लिमिटेड ने **महिला मुक्केबाज एम.सी. मैरीकॉम** को अपने शक्ति अभियान का ब्रांड एम्बेसडर नियुक्त किया है।
- '**शक्ति'** अभियान का उद्देश्य परिचर्चा वाले सोशल मीडिया सत्रों के माध्यम से महिलाओं में हृदय की बीमारियों के प्रति जागरूकता पैदा करना है।

### जयंती घोष

- ्संयुक्त राष्ट्र महासचिव एंतोनियों गुटेरस ने भारतीय विकास अर्थशास्त्री जयंती घोष को प्रभावी **बहपक्षवाद** पर एक नए उच्च स्तरीय सलाहकार बोर्ड में नियुक्त किया है।
- जयंती घोष अर्थव्यवस्था और सामाजिक मामलों पर संयुक्त राष्ट्र के उच्च स्तरीय सलाहकार बोर्ड की भी सदस्य हैं। गुटेरस ने घोष को गत वर्ष जनवरी में कोविड-19 के बाद के हालात में दुनिया में सामाजिक-आर्थिक चुनौतियों से निपाटने के लिए महासचिव को सिफारिशें देने वाले उच्च स्तरीय सलाहकार बोर्ड में शामिल किया था।

## स्वर साम्राज्ञी लता मंगेशकर

- अपनी सुरीली आवाज से देश-दुनिया पर दशकों तक राज करने वाली सुरसम्राज्ञी लता मंगेशकर का मुंबई के ब्रीच कैंडी अस्पताल में निधन हो गया।
- इंदौर में जन्मी लता जी को पद्म भूषण, पद्म विभूषण, भारत रत्न, राष्ट्रीय फिल्म पुरस्कार, दादा साहेब फाल्के पुरस्कार प्रदान किये गये थे।
- उन्हें लोक कला के क्षेत्र में योगदान के लिए राज्यसभा (1999–2005) के लिए नामित किया गया।
- मध्य प्रदेश सरकार और महाराष्ट्र सरकार ने उनके सम्मान में 'लता मंगेशकर पुरस्कार' की स्थापना की।

## संगीतकार बप्पी लाहिड़ी

- ्भारत में डिस्को संगीत को लोकप्रिय बनाने वाले संगीतकार बप्पी लाहिड़ी का 69 वर्ष की आयु में निधन हो गया।
- इनका जन्म पश्चिम बंगाल के जलपाईगुड़ी में एक बंगाली ब्राह्मण परिवार में हुआ था।
- इन्होंने हिंदी और बंगाली सिनेमा की कई फिल्मों में शानदार संगीत दिया था।

#### $\lceil$ रमेश चन्द्र लाहोटी $\rceil$

भारत के पूर्व मुख्य न्यायाधीश (35वें) रमेश चन्द्र लाहोटी का 81 वर्ष की आयु में निधन हो गया।

### एसएफ रोड़िग्स

भारतीय सेना के **पूर्व प्रमुख जनरल (15वें)** सुनीथ फ्रांसिस रोड़िग्स का निधन हो गया।

## जस्टिस ए.के. सीकरी

सर्वोच्च न्यायालय ने पूर्व न्यायाधीश ए.के. सीकरी को पूरी हिमालय घाटी पर चारधाम परियोजना के प्रभाव का आकलन करने के लिए गठित उच्चाधिकार प्राप्त समिति का अध्यक्ष नियुक्त किया है।

## **CPCIL**

## भारत एवं विश्व द्विमासिक समसामयिकी

### सोनाली सिहं

- 1 फरवरी 2022 को केन्द्र सरकार ने व्यय विभाग के लेखामहानियंत्रक (सी.जी.ए) के रूप में सोनाली सिंह को नियुक्त किया है।
- वें देश की 26वीं महानियत्रंक है। उन्होनें दीपक व्यास का स्थान लिया है।

#### चेतन घाटे

चेतन घाटे को 'आर्थिक विकास संस्थान' का नया निदेशक नियुक्त किया गया है। ये भारतीय रिजर्व बैंक की पहली मौद्रिक नीति समिति के सदस्य थे।

#### संजीव सान्याल

संजीव सान्याल को प्रधानमंत्री की आर्थिक सलाहकार परिषद के नए पूर्णकालिक सदस्य के रूप में नियुक्त किया गया है।

## <u>.सुखवीर सिंह</u>

- 20 मार्च 2022 को जयपुर में आयोजित 50वीं राष्ट्रीय सीनियर पुरुष हैंडबॉल प्रतियोगिता में टीम सर्विसेज  $\bullet$ को स्वर्ण व राजस्थान को रजत पदक प्रदान किया गया।
- ाजस्थान के सुखवीर सिंह को सर्वश्रेष्ठ खिलाड़ी चुना गया।

### डॉ. जे.एस. मेनारिया

- विज्ञान दिवस पर रमन साइंस एंड टैक्नोलॉजी फाउंडेशन की ओर से राज्य का फिजिक्स कम्यनिकेटर डॉ. जी.एस. मेनारिया को विक्रम साराभाई टीचर साइंटिस्ट नेशनल अवॉर्ड से सम्मानित किया गया है।
- देश में उनके द्वारा प्रतिपादित इनोवेटिव मैथेडोलॉजी इन फिजिक्स के जरिये भौतिक विज्ञान शिक्षा के नवाचार में उनके प्रभावी प्रयासों, योगदान और उपलब्धियों के लिए यह सम्मान मिला।

#### संजय मल्होत्रा

• राजस्थान कैडर के आईएएस संजय मल्होत्रा को भारतीय रिजर्व बैंक के केन्द्रीय बोर्ड में निदेशक के रूप में नामित किया गया है।

#### एन चन्द्रशेखरन

• टाटा संस ने एन चन्द्रशेखरन के कार्यकाल को अगले पाँच वर्षों के लिए बढा दिया है।

#### जय शाह

भारतीय क्रिकेट कंट्रोल बोर्ड के सचिव जय शाह का एशियाई क्रिकेट काउंसिल के अध्यक्ष के रूप में कार्यकाल एक वर्ष के लिए बढा दिया गया है।

### न्यायमूर्ति डीएन पटेल

**COCCILE** 

ं केन्द्र सरकार ने दिल्ली उच्च न्यायालय के मुख्य न्यायाधीश रह चुके न्यायमूर्ति डीएन पटेल को '**दूरसंचार** विवाद निपटान और अपीलीय न्यायाधिकरण' (TDSAT) का अध्यक्ष नियुक्त किया है।

### अश्विनी भाटिया

् भारतीय स्टेट बैंक के प्रबन्ध निदेशक अश्विनी भाटिया की (SEBI) सदस्य के रूप में नियुक्ति को मंजूरी कार्यभार ग्रहण करने की तिथि से तीन वर्ष की अवधि के लिए दी गई है।

#### मुनीश्वर नाथ भंडारी

- रामनाथ कोविंद ने मध्यप्रदेश, मद्रास, ओडीसा और आन्ध्र प्रदेश के उच्च न्यायालयों में 17 जजों की नियुक्ति की। मद्रास हाइकोर्ट के कार्यवाहक चीफ जस्टिस मुनीश्वर नाथ भंडारी को इसी उच्च न्यायालय में मुख्य न्यायाधीश बनाया गया है।
- राजस्थान में जन्मे चीफ जस्टिस भंडारी राजस्थान उच्च न्यायालय में न्यायाधीश रहे।

### टी राजा कुमार

- सिंगापुर के टी राजा कुमार को **फाइनेशियल एक्शन टास्क फोर्स (FATF)** ग्लोबल मनी लॉन्ड्रिंग और टेररिज्म फाइनेसिंग वॉचडॉग के अध्यक्ष के रूप में नियुक्त किया गया है।
- उनका इस पद पर दो वर्षीय कार्यकाल 1 जुलाई, 2022 से शुरू होगा।

### देवाशीष पांडा

— उत्तर प्रदेश कैडर के 1987 बैच के पूर्व आईएएस अधिकारी देवाशीष पांडा को **भारतीय बीमा नियामक** और विकास प्राधिकरण (IRDAI) के अध्यक्ष के रूप में नियुक्त किया गया है।

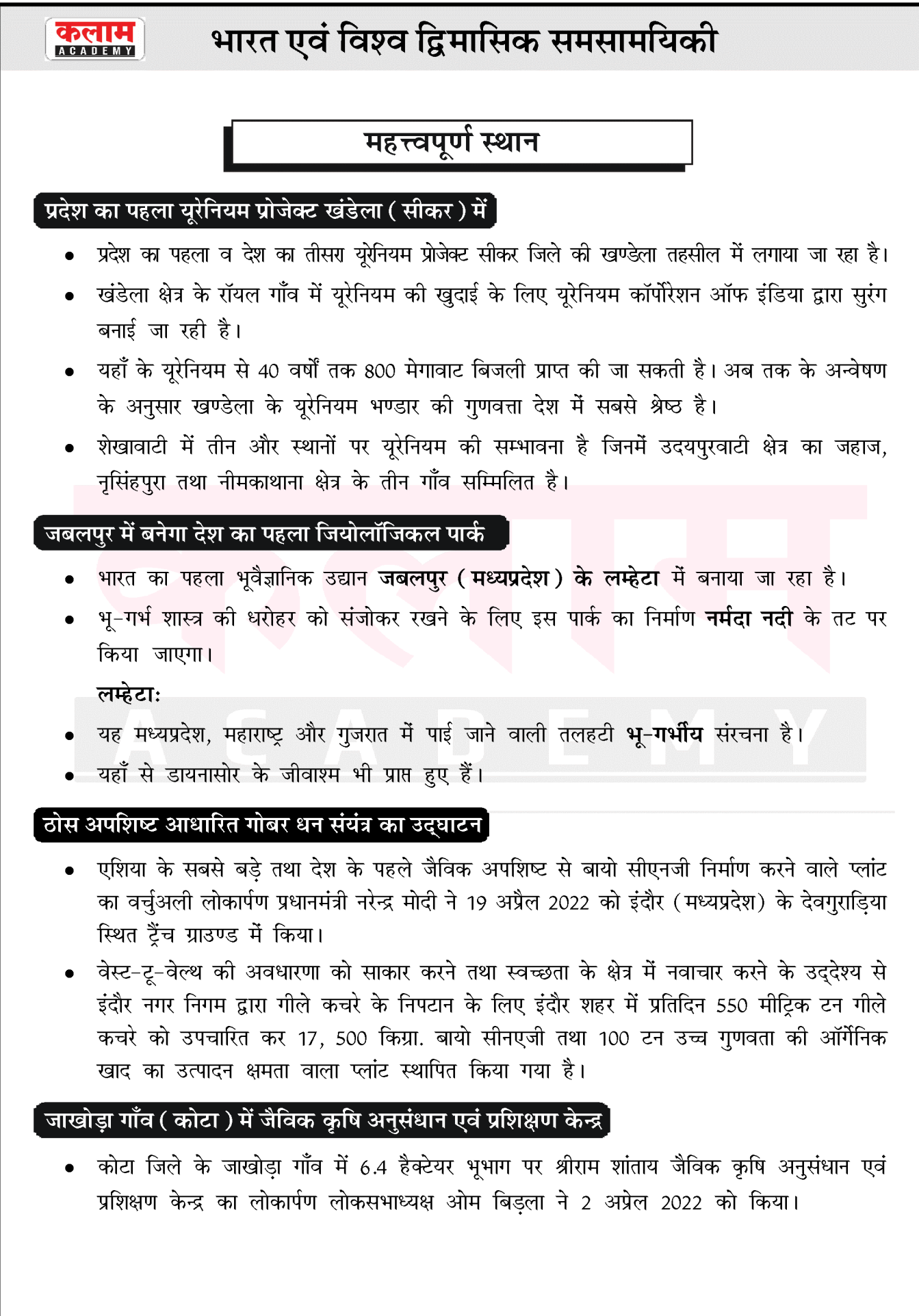

## **COCTH**

## भारत एवं विश्व द्विमासिक समसामयिकी

## <u>हैदराबाद में बनेगा माइक्रोसॉफ्ट का सबसे बड़ा डेटा सेंटर</u>

- इन्फॉर्मेशन टेक्नोलॉजी कम्पनी माइक्रोसॉफ्ट ने तेलंगाना सरकार के सहयोग से हैदराबाद में अपना सबसे बड़ा डेटा सेंटर स्थापित करने की घोषणा की है।
- ्रप्रस्तावित हैदराबाद डेटा सेंटर क्षेत्र मुम्बई, पुणे और चेन्नई के बाद देश में माइक्रोसॉफ्ट का **चौथा क्षेत्र** होगा।

## कोलकाता में बिप्लोबी भारत गैलरी का उद्घाटन

- प्रधानमंत्री नरेन्द्र मोदी ने शहीद दिवस के अवसर पर कोलकाता के '**विक्टोरिया मेमोरियल हॉल**' में '**बिप्लोबी भारत गैलरी'** का वीडियो कॉन्फ्रेंसिंग के माध्यम से उदघाटन किया।
- यह, क्रांतिकारी आंदोलन की शुरुआत, क्रांतिकारियों द्वारा महत्त्वपूर्ण संघों के गठन, आंदोलन के प्रसार, इंडियन नेशनल आर्मी का गठन, नौसेना विद्रोह के योगदान आदि को प्रदर्शित करती है।

### देश की पहली वाटर टैक्सी का उद्घाटन

- देश की पहली जल टैक्सी सेवा की शुरूआत मुम्बई में की गई।
- यह सेवा नवी मुंबई को दक्षिण मुंबई और बेलापुर जेट्टी से जोड़ेगी। ये तीन रूट पर चलेगी, जिसके लिए राज्य और केन्द्र सरकार ने खर्च का आधा-आधा हिस्सा साझा किया है।

## जामनगर ( गुजरात् ) में डब्ल्यूएचओ ग्लोबल सेन्टर फॉर ट्रेडीशनल मेडिसन

- ्5 वें आयुर्वेद दिवस के अवसर पर केन्द्रीय मंत्रिमण्डल ने **भारत सरकार और विश्व स्वास्थ्य संगठन** के बीच एक मेजबान देश समझौते पर हस्ताक्षर के साथ गुजरात के जामनगर में डब्ल्यूएचओ ग्लोबल सेंटर फॉर टेडीशनल मेडिसन की स्थापना को स्वीकृति दी है।
- यह विश्व भर में पारम्परिक चिकित्सा के लिये प्रथम और एकमात्र आउटपोस्टिड वैश्विक केन्द्र होगा।

**COCIL** 

## भारत एवं विश्व द्विमासिक समसामयिकी

## विज्ञान एवं प्रौद्योगिकी

### सुपर कम्प्यूटर परम गंगा

- राष्ट्रीय सुपरकम्प्यूटिंग मिशन ने 1.66 पेटाफ्लॉप्स की सुपरकम्प्यूटिंग क्षमता के साथ आईआईटी रुडकी में एक सुपर कम्प्यूटर '**परम गंगा'** को स्थापित किया है।
- इससे पहले (फरवरी 2022) भारतीय विज्ञान संस्थान बेंगलुरु ने सुपर कम्प्यूटर **'परम प्रवेग'** स्थापित किया था। परम प्रवेग सुपरकम्प्यूटर में 3.3 पेटाफ्लॉप्स की सुपरकम्प्यूटिंग क्षमता है।

## पाँचवीं स्कॉर्पीन पनडुब्बी 'वगीर' का समुद्री परीक्षण

- प्रोजेक्ट 75 की पाँचवीं पनड़ब्बी, भारतीय नौसेना की कलवरी श्रेणी ने अपना समुद्री परीक्षण शुरू किया।
- परीक्षण के दौरान यह पनडुब्बी प्रोपल्शन प्रणाली, हथियार और सेंसर सहित समुद्र में अपनी सभी प्रणालियों के गहन परीक्षणों से गजरेगी।
- कमीशन करने के बाद पनडुब्बी को 'वगीर' (VAGIR) नाम दिया गया।

### एमआरएसएएम का सफल परीक्षण

- रक्षा अनुसंधान और विकास संगठन (डीआरडीओ) द्वारा मध्यम रेंज की सतह से हवा में मार करने वाली मिसाइल (MRSAM) के भारतीय सेना संस्करण के **ओडिशा के बालासोर स्थित इंटीग्रेटेड** टेस्ट रेंज से दो सफल परीक्षण किए।
- इजराइल की खतरनाक मिसाइल बराक-8 पर आधारित इस मिसाइल को डीआरडीओ और इजराइल एयरोस्पेस इंडस्ट्रीज द्वारा संयुक्त रूप से विकसित किया गया है।

## इजराइल ने किया सी-डोम प्रणाली का सफल परीक्षण

- इजराइल की बहु-स्तरीय मिसाइल रक्षा श्रेणी के तहत् इजराइल द्वारा एक नई नौसैन्य वायु रक्षा प्रणाली का सफलतापूर्वक परीक्षण किया गया है जिसे 'सी-डोम' प्रणाली कहा जाता है, जो 'आयरन डोम' का एक नौसैनिक संस्करण है।
- **'सी-डोम'** को इजराइल की नवीनतम पीढ़ी के कार्वेट युद्धपोतों में लगाया जा रहा है जो भूमध्य सागर में इजराइल की तटरेखा और अपतटीय प्राकृतिक गैस सम्पत्तियों की रक्षा करता है।

### कवच

- केन्द्रीय रेल मंत्री अश्विनी वैष्णव ने दक्षिण मध्य रेल्वे के **सिकन्दराबाद मण्डल** ने **लिंगमपल्ली**-विकारावाद खंड पर गुल्लागुड्डा-चिट्गिड्डा रेलवे स्टेशनों के बीच कवच कार्य प्रणाली के परीक्षण का निरीक्षण किया।
- कवच भारतीय उद्योग के सहयोग से अनुसंधान डिजाइन एवं मानक संगठन द्वारा एक स्वदेशी रूप से विकसित एटीपी प्रणाली है। यह ट्रेनों को खतरे पर सिग्नल पार करने और टक्कर रोकने के लिए सुरक्षा प्रदान करने के लिए है। यदि चालक गति सीमा के अनुसार ट्रेन को नियंत्रित करने में विफल रहता है तो यह ट्रेन ब्रेकिंग सिस्टम को स्वचालित रूप से सक्रिय करता है।

### क्वाण्टम डिस्ट्रीब्यूशन लिंक का सफल परीक्षण $\big[$

यह परीक्षण DRDO और आई. आई. टी. दिल्ली के वैज्ञानिकों की संयुक्त टीम ने उत्तरप्रदेश में प्रयागराज और विन्ध्याचल के बीच 100 किमी. से अधिक की दूरी के बीच किया गया है।

#### आईसीजीएस सक्षम

**COCTLE** 

105 मीटर समुद्रगामी गश्ती पोतों की श्रृंखला में पाँचवें भारतीय तटरक्षक जहाज (ICGS) सक्षम को गोवा में कमीशन किया गया है। इसे गोवा शिपयार्ड लिमिटेड द्वारा स्वदेशी रूप से डिजाईन और तैयार किया गया है।

### बेंगलुरू में उड़ान नियंत्रण प्रणाली एकीकरण परिसर का उद्घाटन

- रक्षा अनुसंधान एवं विकास संगठन (DRDO) स्थित प्रयोगशाला एयरोनॉटिकल डेवल्पमेंट इस्टैब्लिशमेंट (एडीई) में 7 मंजिला उड़ान नियंत्रण प्रणाली फ्लाइट कंट्रोल सिस्टम (FCS) इन्टीग्रेशन फेसिलिटी का शुभारम्भ रक्षामंत्री राजनाथ सिंह द्वारा किया गया।
- इस अत्याधुनिक परिसर में प्रयुक्त तकनीक को DRDO ने लार्सन एण्ड टूर्बो (एल एण्ड टी) के साथ मिलकर विकसित किया है। इसमे डिजाईन और तकनीकी समर्थन आईआईटी मद्रास और रूडकी की टीमों ने उपलब्ध कराया है।

### वैक्यूम बम

- यूक्रेन ने रूस पर मौजूदा संघर्ष में वैक्यूम बम का इस्तेमाल करने का आरोप लगाया है।
- इसे थर्मोबैरिक हथियार या ऐरोसोल बम या ईंधन वायु विस्फोटक भी कहा जाता है। यह हथियार लक्ष्य पर तापमान और दबाव के प्रभाव का उपयोग करता है तथा एक उच्च तापमान विस्फोट उत्पन्न करने के लिए आस-पास की हवा से ऑक्सीजन सोख लेता है।
- यह लम्बी अवधि की ब्लास्ट वेव पैदा करता है तथा मानव शरीर को भी वाष्पीकृत कर सकता है।

#### बीडीएल करेगा कोकर्सएम एंटीटैंक मिसाइल की आपूर्ति

- कोंकर्सएम (Konkurs-M) एक घातक एंटीटैंक मिसाइल है। टैंक से अथवा सतह से लॉन्च किया जा सकता है। यह मिसाइल 19 सेकण्ड में 75 से 4 हजार मीटर तक की दूरी तक वार कर सकती है।
- 'कोंकसएम' का निर्माण भारत में बीडीएल (Bharat Dynamics Limited=BDL) के द्वारा रूसी ओईएम (Original Equipment Manufacturer) के साथ लाइसेंस समझौते के तहत किया जाएगा।
- यह मिसाइल भारतीय सेना के बेडे में तीन वर्ष बाद शामिल होगी।

### ंउत्तर कोरिया ने किया ह्वासोन्ग 12 मिसाइल का सफल परीक्षण

- उत्तर कोरिया ने मध्यम दूरी की बैलिस्टिक मिसाइल 'ह्वसोन्ग-12' को चीन की सीमा से लगे अपने उत्तरी प्रांत जगंग से लॉन्च कर इसका सफल परीक्षण किया।
- यह एक प्रकार की आईआरबीएम (Intermediate Range Ballistic Missile) मिसाइल है जिसी अधिकतम गति 16 मैक है।

## भारत को मिला 12वाँ पी-8आई

**COCTH** 

- अमेरिकी एयरोस्पेस कम्पनी बोइंग ने भारतीय नौसेना को 12वाँ 'पी-8 आई' (P-8I) समुद्री गश्ती विमान सौंप दिया है।
- यह बोइंग कम्पनी का भारतीय रक्षा मंत्रालय के साथ वर्ष 2016 में हुए अनुबंध के तहतु वितरित किए गए चार अतिरिक्त विमानों में से चौथा विमान है।
- 'पी-8आई' (P-8I) एक लम्बी दूरी का समुद्री टोही और पनडुब्बी रोधी युद्धक विमान है, जो लगभग 10 घंटे तक की उच्च गति और मजबूती के साथ तत्काल जवाबी प्रतिक्रिया देने में सक्षम है।

## अंतरिक्ष व परमाणु ऊर्जा कार्यक्रम

## ्इसरो ने किया पृथ्वी अवलोकन उपग्रह सहित तीन उपग्रहों का सफल प्रक्षेपण

• इसरो द्वारा श्री हरिकोटा के सतीश धवन अंतरिक्ष केन्द्र से ध्रुवीय उपग्रह प्रक्षेपण यान पीएसएलवी-सी 52 द्वारा अपने पृथ्वी अवलोकन उपग्रह (Earth Observation Satellite-EOS-04) का सफल प्रक्षेपण किया गया।

पहले प्रक्षेपण में इसरो द्वारा दो अन्य छोटे उपग्रहों-इन्सपायरसैट-1 (INSPIREsat-1) और आईएनएस-2 टीडी (INS-2TD) को भी पीएसएलवीसी 52 रॉकेट द्वारा अभीष्ट कक्षा में सफलतापूर्वक स्थापित किया गया।

## $\frac{2}{3}$ ओएस04:

- एक 'र**डार इमेजिंग सैटेलाइट'** है, जिसे कृषि, वानिकी और वृक्षारोपण, मिट्टी की नमी और जल विज्ञान व बाढ मानचित्रण जैसे अनुप्रयोगों एवं सभी मौसम स्थितियों में उच्च गुणवत्ता वाली तस्वीरें प्रदान करने के लिए डिजाइन किया गया है।
- सूर्य तुल्यकालिक ध्रुवीय कक्षा में स्थापित '**ईओएस04** ' पहले से ही कक्षा में मौजूद रिसोर्ससैट, कार्टोसैट और रिसेट2बी शृंखला के उपग्रहों के डेटा का पूरक होगा।

## इन्सपायरसैट-1

इन्सपायरसैट-1 इंटरनेशनल सैटेलाइट प्रोग्राम इन रिसर्च एंड एजुकेशन (International Satellite Programme in Research and Educaton-INSPIRE) के तहत नियोजित उपग्रहों के एक समूह का हिस्सा है, जिसमें लघु अंतरिक्षयान प्रणाली और पेलोड केन्द्र, कोलोराडो विश्वविद्यालय (अमेरिका) नानयांग टेक्नोलॉजिकल यूनिवर्सिटी (एनटीयू) में स्मॉलस्पेसक्राफ्ट सिस्टम तथा पेलोड सेंटर, सिंगापुर और नेशनल सेंट्रल यूनिवर्सिटी (एनसीयू), ताइवान शामिल है।

## आईएनएस-2टीडी

- ्एक थर्मल इमेजिंग कैमरा लगा होने से यह उपग्रह भूमि की सतह के तापमान, आर्द्रभूमि या झीलों के पानी की सतह के तापमान, वनस्पतियों (फसलों और जंगल) और तापीय जड़त्व के आकलन में सहायता प्रदान करेगा।
- यह प्रौद्योगिकी प्रदर्शक उपग्रह भारत-भूटान संयुक्त उपग्रह (आईएनएस-2बी) का अग्रदूत है, जिसे मार्च 2022 में प्रक्षेपित किया जाना प्रस्तावित है।

## भारत एवं विश्व द्विमासिक समसामयिकी **COCCILE** .<br>इसरो ने इनसैट 4 बी को निष्क्रिय किया भारतीय राष्ट्रीय उपग्रह प्रणाली का हिस्सा रहे भारतीय संचार उपग्रह इनसैट 4बी (INSAT-4B) को निष्क्रिय कर दिया गया है। 'इन्सैट-4बी' 21वाँ भारतीय जियो उपग्रह है, जो मिशन के बाद इस निपटान प्रक्रिया से गुजरा। 'इन्सैट-4बी' की यह निपटान प्रक्रिया अंतरिक्ष मलबा न्यूनीकरण दिशा-निर्देशों पर संयुक्त राष्ट्र तथा 'अंतर एजेंसी अंतरिक्ष मलबा समन्वयन समिति' की सिफारिशों की अनुपालना में की गई। एटलस बना पुरे अंतरिक्ष को स्कैन करने में सक्षम नासा द्वारा वित्त पोषित ट्रैकिंग सिस्टम 'एटलस' (Asteroid Terrestrial-impact Last Alert System-ATLAS) पहला सर्वेक्षण बन गया है, जो प्रति 24 घंटे में पृथ्वी के निकट की वस्तुओं जो निकट भविष्य में पृथ्वी के लिए खतरा हो सकती हैं को पूर्ण अंधकारयुक्त आकाश में खोज करने में सक्षम है। • वस्तुत: एटलस ने दक्षिण अफ्रीका और चिली में दो अतिरिक्त वेधशालाओं को शामिल करने के लिए हवाई में '**हलीकाला'** और 'मौनालोआ' पर दो मौजूदा उत्तरीगोलार्द्ध दूरबीनों से दक्षिणी गोलार्द्ध तक अपनी पहुँच का विस्तार किया है। अब इसमें चार टेलिस्कोप शामिल हो गए हैं। मौसम उपग्रह जीओईएस-टी - अमेरिकी अंतरिक्ष एजेन्सी **नासा द्वारा** चार अगली पीढ़ी के मौसम उपग्रहों की एक श्रृंखला में तीसरे जीयोस्टेशनरी ऑपरेशनल एनवायरमेंटल सैटेलाइट 'GOES-T या जीओईएस-18' को केप-कैनावेरल स्पेस फोर्स स्टेशन, फ्लोरिडा से सफलतापूर्वक लाँच किया। नासा के सूर्य मिशन : 'एमयूएसई' और 'हेलियोस्वार्म'<sup>'</sup> • सूर्य-पृथ्वी के बीच के सम्बन्धों, दोनों जगह के वातावरण और अन्य रहस्यों से पर्दा उठाने के लिए नासा शीघ्र ही दो नए मिशनों 'मल्टीस्लिट सोलर एक्सप्लोरर' (MUSE) और 'हेलियोस्वार्म' को शुरू करेगा। एमयुएसई: **'एमयुएसई'** मिशन वैज्ञानिकों को सूर्य के कोरोना को गर्म करने वाली शक्तियों और उसके बाहरी क्षेत्र में विस्फोटों को समझने में मदद करेगा। • मिशन का प्राथमिक लक्ष्य कोरोना हीटिंग और इसकी अस्थिरता के कारणों की जाँच करना है। हेलियोस्वार्म : • 'हे**लियोस्वार्म'** मिशन नौ अंतरिक्ष यान का एक तारामण्डल या समूह है, जो चुम्बकीय क्षेत्र में उतार-चढ़ाव के पहले मल्टीस्केल इनस्पेस मापन और सौर पवन अशांति के रूप में जानी जाने वाली सौर हवा की गति को पकड सकेगा। एस. एस. एल. वी. के एसएस 1 का भु परीक्षण • इसरो के नये प्रमोचक रॉकेट 'स्मॉल सेटेलाइट लॉंच व्हीकल-SSLV' के लिये नये विकसित ठोस अभिवर्धक चरण (Solid Booster Stage-SS1) का भू-परीक्षण सतीश धवन अन्तरिक्ष केन्द्र श्री हरिकोटा में किया गया। - इसके सफल परीक्षण से SSLV की पहली विकासात्मक उडान का मार्ग प्रशस्त हो गया है।

## **COCCILE**

## भारत एवं विश्व द्विमासिक समसामयिकी

## प्रमुख रिपोर्ट एवं सूचकांक

## विश्व प्रसन्नता रिपोर्ट 2022

• संयुक्त राष्ट्र सतत् विकास समाधान नेटवर्क द्वारा 'वैश्विक प्रसन्नता रिपोर्ट-2022' जारी की गई।

### शीर्षस्थ तीन राष्ट

निम्नतम तीन राष्ट्

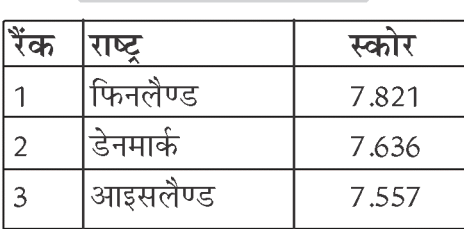

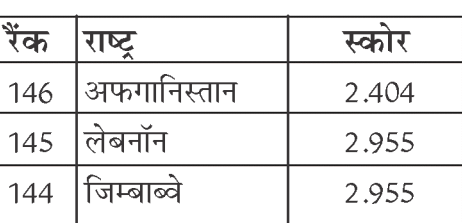

### रिपोर्ट में भारत:

- इस इंडेक्स में भारत को 3.777 के स्कोर के साथ 146 देशो में 136वें स्थान पर रखा गया है।
- नवीनतम जारी सूचकांक में भारत की रैंकिग में तीन अंकों का सुधार हुआ है, पिछले वर्ष भारत इस सूचकांक में 139वें स्थान पर था।
- ्भारत को अपने पडौसी देशों में (चीन, नेपाल, बांग्लादेश, पाकिस्तान, म्यांमार व श्रीलंका) सबसे निम्न स्थान प्राप्त हुआ है।

## अन्तर्राष्ट्रीय बौद्धिक सम्पदा सूचकांक 2022

- जारीकर्ता : यूएस चैम्बर ऑफ कॉमर्स का ग्लोबल पॉलिसी सेंटर
- ं अन्तर्राष्ट्रीय बौद्धिक सम्पदा सूचकांक का यह 10वाँ संस्करण था।

#### सूचकांक में शीर्ष राष्ट्र

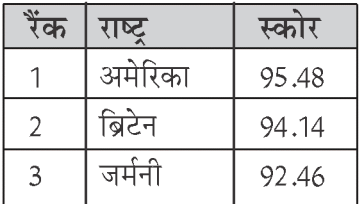

## निम्नतम स्थान-

- वेनेजुएला (रैंक-55वीं, स्कोर-14.10 प्रतिशत)
- सूचकांक में भारत की स्थिति-
- भारत 55 देशों में 38.64 प्रतिशत के स्कोर के साथ 43वें स्थान पर रहा है।

## विश्व का सर्वाधिक ध्वनि प्रदूषण वाला शहर : ढाका

संयुक्त राष्ट्र पर्यावरण कार्यक्रम द्वारा ध्वनि प्रदूषण के प्रभावों को स्पष्ट करने वाली एक रिपोर्ट 'Annual Frontier Report 2022 Noise, Blazes and Mismatches' शीर्षक से प्रकाशित की गई।

## **COCCILE**

## भारत एवं विश्व द्विमासिक समसामयिकी

## विश्व के शीर्ष 3 ध्वनि प्रदुषित शहर

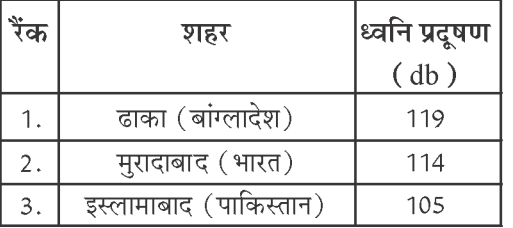

## .<br>हथियारों के आयात-निर्यात पर सिपरी की रिपोर्ट

#### विश्व के शीर्ष 3 शांत शहर

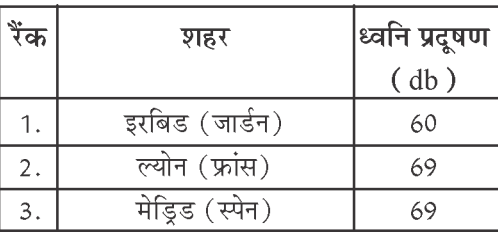

- वैश्विक संस्था 'स्टॉकहोम इंटरनेशनल पीस रिसर्च इंस्टीट्यूट (SIPRI)' द्वारा 'ट्रेंड्स इन इंटरनेशनल आर्म्स ट्रांसफर, 2021' पर अपनी नवीनतम रिपोर्ट जारी की गई।
- रिपोर्ट के अनुसार 2017-21 में प्रमुख हथियारों के अन्तर्राष्ट्रीय हस्तांतरण की मात्रा 2012-16 की तुलना में 4.6 प्रतिशत कम थी।

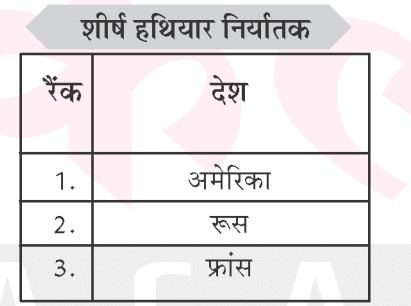

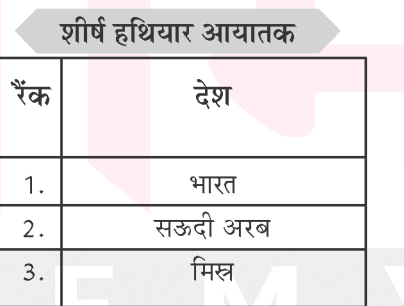

- − वर्ष 2017−21 के दौरान **भारत 23 वाँ सबसे बडा निर्यातक** था. जिसके वैश्विक निर्यात में हिस्सेदारी सिर्फ 0.2 प्रतिशत थी।
- शीर्ष हथियार आयातक होने के बावजूद भारत का हथियार आयात 21 प्रतिशत तक गिर गया है।
- वर्ष 2012 से 2016 और वर्ष 2017-2021 की अवधि के दौरान भारत के सबसे बड़े हथियार आपूर्तिकर्त्ताओं में रूस पहले नम्बर पर, फ्रांस दूसरे नम्बर पर तथा अमेरिका तीसरे नम्बर पर रहा है।

## <u>निर्यात तैयारी सूचकांक</u>

- 25 मार्च, 2022 को भारतीय नीति आयोग ने प्रतिस्पर्धा संस्थान के साथ साझेदारी ने निर्यात तैयारी सूचकांक (Export Preparedness Index) 2021 जारी किया। इस सूचकांक के द्वितीय संस्करण में अधिकांश तटीय राज्यों का प्रदर्शन सर्वश्रेष्ठ रहा।
- ईपीआई में राज्यों और केन्द्रशासित प्रदेशों की 4 मुख्य स्तम्भों-नीति, व्यापार इकोसिस्टम, निर्यात प्रदर्शन, निर्यात इकोसिस्टम और 11 उप स्तम्भों के आधार पर श्रेणी तैयार की गई है।

33

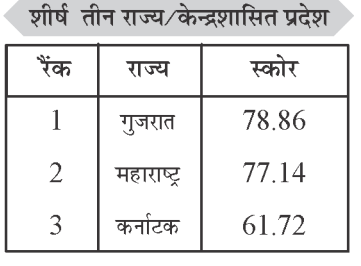

#### निम्नस्थ तीन राज्य केन्द्रशासित प्रदेश

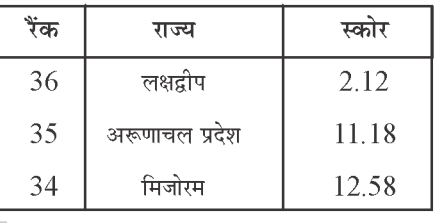

## **EDENTIFIE**

## भारत एवं विश्व द्विमासिक समसामयिकी

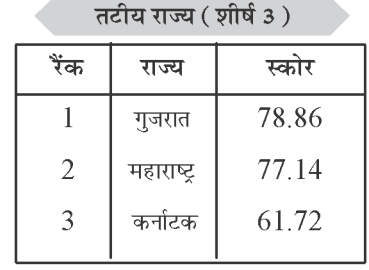

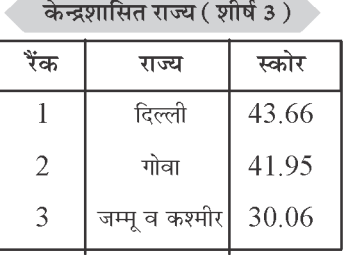

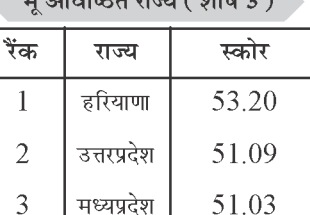

नोट−

- इस सूचकांक की ओवरऑल रैंकिंग में राजस्थान 47.13 के स्कोर के साथ **11वें स्थान** पर रहा।
- राजस्थान इस सूचकांक की भू-आवेष्ठित (Landlocked) राज्यों की सूची में 6वें स्थान पर रहा।

#### लोकतंत्र सूचकांक 2021

- **जारीकर्ता :** इकोनॉमिस्ट इंटेलिजेंस यूनिट
- रिपोर्ट में विश्व के 167 लोकतांत्रिक देशों में से 21 देशों को पूर्ण लोकतांत्रिक श्रेणी में रखा गया है, जबकि 53 देशों को त्रुटिपूर्ण लोकतंत्र, 34 देशों को हाइब्रिड शासन तथा 59 देशों को सत्तावादी शासन की श्रेणी में स्थान दिया गया है।

### सुचकांक में विभिन्न राष्ट्रों की स्थिति

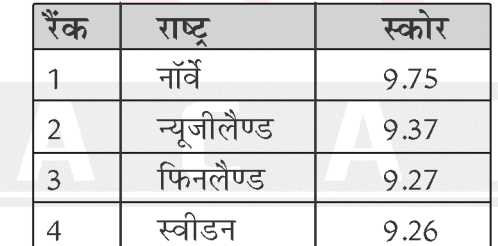

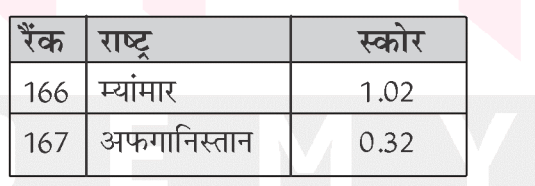

निम्नस्थ 2 राष्ट्र

### भारत की स्थिति:

- वर्ष 2021 के लिए जारी इस सुचकांक में भारत ने 6.91 अंक के साथ सुची में 46वाँ स्थान हासिल किया है। जो भारत के सभी पडौसी देशो से ऊपर है।
- भारत को इस सूचकांक की **त्रुटिपूर्ण लोकतंत्र** की श्रेणी में रखा गया है।

### एकीकृत जिला शिक्षा सूचना प्रणाली ( यूडाइस + ) 2020-21 रिपोर्ट

• देश के शिक्षा मंत्रालय द्वारा यह रिपोर्ट जारी की गई।

### रिपोर्ट के प्रमख बिंद-

- वर्ष 2020–21 में प्राथमिक से उच्च माध्यमिक तक स्कूली शिक्षा में नामांकित कुल छात्रों की संख्या 25.38 करोड थी जबकि वर्ष 2019-20 में यह आँकड़ा 25.10 करोड था।
- 2020-21 में छात्र-शिक्षक अनुपात प्राथमिक के लिये 26, उच्च प्राथमिक के लिये 19, माध्यमिक के लिये 18 और उच्च माध्यमिक के लिये 26 था।
- वर्ष 2019−20 में लड़कियों के नामांकन की तुलना में वर्ष 2020−21 में लड़कियों की संख्या में 11.8 लाख की बढ़ोतरी हुई है। वर्तमान में कम्प्यूटर की सुविधा 40 प्रतिशत विद्यालयों में उपलब्ध है।
- बालिका शौचालयों की सुविधा वाले विद्यालयों की संख्या 2019-20 में 93.2 प्रतिशत की तुलना में 2020-21 में बढकर 93.91 प्रतिशत हो गई है।

## .<br>हुरून द्वारा जारी वैश्विक अमीरों की सूची

• रिपोर्ट के अनुसार चीन में सर्वाधिक 1,133 अरबपति हैं, इसके बाद अमेरिका 716 अरबपतियों के साथ द्वितीय स्थान पर है।

विश्व के शीर्ष अरबपति

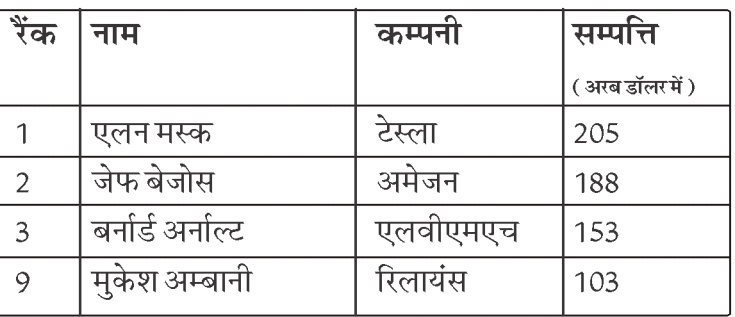

### रिपोर्ट में भारत:

**CPCIH** 

- वर्ष 2022 की हरून ग्लोबल रिच लिस्ट में रिलायंस इंडस्ट्रीज के चेयरमैन मुकेश अम्बानी 103 अरब डॉलर की नेटवर्थ के साथ विश्व के 9वें सबसे धनी व्यक्ति बन गए हैं।
- अरबपति की संख्या के सम्बन्ध में **भारत विश्वभर में तीसरे स्थान पर** है. जहाँ वर्तमान में 215 अरबपति हैं।
- गौतम अडानी विगत् वर्ष दुनिया में सर्वाधिक धन अर्जित करने वाले अमीर बन गए हैं, उन्होंने इस दौरान 49 अरब डॉलर की सम्पत्ति जोडी है।
- नायका संस्थापक फाल्गनी नायर बायोकॉन की किरण मजमदार को पीछे छोडते हुए 7.6 बिलियन डॉलर के साथ भारत की सबसे सफल स्व-निर्मित महिला बन गई हैं।

## डेमोक्रेसी रिपोर्ट 2022

- **जारीकर्त्ता** वैराइटी ऑफ डेमोक्रेसी इंस्टीट्यूट (वी-डेम) स्वीडन।
- इस रिपोर्ट में देशों को वी-डेम के 'उदार लोकतंत्र सूचकांक' के आधार पर वर्गीकृत किया गया है। इस आधार पर देशों को चार शासन प्रकारों-उदार लोकतंत्र, चुनावी लोकतंत्र, चुनावी तानाशाही और संवृत्त तानाशाही में वर्गीकृत किया गया है।

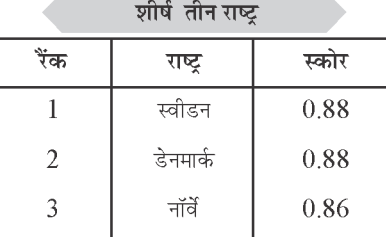

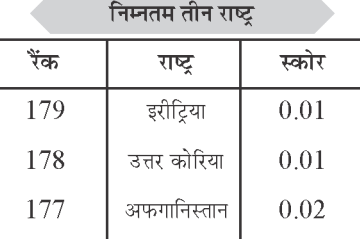

## रिपोर्ट में भारत :

• रिपोर्ट में भारत को एक **चुनावी तानाशाही** वाले देश के रूप में वर्गीकृत किया गया है और इसे इस इण्डेक्स में शामिल 179 देशों की सूची में 0.36 के स्कोर के साथ 93 वां स्थान प्रदान किया गया है।

## **CPCIL**

## भारत एवं विश्व द्विमासिक समसामयिकी

## बेरोजगारी दर

- आर्थिक थिंकटैंक सीएमआईई (Centre for Monitoring Indian Economy) द्वारा फरवरी 2022 में जारी आँकड़ों के अनुसार जनवरी 2022 में भारत में बेरोजगारी दर गिरकर 6.57 प्रतिशत हो गई, जो मार्च 2021 के बाद सबसे कम दर है।
- सीएमआईई के आँकडों के अनुसार देश में सबसे कम बेरोजगारी दर 0.7 प्रतिशत भारत के दक्षिणी राज्य तेलंगाना में है जबकि सबसे अधिक बेरोजगारी दर 23.4 प्रतिशत उत्तर भारतीय राज्य हरियाणा में दर्ज की गई। राजस्थान 18.9 प्रतिशत के साथ दूसरे स्थान पर रहा।

### स्कॉच स्टेट ऑफ गवर्नेंस रैंकिंग 2021

- नई दिल्ली स्थित भारत के अग्रणी थिंकटैंक स्कॉच द्वारा यह रैंकिंग जारी की गई।  $\bullet$
- इस रैंकिंग में **आन्ध्रप्रदेश सरकार** ने फिर से शीर्ष रैंक हासिल की है।
- स्कॉच द्वारा राज्यों को निम्न चार श्रेणियों में वर्गीकृत करके रैंकिंग प्रदान की गई है:
	- 1. स्टार्स शीर्ष 5 रैंक वाले राज्य।
		- 2. परफोरमर्स- 6-10 रैंक वाले राज्य।
		- 3. कैचिंग अप 11-15 रैंक वाले राज्य।
	- 4. अन्य राज्य उपर्युक्त तीनों श्रेणियों के अलावा राज्य।
- राजस्थान को केचिंग अप श्रेणी में रैंकिंग दी गई है तथा राजस्थान ने 15 वीं रैंक प्राप्त की है।

## <u>.<br>टॉमटॉम ट्रैफिक इंडेक्स 2021 </u>

- विश्व के 58 देशों के 404 शहरों के अध्ययन के आधार पर इन शहरों को रैंकिंग जारी की गई है।
- ्तुर्की के इस्तांबुल शहर को दुनिया का सबसे भीडभाड वाला शहर घोषित किया गया है।
- मायानगरी मुम्बई भारत का सबसे अधिक और विश्व का पाँचवाँ सबसे भीडभाड वाला शहर रहा।
- बैंगलुरू 10वें स्थान पर रहा, वहीं देश की राजधानी नई दिल्ली 11वें स्थान पर और पुणे (21वें) स्थान पर है।

### वैश्विक उद्यमिता मॉनिटर 2021-22 में भारत को चौथा स्थान प्राप्त

- 'ग्लोबल एन्टरप्रेन्योरशिप मॉनिटर 2021-22' रिपोर्ट दुबई एक्सपो के दौरान लॉन्च की गई। इस रिपोर्ट में भारत को चौथा स्थान प्राप्त हुआ है तथा शीर्ष स्थान पर सऊदी अरब रहा।
- इस रिपोर्ट में भारत को एक नया व्यवसाय शुरू करने के लिए शीर्ष पाँच सबसे आसान स्थानों में से एक के रूप में शामिल किया गया है. भारत को विभिन्न उद्यमशीलता ढाँचे की शर्तों पर कम आय वाली अर्थव्यवस्था में शीर्ष पर रखा गया है।

## यु. एस. ग्रीन बिल्डिंग की काउंसिल की रैंकिंग में भारत तीसरे स्थान पर

- यू. एस. ग्रीन बिल्डिंग काउंसिल (यू.एस.जी.बी.सी.) द्वारा वर्ष 2021 में 'लीड' (Leadership in Energy and Environmental Design-LEED) के लिये यूनाइटेड स्टेट्स के बाहर 10 देशों की 9वीं वार्षिक रैंकिंग जारी की गई जो स्वस्थ. टीकाऊ और लचीले भवन डिजाइन. निर्माण व संचालन में अच्छा कार्य कर रहे हैं, के आधार पर जारी की गई है।
- ्यएसजीबीसी द्वारा जारी इस सूची में भारत 146 परियोजनाओं के साथ तीसरे स्थान पर रहा। शीर्ष स्थान पर चीन रहा।
- 'लीड' विश्व में सबसे व्यापक रूप से उपयोग की जाने वाली ग्रीन बिल्डिंग रेटिंग प्रणाली है।

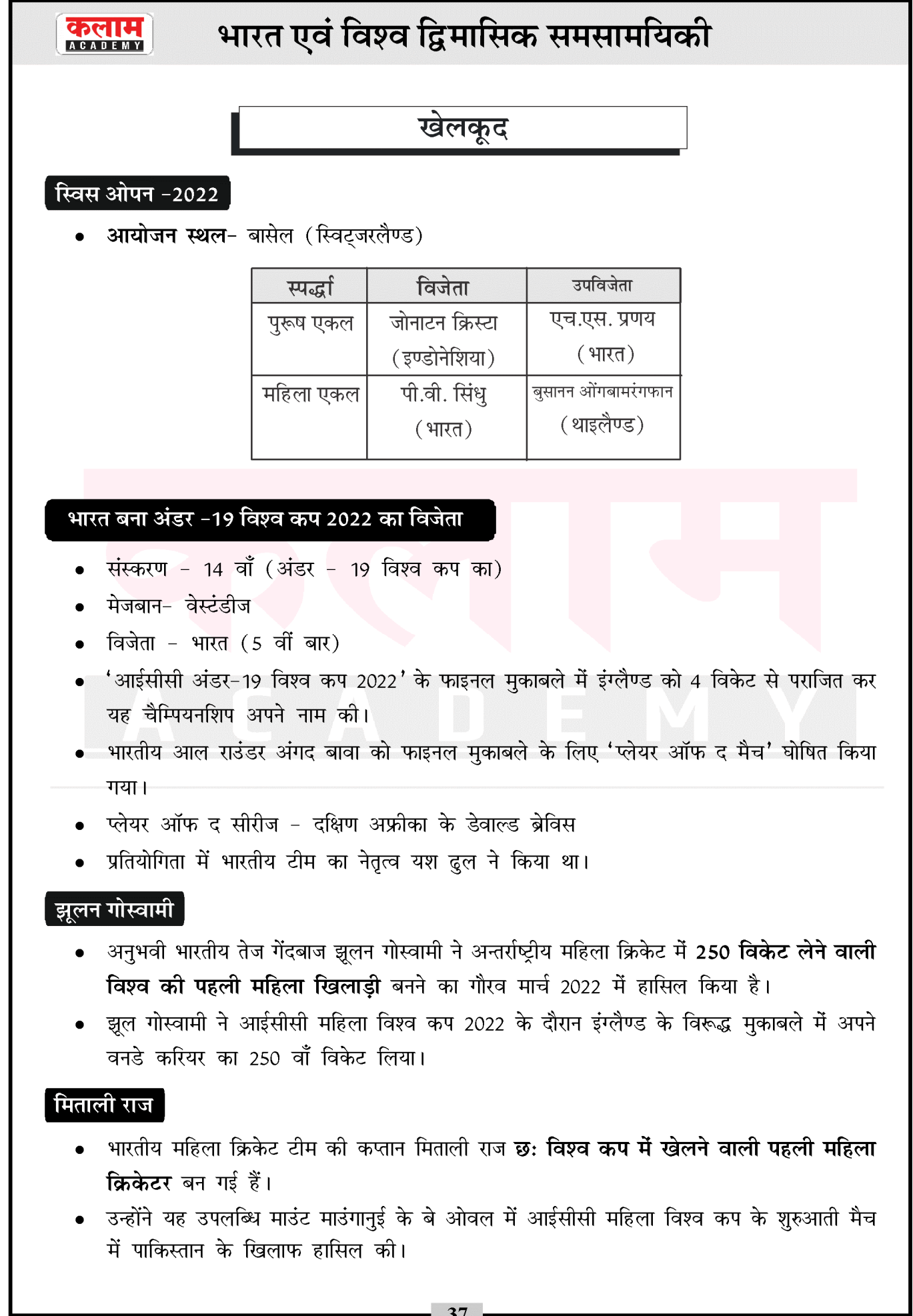

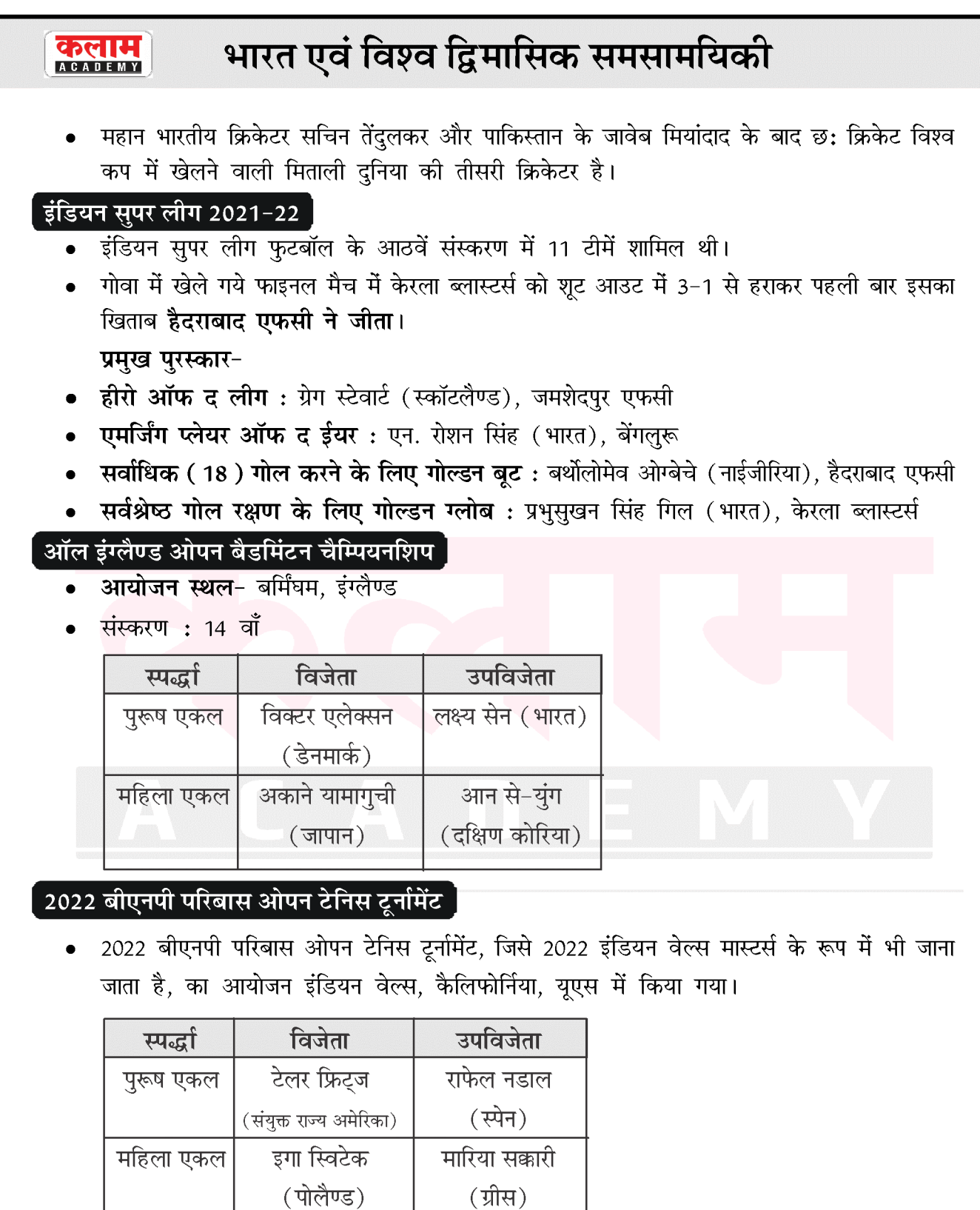

## जर्मन ओपन 2022

- **आयोजन स्थलः** मुलहिम, जर्मनी  $\bullet$
- युवा भारतीय शटलर लक्ष्य सेन ने जर्मन ओपन 2022 में पुरूष एकल फाइनल में थाइलैण्ड के कुनलावुत  $\bullet$ विटिडसर्न से 18-21, 15-21 से हारने के बाद रजत पदक जीता।

## आर. प्रज्ञानानंद शतरंज चैम्पियन मैग्नस कार्लसन को पराजित करने वाले सबसे युवा खिलाडी बने

- ्भारत के किशोर शतरंज ग्रैंडमास्टर, रमेशबाबू प्रज्ञानानंद ने ऑनलाइन रैपिड शतरंज टूर्नामेंट एयरथिग्ंस मास्टर्स के आठवें दौर में विश्व के नम्बर एक खिलाडी गत चैम्पियन नॉर्वे के मैग्नस कार्लसन को पराजित किया है।
- इसके साथ ही तमिलनाडु के आर. प्रज्ञानानंद ऐसा करने में सफल रहने वाले विश्व के सबसे युवा शतरंज खिलाडी बन गए है।
- रमेशबाबू प्रज्ञानानंद ग्रैंडमास्टर बनने वाले विश्व के पाँचवें सबसे युवा शतरंज खिलाडी है उन्हें वर्ष 2018 में ग्रैंडमास्टर का दर्जा मिला था।

## ्प्रो कबइ्डी लीग-8 वां सीजन

**COCTH** 

• दबंग दिल्ली ने फाइनल मकाबले में पटना पाइरेटस को 37-36 से हराकर प्रो कबडडी लीग का 8 वां सीजन **जीत** लिया है। दिल्ली ने पहली बार लीग का खिताब अपने नाम किया।

## .<br>पंकज आडवाणी ने जीती 8 वीं बार एशियाई बिलियर्ड्स चैम्पियनशिप

पंकज आडवाणी ने 19 मार्च, 2022 को दोहा में खेले गए 19 वीं एशियाई 100 यूपी बिलियर्ड्स चैम्पियनशिप 2022 के फाइनल में हमवतन ध्रुव सीतवाला को हराकर 8 वीं बार खिताब अपने नाम किया।

#### विश्व एथलेटिक्स पैदल चाल टीम चैम्पियनशिप 2022

- भारत की **भावना जाट, रवीना और मनिता प्रजापति** ने विश्व एथलेटिक्स पैदल चाल टीम चैम्पियनशिप 2022 में कॉंस्य पदक जीतकर इतिहास रच दिया है।
- जापान के मस्कट में आयोजित इस चैम्पियनशिप में भारतीय टीम ने महिलाओं के 20 किमी. वर्ग में देश को पहला काँस्य पदक दिलाया है।

### वर्ल्ड पैरा तीरंदाजी चैम्पियनशिप में श्याम संदर ने जीता रजत पदक

- दुबई में वर्ल्ड पैरा तीरंदाजी चैम्पियनशिप में बीकानेर के श्याम संदर स्वामी ने ज्योति के साथ खेलते हुए मिश्रित टीम स्पर्द्धा में रजत पदक जीतने में सफलता हांसिल की है।
- यह जोडी वर्ल्ड चैम्पियनशिप में पहली बार भारत को रजत पदक दिलाने में कामयाब हुई।
- वर्ल्ड पैरा चैम्पियनशिप में भारत को पहला पदक मिला है।

### आईपीएल - 2022 के लिये दो नई टीमों की घोषणा

अाईपीएल 2022 के सीजन में कुल 10 टीमें खेलेंगी, इनमें लखनऊ (लखनऊ सुपर जायंट्स) और अहमदाबाद (गुजरात टाइटन्स) की फ्रेंचाइजी टूर्नामेंट से नई जुड़ी है।

## 70 वीं सीनियर नेशनल वॉलीबाल चैम्पियनशिप 2021 - 22

- सीनियर नेशनल वॉलीबाल चैम्पियनशिप 2021-22 का आयोजन भुवनेश्वर में किया गया।
- पुरूष वर्ग में हरियाणा की टीम विजेयी रही।
- महिला वर्ग में इस चैम्पियनशिप का खिताब केरल की टीम के नाम रहा।

#### शीतकालीन ओलम्पिक खेल 2022

- 24 वें शीतकालीन ओलम्पिक खेलों का आयोजन चीन की राजधानी बीजिंग में किया गया।
- इस अन्तर्राष्ट्रीय प्रतियोगिता में 91 देशों ने भाग लिया जिसमें नॉर्वे कुल 37 पदक जीतकर शीर्ष स्थान पर रहा।
- ्इन खेलों में भारतीय टीम का प्रतिनिधित्व पुरूष अल्पाइन स्कीयर **आरिफ खान** द्वारा किया गया था।
- इस प्रतियोगिता में 15 खेलों की 109 स्पर्द्धाएँ शामिल थी।

## 11 वें खेल महाकुंभ

**COCTH** 

- प्रधानमंत्री नरेन्द्र मोदी ने अहमदाबाद के सरदार पटेल स्टेडियम में 11 वें खेल महाकुंभ का शुभारम्भ किया है।
- गौरतलब है कि कोरोना महामारी के कारण खेल महाकुंभ 2 वर्ष तक नहीं हुआ था।

भारतीय क्रिकेट टीम ने अपना 1000 वाँ अर्न्तराष्ट्रीय एकदिवसीय मैच खेला

6 फरवरी 2022 को रोहित शर्मा की कप्तानी में अपना 1000वाँ अन्तर्राष्ट्रीय मैच अहमदाबाद में वेस्टइंडीज के विरूद्ध खेला, यह मैच भारत ने 6 विकेट से जीता।

### ऋचाघोष बनी वनडे सबसे तेज अर्द्धशतक लगानी वाली भारतीय महिला

- भारतीय महिला टीम की विकेटकीपर बल्लेबाज ऋचा घोष वनडे में भारत के लिए सबसे तेज अर्द्धशतक लगाने वाली महिला खिलाडी बन गई है।
- न्यूजीलैण्ड के खिलाफ पाँच मैचों की वनडे सीरीज के चौथे मैच में ऋचा ने मात्र 26 गेंदों में अपना अर्द्धशतक पूरा कर यह रिकॉर्ड अपने नाम किया।

### एश्ले बार्टी

- ऑस्ट्रेलियाई महिला टेनिस खिलाडी एश्ले बार्टी ने महज 25 वर्ष की आयु में **टेनिस से संन्यास** लेने की घोषणा की।
- बार्टी ने तीन अलग-अलग कोर्ट पर ग्रैंडस्लैम टूर्नामेंट जीते हैं।

## **EDENTIFIE**

## भारत एवं विश्व द्विमासिक समसामयिकी

### कृष्णा नागर

- राजस्थान पैरा बैडमिंटन खिलाड़ी कृष्णा नागर ने स्पेनिश पैरा बैडमिंटन में दो गोल्ड सहित कुल 4 पदक जीते हैं।
- भारतीय दल ने टूर्नामेंट में 11 स्वर्ण, 7 रजत और 16 कांस्य पदक सहित कुल 34 पदक जीते।

## शेन वॉर्न

- 52 वर्षीय ऑस्ट्रेलियाई स्पिनर शेन वार्न का थाईलैण्ड के कोह समुई द्वीप पर दिल का दौरा पड़ने से निधन हो गया।
- ऑस्ट्रेलिया के दिग्गज स्पिन गेंदबाज शेन वॉर्न के खेल कैरियर के कुछ शानदार लम्हों के गवाह रहे मेलबर्न क्रिकेट मैदान (एमसीजी) पर उन्हें सार्वजनिक विदाई दी गई।
- उन्होंने 145 टेस्ट में 708 विकेट लिए हैं। वह श्रीलंका के मुथैया मुरलीधरन के बाद दुसरे सबसे अधिक अन्तर्राष्ट्रीय टेस्ट विकेट लेने वाले गेंदबाज हैं।

## प्रमोद भगत

टोक्यो पैरालम्पिक के स्वर्ण पदक विजेता प्रमोद भगत ने स्पेन के विटोरिया में सम्पन्न स्पेनिश पैरा-बैडमिंटन इंटरनेशनल टू में **तीन स्वर्ण पदक** जीते।

## प्रमुख पुरस्कार

## राजस्थान के पाँच लोगों को पद्म सम्मान

• राष्ट्रपति रामनाथ कोविंद ने 21 मार्च को राष्ट्रपति भवन में आयोजित एक कार्यक्रम में राजस्थान के पाँच व्यक्तियों को पदम पुरस्कार प्रदान किया।

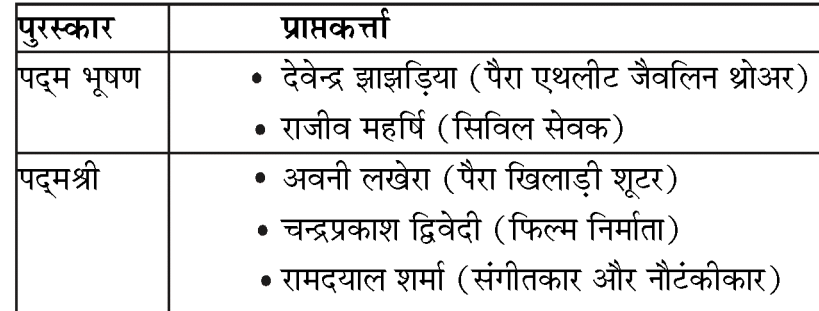

## नारी शक्ति पुरस्कार |

- कला, विज्ञान, उद्यम, समाज सेवा, कृषि आदि विभिन्न क्षेत्रों में सराहनीय कार्य करने वाली 29 चुनींदा महिलाओं को महिला एवं बाल विकास मंत्रालय के वर्ष 2020 व 2021 के नारी शक्ति पुरस्कार अन्तर्राष्ट्रीय महिला दिवस के अवसर पर प्रदान किए गए।
- जयपुर निवासी बतुल बेगम को मांड और भजन लोक गायन क्षेत्र में यह पुरस्कार दिया गया है।

## **EDENTIFIE**

## भारत एवं विश्व द्विमासिक समसामयिकी

### रामानुजन पुरस्कार

- युवा गणितज्ञों को दिए जाने वाले रामानुजन पुरस्कार से कोलकाता स्थित भारतीय सांख्यिकी संस्थान की गणितज्ञ प्रोफेसर डॉ. नीना गुप्ता को सम्मानित किया गया।
- नीना गुप्ता को सम्बद्ध बीजीय ज्यामिति और विनिमेयशील बीजगणित में उनके उत्कृष्ट कार्य के लिए वर्ष 2021 का यह पुरस्कार प्रदान किया गया है।

### \_<br>ई−गवर्नेंस राजस्थान <u>अवार्</u>ड

- कृषि आयुक्त **डॉ. ओम प्रकाश** को '**राज किसान साथी**' पोर्टल एवं आठ मोबाइल ऐप विकसित करने के लिए 'इ-गवर्नेस राजस्थान अवॉर्ड' फरवरी 2022 में प्रदान किया गया।
- पोर्टल से '**ईज ऑफ डूइंग फार्मिंग**' योजना शुरू हो सकी। किसानों के लिए सभी योजनाओं की जानकारी इस पोर्टल पर दी गई। इससे आवेदन प्रक्रिया को सरल और पेपरलेस बनाया गया है।

## बीबीसी इंडियन स्पोर्टस वुमन ऑफ द ईयर 2021

- टोक्यो ओलम्पिक में रजत पदक जीतकर इतिहास रचने वाली भारतीय वेट लिफ्टर **साईखोम मीराबाई** चान् को बीबीसी इंडियन स्पोर्ट्स वुमन ऑफ द ईयर 2021 के तीसरे संस्करण का विजेता चुना गया है ।
- ्इस बार बीबीसी **इमर्जिंग प्लेयर अवार्ड महिला क्रिकेटर शैफाली वर्मा** को दिया गया है।
- ् सिडनी ओलम्पिक 2000 में भारत के लिये मेडल जीतने वाली पहली महिला खिलाडी और वेट लिफ्टर  $\bullet$ कर्णम मल्लेश्वरी को बीबीसी लाइफटाईम अचीवमेंट अवार्ड दिया गया है।

### प्रित्जकर आर्किटेक्चर पुरस्कार - 2022

- वास्तुकला के क्षेत्र का वर्ष 2022 का प्रतिष्ठित प्रित्जकर पुरस्कार आर्किटेक्ट, शिक्षक और सामाजिक कार्यकर्त्ता **फ्रांसिस केरे** को प्रदान किया गया।
- . **बुर्किना फासो** में जन्मे केरे यह पुरस्कार जीतने वाले **पहले अश्वेत वास्तुकार** हैं।  $\bullet$

## एबेल पुरस्कार

- नार्वेजियन एकेडमी ऑफ साइंस एण्ड लेटर्स द्वारा गणित के क्षेत्र में उत्कृष्ट योगदान के लिए वर्ष 2022 का एबेल पुरस्कार अमेरिकी गणितज्ञ **डेनिस पार्नेल सुलिवन** को प्रदान किया।
- ंडेनिस सुलिवन को यह पुरस्कार टोपोलॉजी के बीजगणितीय, ज्यामितीय और गतिशील पहलुओं में उनके महत्त्वपूर्ण योगदान के लिये दिया गया है।

### बोल्ट्जमैन पदक

- ्भारतीय विज्ञान शिक्षा एवं अनुसंधान संस्थान (IISER), पुणे के भौतिक विज्ञानी **प्रोफेसर दीपक धर** का चयन प्रतिष्ठित बोल्ट्जमैन पदक-2022 के लिए किया गया है।
- ्वह यह पुरस्कार प्रिंसटन युनिवर्सिटी के **अमेरिकी वैज्ञानिक जॉन जे हॉपफील्ड के साथ संयुक्त रूप** से प्राप्त करेंगे।
- ्रप्रोफेसर दीपक धर बोल्ट्जमैन पदक से सम्मानित होने वाले **पहले भारतीय** बन गए हैं।

### 31वें जीडी बिड़ला पुरस्कार

**COCCILE** 

- के. के. बिड़ला फाउण्डेशन संस्था द्वारा वर्ष 2021 के लिए यह पुरस्कार स्कूल ऑफ मैटेरियल्स साइंसेज, इंडियन एसोसिएशन फॉस्ट द कल्टीवेशन ऑफ द साइंस, जादवपुर (कोलकात्ता) के **प्रोफेसर नारायण** प्रधान को प्रदान किया जाएगा।
- ं उनमें यह पुरस्कार प्रकाश उत्सर्जक उपकरणों और फोटोवोल्टिक के लिए आवश्यक प्रकाश उत्सर्जक अर्द्धचालक नैनोक्रिस्टल के रसायन विज्ञान के विकास तथा भौतिक विज्ञान में नैनोसाइंस में उनके उत्कृष्ट योगदान के लिए दिया जाएगा।

#### स्टॉकहोम जल पुरस्कार 2022

- स्टॉकहोम इंटरनेशनल वाटर इंस्टीट्यूट ने वैज्ञानिक और वाष्पीकरण विशेषज्ञ **विल्फ्रेड ब्रुट्सर्ट** को वर्ष 2022 के 'स्टॉकहोम जल पुरस्कार' से सम्मानित किया है।
- ् इस पुरस्कार को व्यापक तौर पर जल के नॉबेल पुरस्कार के रूप में भी जाना जाता है। प्रोफेसर विल्फ्रेड त्रुट्सर्ट को यह पुरस्कार 'पर्यावरणीय वाष्पीकरण को मापने में उनके अभूतपूर्व कार्य हेतु प्रदान किया गया है।'

## मिस वर्ल्ड 2021

- ्प्यूर्टी रिको में संपन्न मिस वर्ल्ड प्रतियोगिता में **पौलेण्ड की कैरोलिना बिलाव्स्का** वर्ष 2021 की मिस वर्ल्ड चुनी गई है।
- ै कैरोलिना बिलाव्स्का को मिस वर्ल्ड 2021 का खिताब गत विजेता (वर्ष 2019) भारतीय मूल की जमैका की टोनी एन. सिंह ने पहनाया।
- इस प्रतियोगिता में **प्रथम उपविजेता अमेरिका की श्री सैनी** रहीं जबकि **द्वितीय उपविजेता आईवर** कोस्ट (कोट डिलवोडर) की ओलिविया येस रहीं।
- तेलंगाना की 25 वर्षीय मानसी वाराणसी ने मिस वर्ल्ड प्रतियोगिता में भारत का प्रतिनिधित्व किया था। वह शीर्ष 13 सुन्दरियों में तो शामिल हुई लेकिन शीर्ष 6 विनर्स की सूची में स्थान नहीं बना पाई।

## 94 वें ऑस्कर पुरस्कार 2022

- 94 वें ऑस्कर पुरस्कारों का वितरण 27 मार्च, 2022 को अमेरिका में लॉस एंजेल्स के डोल्बी थिएटर में किया गया।
- एकेडमी पुरस्कार के नाम से जाने जाने वाले इन पुरस्कारों का वितरण अमेरिका की एकेडमी ऑफ मोशन पिक्चर आर्ट्स एण्ड साइंसेज द्वारा प्रतिवर्ष किया जाता है।
- इन पुरस्कारों के तहत **सर्वाधिक 6 पुरस्कार** फ्रेंच कनाडियन फिल्म मेकर डेनिस विलेनेयुव द्वारा निर्देशित फिल्म '**ड्यून'** को प्राप्त हुए।
- सर्वाधिक 12 नॉमिनेशंस फिल्म द पॉवर ऑफ द डॉग को मिले।

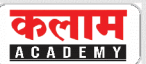

## ऑस्कर अवार्ड - 2022

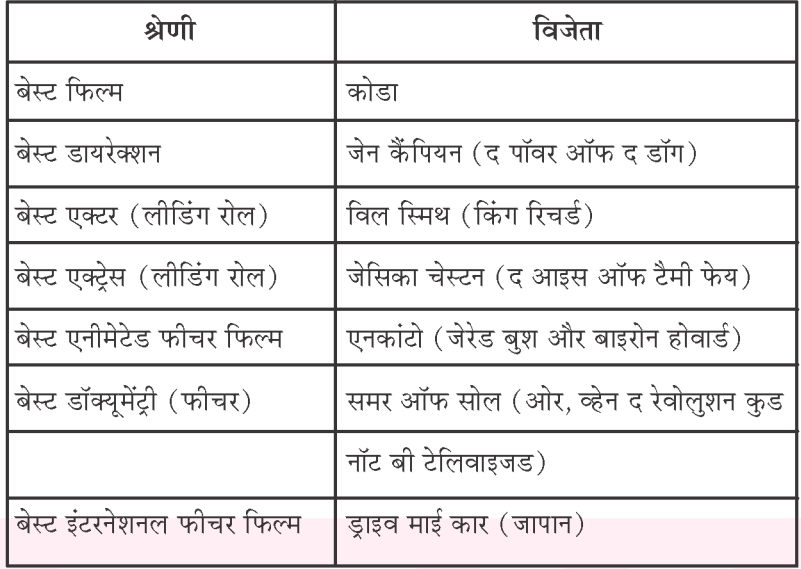

## दादा साहेब फाल्के अन्तर्राष्ट्रीय फिल्म महोत्सव पुरस्कार 2022

## प्रमुख पुरस्कार व विजेता

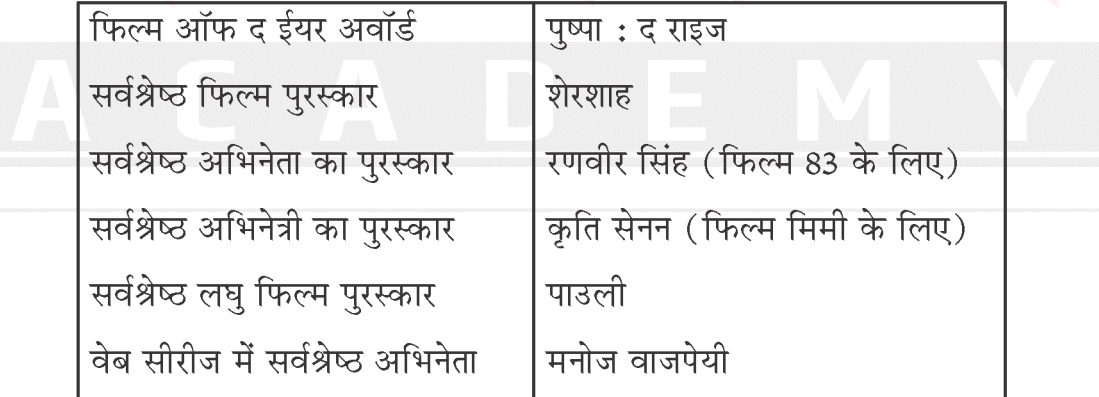

### बाफ्टा पुरस्कार 2022

- वर्ष 2022 के ऑस्कर पुरस्कारों से दो सप्ताह पूर्व ब्रिटेन के फिल्म जगत के प्रतिष्ठित (75 वें) बाफ्टा  $\bullet$ (BAFTA- ब्रिटिश एकेडमी ऑफ फिल्म एण्ड टेलीविजन आर्ट्स) पुरस्कारों का वितरण लंदन के रॉयल अल्बर्ट हॉल में किया गया।
- फ्रैंच-कनाडियन फिल्ममेकर डेनिस विलेनेयुव द्वारा निर्देशित फिल्म '**ड्यून' को हालांकि सर्वाधिक पाँच** पुरस्कार इन पुरस्कारों के तहत प्राप्त हुए, लेकिन मुख्य श्रेणी में कोई पुरस्कार उसे प्राप्त नहीं हुआ।

**COCTH** 

## भारत एवं विश्व द्विमासिक समसामयिकी

बाफ्टा पुरस्कारों के तहत प्रमुख पुरस्कार : एक नजर में

![](_page_44_Picture_64.jpeg)

इस फिल्म को सर्वाधिक 11 श्रेणियों में पुरस्कार हेतु नामांकन प्राप्त हुआ था।

## <u>मातृत्व स्वास्थ्य में उत्कृष्ट कार्य हेतु सम्मान</u>

- प्रधानमंत्री सुरक्षित मातृत्व अभियान के तहत् प्रदेश में मातृत्व स्वास्थ्य में उत्कृष्ट कार्य करने पर स्वास्थ्य भवन, जयपुर में राज्य स्तरीय पुरस्कार समारोह 29 मार्च 2022 को आयोजित किया गया। समारोह में निम्न श्रेणियों में पुरस्कार वितरण किये गये-
- 1. टीम अवॉर्ड श्रेणी- इस श्रेणी में बाँसवाड़ा जिले की सीएचसी तलवाड़ा को प्रथम, उदयपुर जिले की पीएचसी भाबराना को द्वितीय एवं पाली जिले की सीएचसी बेरा को तृतीय स्थान हेतु पुरस्कार दिया गया।
- 2. व्यक्ति अवॉर्ड श्रेणी- कोटा जिले के निजी चिकित्सक डॉ. प्रियंका माहेश्वरी को प्रथम एवं बाराँ जिले के डॉ. सत्यप्रकाश गुप्ता को द्वितीय अवार्ड मिला।
- 3. विशिष्ट अवॉर्ड श्रेणी- पाली जिले को प्रथम, उदयपुर जिले को द्वितीय एवं भीलवाडा जिले को तृतीय पुरस्कार दिया गया।

### राष्ट्रीय सुरक्षा पुरस्कार (खनन)

- राजस्थान स्टेट माइन्स एण्ड मिनरलस लिमिटेड (RSMML) एवं इसकी सहायक कम्पनी बाड़मेर लिग्नाईट माइनिंग लिमिटेड कम्पनी को '**राष्ट्रीय सुरक्षा पुरस्कार (खनन)'** प्रदान किया गया है।
- RSMML को यह पुरस्कार वर्ष 2019 व 2020 के लिए प्रदान किया गया है।
- बाडमेर लिग्नाईट माइनिंग लिमिटेड कम्पनी को यह पुरस्कार वर्ष 2017 व 2018 के लिए प्रदान किया गया है।

![](_page_45_Figure_0.jpeg)

**COCTH** 

# भारत एवं विश्व द्विमासिक समसामयिकी

पुरस्कार सीसीएस नियाम के महानिदेशक व कृषि विपणन भारत सरकार के संयुक्त सचिव डॉ. विजया लक्ष्मी नडेंदला और नियाम के मुख्य कार्यकारी अधिकारी मनोज अग्रवाल ने प्राप्त किया।

### डॉ. कोमल कोठारी स्मृति लाइफटाइम अचीवमेंट अवार्ड

- विजय वर्मा को 2 फरवरी, 2022 को पश्चिम क्षेत्र सांस्कृतिक कला केन्द्र द्वारा प्रदत्त किया जाने वाला प्रतिष्ठित ''**डॉ. कोमल कोठारी''** स्मृति लाइफ टाइम अचीवमेंट पुरस्कार से सम्मानित किया गया है।
- यह 'लोककला पुरस्कार' इस बार महाराष्ट्र के ठाणे के डॉ. प्रकाश सहदेव खांडगे तथा जयपुर के विजय वर्मा को संयुक्त रूप से प्रदान किया गया था।

## <u>. माधवराव लिमये पुरस्कार </u>

- केन्द्रीय सडक परिवहन और राजमार्ग मंत्री नितिन गडकरी को वर्ष 2020–21 के लिए कार्यक्रम खासदार (दक्ष संसद सदस्य) की श्रेणी में 18 वें स्वर्गीय माधवराव लिमये पुरस्कार से सम्मानित किया गया। यह पुरस्कार इन्हें नासिक पब्लिक लाइबेरी, सार्वजनिक वाचनालय द्वारा प्रदान किया गया।
- इस पुरस्कार के लिए वार्षिक रूप से कुशल विधायक या सांसद सदस्य का चयन करता है।

## सुषमा स्वराज पुरस्कार की घोषणा

- हरियाणा के मुख्यमंत्री मनोहर लाल खट्टर ने राज्य विधानसभा में बजट पेश करते हुए महिलाओं के लिए 'सुषमा स्वराज पुरस्कार' की घोषणा की।
- ्यह पुरस्कार राष्ट्रीय एवं अन्तर्राष्ट्रीय क्षेत्रों से सम्बन्धित जीवन के विभिन्न पहलुओं में उनके महत्त्वपूर्ण योगदान या उपलब्धियों के लिए दिया जाएगा।
- इस पुरस्कार के तहत राज्य सरकार द्वारा रूपये 5 लाख की पुरस्कार राशि के साथ एक प्रशस्ति पत्र प्रदान किया जाएगा।

## वुमन ट्रांसफोर्मिंग इण्डिया अवार्ड्स

- **जारीकर्त्ता** नीति आयोग का महिला उद्यमिता मंच (WEP)।
- यह इन अवार्ड्स का पांचवाँ संस्करण था। इन अवार्ड्स द्वारा 'सशक्त और समर्थ भारत' में महिलाओं के योगदान का जश्न मनाने हेतु 75 महिलाओं को सम्मानित किया गया है।

## 'हिलाल ए पाकिस्तान' सम्मान

- माइक्रोसॉफ्ट के संस्थापक बिल गेट्स को पाकिस्तान के दूसरे सर्वोच्च नागरिक सम्मान 'हिलाल ए पाकिस्तान' से सम्मानित किया गया है।
- बिल गेट्स को यह सम्मान पाकिस्तान में पोलियो उन्मूलन में मदद करने के उनके प्रयासों के लिए प्रदान किया गया है।

## <u>'आईसीसी स्पिरिट ऑफ क्रिकेट अवॉर्ड'</u>

अन्तर्राष्ट्रीय क्रिकेट परिषद (आईसीसी) ने वर्ष 2021 के लिए 'आईसीसी स्पिरिट ऑफ द क्रिकेट अवॉर्ड' से न्यूजीलैण्ड के ऑलराउंडर डेरिल मिचेल को दिया गया।

### स्पोर्टस्टार एसेस अवार्ड 2022

**EDENTIFIE** 

- टोक्यो ओलम्पिक 2020 में भारत को स्वर्ण पदक दिलाने वाले भाला फेंक एथलीट **नीरज चोपड़ा को** 'स्पोर्ट्सस्टार ऑफ द ईयर (पुरुष)' और 'स्पोर्ट्समैन ऑफ द ईयर ट्रैक एण्ड फील्ड' पुरस्कार से सम्मानित किया गया।
- टोक्यो ओलम्पिक में भारोत्तोलन में रजत पदक दिलाने वाली **भारोत्तोलक मीराबाई चानू को** 'स्पोट्संस्टार ऑफ द ईयर (महिला)' पुरस्कार से सम्मानित किया गया।

### 'लॉरियस वर्ल्ड ब्रेकथू ऑफ द ईयर अवॉर्ड'

- टोक्यो ओलम्पिक 2020 के स्वर्ण पदक विजेता भारतीय नीरज चोपडा को वर्ष 2022 के प्रतिष्ठित लॉरियस वर्ल्ड ब्रेकथ्रू ऑफ द ईयर अवॉर्ड के लिए नामांकित किया गया।
- नीरज को निम्न पाँच अन्य खिलाडियों के साथ नामांकित किया गया है जो निम्न है–
	- 1. आस्टेलियाई ओपन के उपविजेता डेनियल मेदवेदेव 2. ब्रिटिश टेनिस स्टार एम्मा रादुकानु पेड़ि
	- 3. बार्सिलोना फुटबॉल क्लब तथा स्पेन के फुटबॉल खिलाड़ी
	- 4. वेनेजुएला के एथलीट
	- 5. ऑस्ट्रेलिया की तैराक
- ्नीरज तीसरे भारतीय खिलाडी हैं जिन्हें इस पुरस्कार के लिए नामांकित किया गया है। वर्ष 2019 में महिला पहलवान विनेश फोगाट को नामांकित किया गया था, क्रिकेट स्टार सचिन तेंदुलकर को भी लॉरियस स्पोर्टिंग मोमेंट अवॉर्ड से सम्मानित किया जा चुका है।
- नोट :- इनमें से ब्रिटिश टेनिस स्टार एम्मा रादुकानु ने यह पुरस्कार जीता।

## नवीनतम पुस्तकें

![](_page_47_Picture_82.jpeg)

युलिमार रोजास

एरियरन टिटमस

**COCTH** 

## भारत एवं विश्व द्विमासिक समसामयिकी

अन्य

- राज्य में मुख्यमंत्री अशोक गहलोत द्वारा बजट घोषणा 2021-22 में जीवन रक्षक योजना प्रारंभ की गई है। राष्ट्रीय बाल अधिकार संरक्षण आयोग तथा नारकोटिक्स कंट्रोल ब्यूरो की ओर से चलाये गये 'एक
	- युद्ध नशे के विरूद्ध' के लिए बूँदी जिले को राष्ट्रीय पुरस्कार मिला है।
- केन्द्रीय बाल विकास मंत्री स्मृति ईरानी द्वारा बाल विवाह निरस्त करने की साहसिक महिम के लिए प्रदेश में जोधपुर निवासी कृति भारती को वीमन हीरोज़ ऑफ नेशन अवॉर्ड से सम्मानित किया है।
- प्रदेश के राज्यपाल कलराज मिश्र ने प्रधानमंत्री के 'एक भारत श्रेष्ठ भारत' के विजन के तहत लिखी गई 'द कैमल विद ए जापी' पुस्तक का विमोचन किया। इस पुस्तक का सृजन 'द पैलेस स्कूल जयपुर' द्वारा किया गया है।
- ं बिडला फाउंडेशन की ओर से साहित्य के क्षेत्र में दिया जाने वाला सबसे बडा सम्मान बिहारी पुरस्कार 2021 मधु कांकरिया को दिया गया है। इन्हें इनके उपन्यास 'हम यहाँ थे' के लिए यह पुरस्कार मिला।
- भारतीय तटरक्षक बल की पहली महिला पायलट कमांडेंट राजश्री (नागौर निवासी) हैं।
- केन्द्र सरकार द्वारा ICMR के प्रोजेक्ट के तहत ग्रामीण क्षेत्रों में फैलने वाली बीमारियों पर रिसर्च के लिए सुल्तानपुर, कोटा में दूसरी रूरल हैल्थ रिसर्च यूनिट स्थापित की जायेगी। रूरल हैल्थ रिसर्च यूनिट का संचालन कोटा मेडिकल कॉलेज की देखरेख में किया जायेगा।
- मस्कट में हुए मिसेज इंडिया युनिवर्स-2022 का खिताब अनीता धान्धे ने जीता है। इनका सबंध जोधपुर से है।
- राजस्थान की निशा जैन ग्रोवर व सुमिता घोष को नीति आयोग द्वारा वुमन ट्रांसफॉर्मिंग इंडिया अवॉर्ड्स द्वारा सम्मानित 75 महिलाओं में शामिल किया गया है।
- केन्द्रीय स्वास्थ्य मंत्री मनसुख मंडाविया द्वारा कोविड टीकाकरण कार्य में उत्कृष्ट योगदान देने वाली राजस्थान की महिला स्वास्थ्य कार्यकर्त्ता **कौशल्या** (एएनएम सांगानेर, जयपुर) और **सनीता महिया** (एएनएम सीएचसी मकराना, नागौर) को प्रशस्ति पत्र और प्रतीक चिह्न भेंट कर मार्च 2022 में सम्मानित किया गया। इन दोनों स्वास्थ्य कर्मचारियों ने **पचास हजार से अधिक लोगो का टीकाकरण** कर देश में रिकॉर्ड बनाया है।
- प्रदेश में वन विभाग की ओर से फ्रांस की फंडिंग एजेंसी AFD के सहयो से राजस्थान **फॉरेस्ट एंड** बायो डायवर्सिटी डेवलपमेंट प्रोजेक्ट चलाया जायेगा। इस प्रोजेक्ट के तहत पूर्वी राजस्थान के 13 जिलों में पर्यावरण, वन और वन्य जीवों के संरक्षण के लिए महत्त्वपूर्ण कार्य किये जायेंगे।
- देश में नेशनल हाईवे निर्माण के मामले में राजस्थान तीसरे स्थान पर है। (10 हजार किमी. नेशनल हाइवे बन चुके हैं।)
- जयपुर एयरपोर्ट को एयरपोर्ट कौंसिल इंटरनेशनल ने वॉइस ऑफ कस्टमर अवॉर्ड से सम्मानित किया है।

- वाइल्ड लाइफ सेंचुरी कुंभलगढ़ को ईको सेन्सिटिव जोन घोषित किया गया है। कुंभलगढ़ वन्यजीव अभ्यारण्य के इको सेन्सिटिव जोन का ड्राफ्ट उद्घोषणा भारत सरकार द्वारा 18 जून 2020 को जारी की गई।
- राजस्थान देश का पहला राज्य है जहाँ शांति एवं अहिंसा निदेशालय की स्थापना की गई है।
- ्महात्मा गाँधी नरेगा के तहत सहरिया कथौडी जनजाति व विशेष योग्यजन श्रमिकों के लिए 200 **दिवस** का रोजगार।
- **. मेडागास्कर की राजधानी एन्टानानारिवो** में आजादी के अमृत महोत्सव के तहत महात्मा गाँधी हरित तिराहे का अनावरण किया गया है।
- यूक्रेन का एन्टोनोवो-225/ए. एन-225 मरिया जो विश्व का सबसे बड़ा विमान था। रूस द्वारा यूक्रेन हमले के दौरान नष्ट कर दिया गया है।
- **मम्बई** कार्बन तटस्थता पर रोडमैप जारी करने वाला दक्षिणी एशिया का पहला शहर बन गया है। वहत्त मुम्बई नगर निगम द्वारा जारी मुम्बई जलवायु कार्य योजना के लक्ष्य में वर्ष 2030 तक ग्रीन हाउस गैस के उत्सर्जन में 30 प्रतिशत तथा 2040 तक 44 प्रतिशत की कमी करना शामिल है।
- ं कर्नाटक सरकार द्वारा भारत का पहला डिजिटल वॉटर डेटा बैंक **एक्वेरियम** लॉन्च किया गया है जो आईटी, कौशल विकास और उद्यमिता के साथ टिकाऊ प्रौद्योगिकीयों का संयोजन करने वाला एक अनूठा नवाचार है।
- **ानागालैण्ड** राष्ट्रीय ई विधान परियोजना को सफलतापूर्वक लागू कर पूरी तरह पेपरलैस होने वाली देश की पहली विधानसभा बन गई है।
- देश का पहला चिकित्सा शहर पुणे (महाराष्ट्र) के खेड तालुका में **इंद्रायणी मेडसिटी** के नाम से विकसित किया जा रहा है।
- **बैंगलुरू** में देश के पहले आर्टिफिशियल इंटेलिजेंस और रोबोटिक्स टेक्नॉलोजी पार्क '**आर्टपार्क'** का उद्घाटन किया गया है।
- केन्द्रीय नागरिक उडडयन मंत्री ज्योतिरादित्य सिंधिया और मध्यप्रदेश के मुख्यमंत्री शिवराज सिंह चौहान ने संयुक्त रूप से ग्वालियर में मध्यप्रदेश के पहले ड्रोन स्कूल का उद्घाटन किया।
- ईरान के 'इस्लामिक रेवोल्युशनरी गार्ड कॉर्प्स' द्वारा एक सैन्य उपग्रह जिसे **नर-2** नाम दिया गया है, को पृथ्वी से 500 किमी. की ऊँचाई पर कक्षा में स्थापित किया गया है।
- भारत के **पहले स्वदेशी फ्लाइंग ट्रेनर 'हंसा-एनजी'** ने पुदुचेरी में समुद्र स्तर का परीक्षण सफलतापूर्वक पूरा कर लिया है।
- **ाएम.वी. रामप्रसाद बिस्मिल** ब्रह्मपुत्र पर जाने वाला अब तक का सबसे लम्बा जहाज बन गया है।
- न्यू डेवल्पमेंट बैंक गुजरात इंटरनेशनल फाइनेंस टेक सिटी (GIFT) में कार्यालय खोलने वाली पहली बहुपक्षीय एजेंसी बनने जा रही है।

- सार्वजनिक क्षेत्र की कम्पनी 'रेलटेल' फॉरच्युन इण्डिया नेक्सट 500 की सूची में 67 स्थान की छलांग लगाकर 124 वें स्थान पर पहुंच गई है। यह सूची में भारत सरकार का एकमात्र दूरसंचार सार्वजनिक क्षेत्र का उपक्रम है।
- ्भारतीय रिजर्व बैंक के गवर्नर शक्तिकांत दास द्वारा केन्द्रीय बैंक की सब्सिडियरी 'भारतीय रिजर्व बैंक नोट मुद्रण लिमिटेड' की स्याही बनाने वाली युनिट '**वर्णिका**' का उद्घाटन **मैसूर, कर्नाटक** में किया।
- **फरीदाबाद, हरियाणा** में 35 वें सूरजकुंड अन्तर्राष्ट्रीय शिल्प मेले का उद्घाटन किया गया। इस मेले में उजबेकिस्तान को भागीदार राष्ट्र के रूप में चुना गया है तथा मेले की थीम स्टेट 'जम्मू और कश्मीर' है ।
- **कनाडा** ने विश्व की पहली प्लांट बेस्ड कोविड 19 वेक्सीन **कोविफेन्ज** के उपयोग को अधिकृत किया है। बायोफार्मा कम्पनी मेडिकागो और ग्लेक्सो स्मिथ क्लीन ने इस वेक्सीन को तैयार किया है।
- **केतान्जी ब्राउन जैक्सन** अमेरिका के सुप्रीम कोर्ट की पहली अश्वेत महिला न्यायाधीश बनी है।
- उड़ीसा राज्य का **कोणार्क शहर** ग्रीड निर्भरता से हरित ऊर्जा में स्थानान्तरित होने वाला पहला मॉडल शहर बनने जा रहा है।
- **असम में** सशस्त्र बल विशेषाधिकार अधिनियम AFSFA की अवधि को फिर से 6 महीने के लिये बढा दिया गया है।
- पृथ्वी विज्ञान मंत्रालय द्वारा '**अंतर्राष्ट्रीय मानसून परियोजना कार्यालय' पुणे में** शुरू किया गया है। इसकी स्थापना देश की अर्थव्यवस्था हेतु मानसून के महत्त्व को उजागर करने के लिये की गई है।
- भारत-अमेरिका सैन्य सहयोग समूह की 19 वीं बैठक **उत्तरप्रदेश के आगरा** में आयोजित की गई।
- —**स्विस इंटरनेशनल एयरलाइन्स** सौर ईंधन का उपयोग करने वाली पहली एयरलाइन बन गई है। स्विस और इसकी मूल कम्पनी लुफ्तांजा समूह ने अपने सौर ईंधन का उपयोग करने के लिए सिंथेटिक ईंधन समूह सिन्हेलियन के साथ भागीदारी की है।
- रूस-युक्रेन युद्ध के दौरान **युक्रेन** में स्थित यूरोप के सबसे बडे परमाणु ऊर्जा संयंत्र **जपोरिजिया** पर रूसी सेना ने कब्जा कर लिया।
- सिक्किम के मुख्यमंत्री ने गैर कामकाजी महिलाओं के लिये **अम्मा योजना** और छात्राओं के लिये **बहिनी योजना** की शुरूआत की पहल की है।
- ातमिलनाडु के मुख्यमंत्री एम. के. स्टालिन ने कौशल विकास हेतु '**नान मुधलवान'** योजना शुरू की है ।
- कोविड-19 संक्रमण के खिलाफ सफल टीकाकरण के अतिरिक्त मिशन इंद्रधनुष 4.0 के तहत **90.5 प्रतिशत** टीकाकरण हासिल करने वाला **ओडिशा** भारत का एकमात्र राज्य बन गया है।
- कर्नाटक सरकार ने महिला दिवस के अवसर पर आवश्यक रोजगार योग्य कौशल प्राप्त महिलाओं को वर्ष 2026 के भीतर 5 लाख नौकरियाँ प्रदान करने के लिए 'व्रमन@वर्क' (Women@work) कार्यक्रम शुरू किया है।

- **न्निपुरा सरकार** ने चाय श्रमिकों के लिए एक विशेष योजना '**मुख्यमंत्री चा श्रमी कल्याण प्रकल्प**' की घोषणा की है।
- मेनचेस्टर यूनाइटेड और पुर्तगाल के स्टार स्ट्राइकर **क्रिस्टीयानो रोनाल्डो** 807 गोल के साथ प्रोफेशनल फुटबॉल के इतिहास में सबसे ज्यादा गोल करने वाले फुटबॉलर बन गये हैं।
- ्रप्रधानमंत्री नरेन्द्र मोदी ने **गजरात के गाँधीनगर में** राष्ट्रीय रक्षा विश्वविद्यालय राष्ट्र को समर्पित करते हुए इसके प्रथम दीक्षान्त समारोह को सम्बोधित किया है।
- केरल के नीलाम्बुर के आदिवासियों द्वारा एकत्र किये जाने वाले लघु वन उपज अब अदावी ब्रांड के नाम से बेचे जायेंगे।
- अंतर्राष्ट्रीय ख्याति प्राप्त प्रख्यात जैन आचार्य डॉ. लोकेश जी द्वारा स्थापित अहिंसा विश्व भारती संस्था भारत में **पहला विश्व शांति केन्द्र गुरूग्राम में** स्थापित करने जा रही है।
- गीतांजलि श्री के हिन्दी उपन्यास 'रेत समाधि' का डेजी रॉकवेल ने **अंग्रेजी में 'टॉम्ब ऑफ सैंड'** नाम से अनुवाद किया है।
- 36 वर्षीय **गेब्रियल बोरिक** ने चिली के नये एवं दक्षिणी अमेरिकी राष्ट्र के इतिहास में **सबसे कम** उम्र के राष्ट्रपति के रूप में शपथ ली है।
- **कर्नाटक** द्वारा भूमि रिकॉर्ड तक आसान पहुंच सुनिश्चित करने के लिए **दिशांक ऐप** विकसित किया है।
- हूस−यूक्रेन युद्ध के दौरान भारत ने यूक्रेन में स्थित अपने दुतावास को अस्थायी रूप से पौलेण्ड में स्थानान्तरित करने का फैसला लिया है।
- अमेरिका में रहने वाले भारतीय मूल के चिकित्सक **आशीष झा** को व्हाइट हाउस का **नया कोविड** 19 प्रतिक्रिया समन्वय नियुक्त किया है।
- माउंटेन टेरेन बाइकिंग और बाइसाइकिल मोटोक्रॉस के लिए भारत के पहले **'साई राष्ट्रीय उत्कृष्टता** केन्द्र' की स्थापना शिमला में की जायेगी।
- भारतीय बहुराष्ट्रीय शैक्षिक प्रौद्योगिकी कम्पनी **Bvju's** को फीफा विश्व कप 2022 के लिए आधिकारिक तौर पर स्पोंसर चुना गया है।
- ं**उत्तराखण्ड राज्य** ने समान नागरिक संहिता को लागू करने के लिए एक उच्च स्तरीय कमेटी बनाई है ।
- ्गुजरात के सूरत शहर में स्थित हजीरा औद्योगिक क्षेत्र में भारत की पहली स्टील कचरे से रोड़ बनाई गई है।
- **ऑस्ट्रेलिया ने** अंतरिक्ष में रूस और चीन के बढ़ते प्रभाव का मुकाबला करने के लिए एक **नयी डिफेंस** स्पेस कमाण्ड एजेन्सी की स्थापना की घोषणा की है।

- ंदिल्ली-मुम्बई औद्योगिक कॉरिडोर परियोजना अन्तर्गत **रोहट (पाली)** को जोधपुर-पाली-मारवाड इन्वेस्टमेंट रिजन के तहत विकसित किया जा रहा है।
- राजस्थान ललित कला अकादमी की ओर से प्रतिवर्ष आयोजित की जाने वाली **कला प्रदर्शनी का 62** वाँ वार्षिक संस्करण आयोजित हुआ जिसका उद्घाटन कला और संस्कृति मंत्री बी. डी. कल्ला द्वारा 13 फरवरी 2022 को किया गया।
- ्बूँदी जिले का **खेरूणा गाँव** जो प्रथम ओडीएफ प्लस आदर्श ग्राम के कारण चर्चा में है। यहाँ पुरानी र्जीसों का उपयोग करते हुए इनमें प्लाण्टेशन किया गया है जिसे 'जीन्स पार्क' नाम दिया गया है।
- ं विज्ञान एवं प्रौद्योगिकी विभाग की ओर से इनोवेटिव कार्यक्रम '**डीएसटी होम स्कूलिंग पॉडकास्ट**' का ऑनलाइन शुभारम्भ 31 जनवरी, 2022 को मंत्री जाहिदा खान द्वारा किया गया। इस कार्यक्रम द्वारा प्रारम्भिक रूप से राज्य की कक्षा 6-10 तक की विज्ञान विषय का पाठ्यक्रम हिन्दी व अंग्रेजी दोनों भाषाओं में उपलब्ध होगा।
- राजस्थान राज्य विधिक सेवा प्राधिकरण द्वारा वर्ष 2022 की प्रथम राष्ट्रीय लोक अदालत का आयोजन 12 मार्च, 2022 को किया गया।
- 'राष्ट्रीय कृमि मुक्ति कार्यक्रम' के अन्तर्गत प्रदेश के 1-19 वर्ष के 91 प्रतिशत से अधिक बच्चों को कृमिनाशक एल्बेंडाजोल दवा दी जा चुकी है।
- ्जल जीवन मिशन के तहत 7 जनवरी. 2022 तक प्रदेश के 1001 गाँवों में सभी परिवारों को हर  $\bullet$ घर जल कनेक्शन की सुविधा मुहैया करा दी गई है।
- ्सचना एवं जनसम्पर्क विभाग के निदेशक पुरूषोत्तम शर्मा ने विभाग को वेबसाइट अपग्रेड वर्जन को लॉन्च किया। जनकल्याण पोर्टल के माध्यम से अपग्रेड होने वाली यह राज्य की पहली विभागीय वेबसाइट है।
- जनकल्याण पोर्टल पर विभागों की उपलब्धियों, सेवाओं, कार्यों, परियोजनाओं, लोकार्पणों, शिलान्यासों, बजट घोषणाओं, मुख्यमंत्री की घोषणाओं और निर्देशों एवं बेस्ट प्रेक्टिस के जन कल्याण पोर्टल एवं मोबाइल एप पर अपडेशन के लिए सूचना प्रौद्योगिकी और संचार विभाग के अतिरिक्त निदेशक को नोडल अधिकारी नियुक्त किया गया है।
- ्रप्रदेश में **'स्पर्श कुष्ठ जागरूकता अभियान पखवाड़ा'** कुष्ठ निवारण दिवस 30 जनवरी, 2022 से 13 फरवरी. 2022 तक आयोजित किया गया।
- राज्य सरकार के ऊर्जा विभाग ने नई ऊर्जा नीति लाने के लिये राजस्थान ऊर्जा विकास निगम के प्रबन्ध निदेशक **भास्कर ए सावंत की अध्यक्षता** में एक उच्च स्तरीय कमेटी फरवरी 2022 में गठित की गई है।
- तमिलनाडू विधानसभा द्वारा 'राष्ट्रीय प्रवेश सह पात्रता परीक्षा (NEET)' नीट से राज्य को छूट देने की माँग की है। यह दूसरी बार है जब विधानसभा में नीट परीक्षा खत्म करने के लिए विधेयक पास किया गया है।

- ऊर्जा और संसाधन संस्थान (टेरी) के विश्व सतत विकास सम्मेलन का आयोजन भारत की मेजबानी में डिजिटल माध्यम से नई दिल्ली में किया गया।
- जल जीवन के मिशन के तहत देश के 100 जिलों को हर घर में नल का पानी उपलब्ध कराने का महत्त्वपूर्ण कीर्तिमान हासिल किया है। हिमालचल प्रदेश का चम्बा, 100 वाँ 'हर घर जल' जिला बन गया है जो इसके तहत् शामिल होने वाला पाँचवा आकांक्षी जिला भी है।
- वर्ल्ड गोल्ड काउंसिल द्वारा जारी नवीनतम आँकड़ों के अनुसार 'भारतीय रिजर्व बैंक' सोना खरीदने के मामले में विश्व का दूसरा संस्थान (आरबीआई ने वर्ष 2021 में 77 टन सोना खरीदा) बन गया है। सेन्ट्रल बैंक ऑफ थाइलैण्ड प्रथम स्थान पर है।
- अायुर्वेदिक उत्पाद बनाने वाली घरेलू कम्पनी डाबर देश की पहली पूर्णत: 'प्लास्टिक कचरा तटस्थ कम्पनी' बन गई है।
- देश में अपनी तरह के पहले प्रयास के तहत जम्मू-कश्मीर के हस्तनिर्मित कालीनों के प्रमाणीकरण और लेबलिंग के लिए क्यूआर कोड आधारित तंत्र का शुभारम्भ जम्मू और कश्मीर में किया गया। इससे अन्तर्राष्ट्रीय बाजार में कालीन उद्योग के निर्यात को बढावा देने में मदद मिलेगी।
- पश्चिमी रेल्वे के मुम्बई सेन्ट्रल डिवीजन ने चल्थान से संकरैल तक 100वीं टेक्सटाइल ट्रेन के लदान/ संचालन की महत्त्वपूर्ण उपलब्धि अर्जित की। पहली टेक्सटाइल एक्सप्रेस 1 सितम्बर, 2021 को शुरू की गई थी।
- ंदेश का पहला व्यावसायिक स्तर का बायोमास आधारित हाइड़ोजन संयंत्र मध्य प्रदेश के खंडवा जिले में स्थापित किया जाना सुनिश्चित हुआ है। वाटोमो एनर्जी लिमिटेड और बीजल ग्रीन एनर्जी के संयुक्त उद्यम द्वारा स्थापित किया जा रहा यह संयंत्र 30 टन बायोमास फोडस्टॉक से प्रतिदिन एक टन हाइड्रोजन का उत्पादन करेगा।
- एन. चन्द्रशेखरन को लगातार दूसरे कार्यकाल हेतु टाटा संस का चेयरमैन नियुक्त किया है। इसके साथ ही वे टाटा संस की कम्पनी एयर इंडिया के भी नये प्रमुख बन गये है। (विमानन कम्पनी 'एयर इंडिया' को सरकार द्वारा जनवरी माह में टाटा समूह को सौंप दिया गया है।)
- पंजाब नेशनल बैंक और पतंजलि आयुर्वेद ने नेशनल पेमेंट्स कॉरपोरेशन ऑफ इण्डिया (एनपीसीआई) के साथ मिलकर कोब्रांडेड कॉन्टैक्टलेस क्रेडिट कार्ड लॉन्च किए हैं। ये क्रेडिट कार्ड एनपीसीआई के Rupay प्लेटफॉर्म पर दो वेरिएंट PNB Rupay Platinum और PNB Rupay Select में उपलब्ध है।
- ्यवा कार्यक्रम एवं खेल मंत्रालय ने मलेशियाई बैडमिंटन कोच, टैन किम हर को वर्ष 2026 के एशियाई खेलों तक भारत के युगल कोच के रूप में नियुक्ति दी गई है।
- लेफ्टिनेंट जनरल जीएवी रेड़डी को रक्षा खुफिया एजेंसी का नया महानिदेशक नियुक्त किया गया है। रेड्डी ने लेफ्टिनेंट जनरल केजेएस ढिल्लों का स्थान लिया है।
- खेल विभाग के पूर्व सचिव रवि मित्तल ने 'भारतीय दिवाला एवं शोधन अक्षमता बोर्ड' के चेयरमैन का पद्भार संभाला। रवि मित्तल आईबीबीआई के दूसरे पूर्णकालिक चेयरपर्सन बने।

अभिनेता अक्षय कुमार को उत्तराखण्ड का ब्रांड एम्बेसडर बनाया गया।

- वागामोन केरल के इड़क्की जिले का वह पर्वतीय पर्यटन स्थान है जहां केरल राज्य का पहला कारवां पार्क तैयार किया गया है।
- वन ओशन समिट का आयोजन फ्रांस द्वारा संयुक्त राष्ट्र और विश्व बैंक के सहयोग से फ्रांस के ब्रेस्ट में किया गया। इस शिखर सम्मेलन का उददेश्य अन्तर्राष्ट्रीय समुदाय को स्वस्थ एवं समावेशी समुद्री इकोसिस्टम के संरक्षण और समर्थन की दिशा में ठोस कार्रवाई करने के लिए प्रेरित करना था।
- ्कुनस्योम योजना को लद्दाख स्वायत्त पहाड़ी विकास परिषद् द्वारा शुरू किया गया। इस योजना के तहत् लेह हिल काउंसिल जरूरतमंद लोगों को 90 प्रतिशत सब्सिडी पर सहायक उपकरण, तकनीक तथा ई-स्कूटर, बैटरी से चलने वाले व्हीलचेयर उपलब्ध कराएगी।
- विश्व आर्थिक मंच नेशनल इंस्टीट्यूट ऑफ अर्बन अफेयर्स ने 'सस्टेनेबल सिटीज इंडिया प्रोग्राम' हेतु एक समझौते पर हस्ताक्षर किये है जिसका उद्देश्य शहरों के ऊर्जा, परिवहन तथा निर्मित पर्यावरणीय क्षेत्रों में डीकार्बोनाइजेशन समाधान उपलब्ध कराने में सक्षम वातावरण तैयार करना है।
- भारत सरकार, कर्नाटक और ओडिशा की राज्य सरकारों एवं विश्व बैंक के मध्य रिवार्ड परियोजना हेतु 115 मिलियन डॉलर का ऋण समझौते पर हस्ताक्षर किए गए।
- संयुक्त राष्ट्र पर्यावरण कार्यक्रम (यूएनईपी) ने सतत् विकास के ऊर्जा और पर्यावरणीय आयामों के सम्बन्ध में एक पहल 'माझी वसुन्धरा अभियान' का समर्थन करने के लिए महाराष्ट्र सरकार के साथ एक समझौता ज्ञापन पर हस्ताक्षर किए हैं।
- ऊँचे पेडों पर रहने वाले जीव 'कोआला' (koala) को आधिकारिक तौर पर लुप्तप्राय सूची में शामिल कर लिए जाने की घोषणा ऑस्ट्रेलियाई सरकार द्वारा की गई है। पहले इसे 'कमजोर' के रूप में वर्गीकृत किया गया था।
- देश में खिलाड़ियों को सर्वश्रेष्ठ सुविधाएँ प्रदान करने के उद्देश्य से रेल मंत्रालय ने किशनगंज (दिल्ली) में एक अत्याधुनिक कुश्ती अकादमी स्थापित करने की मंजूरी फरवरी 2022 में दी है।
- देश की पहली बुलेट ट्रेन मुम्बई–अहमदाबाद के मध्य चलाई जाएगी। जिस पर सूरत को देश के पहले बुलेट ट्रेन स्टेशन के रूप में विकसित किया जाएगा।
- ओडिशा के पहले आदिवासी मुख्यमंत्री हेमानन्द बिस्वाल का 83 वर्ष की आयु में निधन हो गया।

## **COCTH**

## भारत एवं विश्व द्विमासिक समसामयिकी

## विशेष: भारत बजट (2022-23)

## पीएम गतिशक्ति

पीएम गतिशक्ति आर्थिक वृद्धि और सतत् विकास की दिशा में एक परिवर्तनकारी पद्धति है। इस पद्धति का संचालन सात इंजनों से होता है जो कि इस प्रकार है- सड़क, रेलवे, एयरपोर्ट्स, पत्तन, सार्वजनिक परिवहन, जलमार्ग और लॉजिस्टिक अवसंरचना। इन इंजनों की सहायता करने में ऊर्जा पारेषण, आईटी संचार, भारी मात्रा में जल एवं जल निकास तथा सामाजिक अवसंरचनाएं अपनी पूरक भुमिका अदा करती है।

## पीएम गतिशक्ति राष्ट्रीय मास्टर योजना

पीएम गतिशक्ति राष्ट्रीय मास्टर योजना में आर्थिक परिवर्तन के सात इंजन, निर्बाध बहुविध कनेक्टिविटी और लॉजिस्टक्स दक्षता शामिल है। इसमें राज्य सरकारों दुवारा तैयार इन्फ्रास्टक्चर भी शामिल होंगे। इसका ध्यान प्लानिंग, नवोन्मंषी तरीकों से वित्तपोषण, प्रौदयोगिकी के उपयोग और अधिक तेजी से क्रियान्वयन पर केन्द्रित होगा। इससें उत्पादकता को बढ़ाने, आर्थिक वृद्धि एवं विकास में तेजी लाने में मदद मिलेगी।

### सडक परिवहन

वर्ष 2022-23 में राष्ट्रीय राजमार्ग नेटवर्क में 25,000 कि.मी. जोडे जाएंगे।

## <u>मल्टीमॉडल लॉजिस्टिक पार्क</u>

वर्ष 2022-23 में पीपीपी पद्धति में चार स्थानों पर मल्टीमॉडल लॉजिस्टिक पार्क को आरंभ करने के लिए संविदाएं की जाएगी।

## पर्वतमाला : राष्ट्रीय रोपवे विकास कार्यक्रम

दुर्गम पहाडी क्षेत्रों में कनेक्टिविटी में सुधार लाने हेतु परंपरागत सड़को के स्थान पर पीपीपी मोड के अंतर्गत एक राष्ट्रीय रोपवे विकास कार्यक्रम चलाया जायेगा। इसका उद्देश्य पर्यावरण को बढ़ावा देना, कनेक्टिविटी में सुधार लाना, आने - जाने वालों के लिये सुविधा प्रदान करना है। वर्ष 2022-23 में 8 रोपवे परियोजनाओं, जिनकी कुल लम्बाई 60 कि.मी होगी, के लिए ठेके दिए जाएंगे।

## कृषि

देशभर में रसायन मुक्त प्राकृतिक खेती को बढ़ावा दिया जायेगा जिसके प्रथम चरण में गंगा नदी के पांच किमी. चौडे कोरिडोर्स में आने वाले

किसानों की जमीनों पर विशेष ध्यान दिया जाएगा।

- वर्ष 2023 को 'राष्ट्रीय कदन्न वर्ष' के रूप में घोषित किया गया है। इसमें फसलोंपरान्त मूल्य संवर्धन, घरेलू खपत को बढ़ाने और कदन्न उत्पादों की राष्ट्रीय और अन्तरराष्ट्रीय ब्रांडिग करने के लिए सहायता दी जाएगी।
- किसानों को डिजिटल और हाइटेक सेवाएँ प्रदान  $\bullet$ करने के लिए पीपीपी मॉड में एक योजना शुरू की जाएगी।
- कृषि फसलों का आकलन करने, भू-दस्तावेजों का डिजिटाइजेशन करने, कीटनाशियों का छिड़काव करने और पोषक तत्वों के लिए 'किसान ड़ोन्स' के प्रयोग को बढ़ावा दिया जाएगा।

### केन बेतवा परियोजना और अन्य रीवर लिंकिंग परियोजनाएं

**COCTH** 

- 44,605 करोड रूपये की अनुमानित लागत से केन बेतवा लिंक परियोजना को लागू किया जाएगा। इस योजना का उद्देश्य 9.08 लाख हेक्टेयर कृषि भूमि में सिंचाई की सुविधा उपलब्ध कराना, 62 लाख लोगो के लिए पेयजल की आपूर्ति करना, 103 मेगावाट हाइड्रो और 27 मेगावाट सौर ऊर्जा का उत्पादन करना है। इस परियोजना के लिए 2022-23 में 1400 करोड रूपये का आवंटन किया गया है।
- पांच रीवर लिंक्स यथा दमनगंगा-पिनजाल, पार-तापी नर्मदा, गोदावरी-कृष्णा, कृष्णा-पेन्नार और पेन्नार-कावेरी के ड़ाफ्ट डीपीआर को अंतिम रूप से तैयार कर लिया गया है।

## एमएसएमई (MSME)

- उद्यम, ई-श्रम, एनसीएस और असीम पोर्टल्स को आपस में जोड़ा जाएगा। अब ये ऐसे पोर्टल के रूप में काम करेंगे जिनमें लाइव, ऑर्गेनिक डाटाबेस होंगे और ये जी2सी, बी2सी और बी2बी सेवाएं प्रदान करेंगे।
- सूक्ष्म एवं लघु उद्यमों को सूक्ष्म एवं लघु उद्यम क्रेडिट गारंटी ट्रस्ट (CGTMSE) के तहत रू. 2 लाख करोड़ का अतिरिक्त क्रेडिट दिया जाएगा।
- रेजिंग एंड एसिलेरेटिंग परफॉर्मेंस (RAMP) प्रोग्राम रू. 6000 करोड के परिव्यय में शुरू किया जाएगा।

### इमरजेंसी क्रेडिट लाइन गांरटी स्कीम ( ईसीएलजीएस ) $^{^{\prime}}$

इसके तहत एमएसएमई को अत्यंत जरूरी और अतिरिक्त ऋण प्रदान किया जाता है। ईसीएलजीएस को मार्च, 2023 तक बढाया जाएगा और इसके गारंटी के दायरे में 50,000 करोड रूपये से बढ़ाकर कुल 5 लाख करोड रूपए तक कर दिया गया है।

5 वर्षो में 6,000 करोड रूपये के परिव्यय से 'रेजिंग एण्ड एक्सिलरेटिंग एमएसएमई परफोर्मेंस (आरएएमपी) प्रोग्राम' को शुरू किया जाएगा इससे एमएसएमई क्षेत्र अधिक क्षमता से युक्त और सक्षम होगा।

## शिक्षा

पीएम ई विद्या के 'वन क्लास-वन टीवी चैनल' कार्यक्रम को 12 टीवी चैनलों से बढ़ाकर 200 टीवी चैनलों तक पहुँचाया जाएगा। इसमें सभी राज्य 1-12 तक की कक्षा के छात्रों के लिए अपनी क्षेत्रीय भाषाओं में अनुपूरक शिक्षा प्रदान कर सकेंगे।

## डिजिटल विश्वविद्यालय

देशभर के विद्यार्थियों को उनके द्वार पर वैयत्तिकीकृत अधिगम अनुभव के साथ विश्वस्तरीय गुणवतापूर्ण सर्वसुलभ शिक्षा देने के लिए एक डिजिटल विश्वविद्यालय स्थापित किया जाएगा। यह विभिन्न भारतीय भाषाओं और आईसीटी फार्मेट में उपलब्ध कराया जाएगा।

## आयुष्मान भारत डिजिटल मिशन

'नेशनल डिजिटल हेल्थ इको सिस्टम' के लिए एक ओपन प्लेटफार्म चालू किया जाएगा। इसमें चिकित्सा कर्मियों एवं स्वास्थ्य सुविधाओं अद्वितीय स्वास्थ्य पहचान, सहमती सभी के लिए स्वास्थ्य सुविधाओं की उपलब्धता को डिजिटल रूप से दर्ज किया जाएगा।

## नेशनल टेलीमेंटल हेल्थ प्रोग्राम

गुणवतापरक मानसिक स्वास्थ्य परामर्श एवं देखभाल  $\bullet$ सेवाओं तक बेहतर पहुँच को स्थापित करने के लिए एक '**नेशनल टेलीमेंटल हेल्थ प्रोग्राम**' शुरू किया जाएगा। इसमें 23 उत्कृष्ट टेलीमेंटल हेल्थ सेंटर्स का एक नेटवर्क होगा।

## **COCTH**

## भारत एवं विश्व द्विमासिक समसामयिकी

### हर घर, नल से जल

'हर घर, नल से जल' के अंतर्गत इस समय 8.7 करोड परिवारों को कवर किया गया है। वर्ष 2022-23 में 3.8 करोड परिवारों को कवर करने के लिए 60,000 करोड रुपए का आवंटन किया गया है।

## प्राइम मिनिस्टर्स डेवलपमेंट इनीटिएटिव फॉर नॉर्थ ईस्ट रीजन ( पीएम-डीईएआईएनई )

उत्तर-पूर्व परिषद् के माध्यम से '**प्राइम मिनिस्टर्स** डेवलपमेंट इनीटिएटिव फोर नॉर्थ ईस्ट रीजन (पीएम-डीईएआईएनई)' नामक एक नई योजना चलाई जाएगी। इससे पीएम गतिशक्ति की भावना के अनुरूप उत्तर-पूर्व की जरूरतों के मुताबिक बुनियादी सुविधाओं और सामाजिक विकास की परियोजनाओं के लिए वित्तपोषण किया जा सकेगा। इसके लिए 1500 करोड़ रुपए का प्रारम्भिक आबंटन किया जा रहा है। इसमें राज्य की योजनाओं को प्राथमिकता दी जायेगी।

## वाइब्रेंट विलेजेज प्रोग्राम

सीमावर्ती गांव, जहाँ की जनसंख्या बहुत कम है, उनकी कनेक्टिविटी और बुनियादी सुविधाएँ सीमित है तथा जो विकास के लाभ से वंचित भी रह गए हैं. उत्तरीय सीमा के ऐसे गाँवों को इस नए '**वाइव्रेंट** विलेजेज कार्यक्रम' के अंतर्गत लाया लाएगा। इसके अंतर्गत गांव की बुनियादी सुविधाओं, आवास, पर्यटन केन्द्रों का निर्माण, सड़क सम्पर्क, विकेन्द्रित नवीकरणीय ऊर्जा की व्यवस्था, दूरदर्शन और शिक्षण चैनलों के लिए 'डाइरेक्ट टू होम एक्सेस' की व्यवस्था और आजीविका सृजन के लिए सहायता जैसे कार्य आएंगे। वर्तमान योजनाओं को एक में मिला दिया जाएगा।

## ग्रीन क्लियरेंसेस

ग्रीन क्लियरेंसेस के लिए '**पीएआरआईवीएसएच'** ( परिवेश) नामक एक सिंगल विंडो पोर्टल को 2018 में चालु किया गया था।

## ग्रीन बांड्स

इससे प्राप्त धन को सार्वजनिक क्षेत्र की ऐसी परियोजनाओं में लगाया जाएगा जो अर्थव्यवस्था में कार्बन इनटेन्सिटी को कम करने में सहायक हो।

## राजकोषीय प्रबंधन

- 2022-23 में कुल व्यय अनुमानत: 39.45 लाख करोड़ रुपए का रखा गया है जबकि उधारी से भिन्न कुल प्राप्तियाँ अनुमानत: 22.84 लाखकरोड़ रूपए की हुई है।
- चालू वर्ष में संशोधित वित्तीय घाटा जीडीपी का अनुमनात: 6.9 प्रतिशत है, जबकि बजट अनुमान में इसे 6.8 प्रतिशत अनुमानित किया गया है। 2022-23 में राजकोषीय घाटा जीडीपी का अनुमानत: 6.4 प्रतिशत है जो कि राजकोषीय मजबूती के उस मार्ग के अनुरूप भी है जिसकी मैंने पिछले वर्ष घोषणा की थी कि 2025-26 तक राजकोषीय घाटे को 4.5 प्रतिशत के नीचे ला दिया जाएगा।

## प्रत्यक्ष कर

- सहकारी समितियाँ : सहकारी समितियों के लिये वैकल्पिक न्यूनतम कर भुगतान को 18.5% से घटाकर 15% किया गया है।
- द्विव्यांगजनों को कर राहत : दिव्यांग आश्रितों को  $\bullet$ उनके माता-पिता अभिभावकों के जीवनकाल के दौरान यानी माता-पिता/अभिभावकों के 60 वर्ष की आयु प्राप्त करने पर भी बीमा योजनाओं से वार्षिकी और एकमुश्त राशि की अदायगी को अनुमति दी जाएगी।

## <u>.<br>वर्चुअल डिजिटल परिसंपत्तियों के कराधान के लिये योजना</u>

**COCTH** 

- वर्चुअल डिजिटल परिसंपत्तियों के लिये विशेष कर प्रणाली लागू की गई।
- किसी भी वर्चुअल डिजिटल परिसंपत्ति के हस्तांतरण से होने वाली आय पर कर की दर 30% होगी।
- वर्चुअल डिजिटल परिसंपत्ति के उपहार पर भी प्राप्तकर्त्ता के यहाँ कर देय होगा।
- अगले तीन वर्षों के दौरान 400 नई पीढ़ी की वन्दे भारत रेलागाडियों का विकास और विनिर्माण किया जाएगा जो कि ऊर्जा क्षमता और यात्रियों के सुखद अनुभव की दृष्टि से बेहतर होंगी।
- अगले तीन वर्षों के दौरान ' मल्टीमॉडल लॉजिस्टिक्स' सुविधाओं के लिए एक सौ 'पीएम गतिशक्ति कार्गो टर्मिनल्स' तैयार किए जाएंगे।
- नारी शक्ति को हमारे उज्ज्वल भविष्य के एक अग्रदुत के रूप में महत्व दिए जाने की बात को स्वीकार करते हुए इस अमृतकाल के दौरान हमारे महिला आधारित विकास कार्य को देखते हुए सरकार ने महिला एवं बाल विकास मंत्रालय की योजनाओं को पुनर्जीवित कर दिया है। यथा मिशन शक्ति, मिशन वात्सल्य, सक्षम आंगनवाड़ी और पोषण 2.0

को शुरू किया जाएगा।

- उत्पादकता का संवर्धन करने और निवेश को बढावा देने के लिए ईज ऑफ बिजनेस ईओडीबी 2.0 और ईज ऑफ लिविंग के दूसरे चरण को शुरू किया जाएगा। हम पुंजी की उत्पादक क्षमता और मानव संसाधन में सुधार लाने के अपने प्रयास में '**राइट ट्र** नो' के स्थान पर 'नीड टू नो' के सिद्धान्त का और साथ ही साथ 'विश्वास आधारित शासन' (ट्रस्ट वेस्ट गवर्नेस) के सिद्धांत का पालन करेंगे।
- शहरी नियोजन : शहरी क्षेत्रों में बड़े पैमाने पर चार्जिंग स्टेशन स्थापित करने के लिये बैट्री अदला-बदला नीति लाई जाएगी।
- त्वरित कॉरपोरेट बहिर्गमन: कम्पनियों को तेजी से बंद करने के लिये 'सेन्टर फॉर प्रोसेसिंग एक्सिलरेटिड कॉरपोरेट एक्जिट' (Centre for Processing Accelerated Corporate Exit : C-PACE) स्थापित।
- RBI द्वारा डिजिटल रुपए की शुरुआत वर्ष 2022-23 में की जाएगी।
- वर्ष 2022-23 में राज्यों को GSDP के 4% के  $\bullet$ राजकोषीय घाटे की अनुमति दी जाएगी, जिसमें से 0.5% बिजली क्षेत्र के सुधारों से जुड़े होंगे।

## **COCCILE**

## भारत एवं विश्व द्विमासिक समसामयिकी

## विशेष : राजस्थान बजट ( 2022-23 )

- वर्ष 2012-13 में राज्य का पहला **जेंडर बजट |** प्रस्तुत किया गया था। वर्ष 2021-22 में **पहला** पेपरलैस बजट पेश किया गया। वर्ष 2022-23 में पहला कृषि बजट प्रस्तुत किया गया।
- शहरों में रोजगार सुनिश्चित करने के लिए **इंदिरा** गाँधी शहरी रोजगार गारंटी योजना लागू करने की घोषणा की गई। इस योजना के माध्यम से आगामी वर्ष से ही शहरी क्षेत्र में निवास करने वाले परिवारों को भी उनके द्वारा मांगे जाने पर प्रतिवर्ष 100 दिवस का रोजगार उपलब्ध हो सकेगा।
- महात्मा गाँधी नरेगा योजना में उपलब्ध 100 दिवस के रोजगार को बढ़ाते हुए 125 दिवस करने की घोषणा की गई।

## चिकित्सा एवं स्वास्थ्य सेवाएँ

मुख्यमंत्री चिरंजीवी स्वास्थ्य बीमा योजना-इसके अंतर्गत प्रति परिवार वार्षिक 5 लाख रु. की चिकित्सा बीमा राशि को बढाकर 10 लाख रु. करने की घोषणा की गई। इस योजना का दायरा और व्यापक करते हुए Cachlear Implant, Bone marrow Tansplant, Organ transplant, Blood/platelets/ Plasma transfusions, Limb prosthesis (Bone cancer) का भी नि:शुल्क इलाज उपलब्ध करवाया जाना प्रस्तावित है।

जिला कलक्टरों को अधिकृत किया गया है कि किसी असहाय/निराश्रित व्यक्ति के चिरंजीवी कार्ड न होने पर भी वे उसका नि:शुल्क उपचार करने के लिए संबंधित चिकित्सालय को निर्देशित कर सकेंगे।

- राज्य के सभी श्रेणी के राजकीय चिकित्सा संस्थानों में उपलब्ध आउटडोर (OPD) एवं इनडोर (IPD) सुविधाएँ समस्त प्रदेशवासियों के लिए पूर्णत: नि:शुल्क करने की घोषणा की गई।
- मुख्यमंत्री चिरंजीवी दुर्घटना बीमा योजना भी लागू करने की घोषणा। इसके अंतर्गत चिरंजीवी योजना में बीमित परिवार को 5 लाख रु. का दुर्घटना बीमा कवर भी नि:शुल्क उपलब्ध हो सकेगा।
	- SMS Medical College Jaipur में 5 नये विभाग स्थापित कर रोबोटिक सर्जरी एवं modular operation theatres की सुविधा उपलब्ध करवाई जा सकेगी।
- नये मेडिकल इंस्टीट्युट खोले जाने की घोषणा-
	- 1. Institute of Neuro Sciences and Opthalmology (SMS Medical College, Jaipur)
	- 2. Institute of Neuro Sciences (SN Medical College, Jodhpur)
	- 3. Institute of Paediatrics, Neonatology and Maternity (JK Lone Hospital, Kota)
	- 4. Institute of Paediatrics and Neonatology  $(JLN)$ Medical College, Ajmer)
- दूरदराज के क्षेत्रों में महिलाओं को Early Cancer Detection हेतु Mobile Cancer Diagnostic Van उपलब्ध कराने की घोषणा।
- तारानगर–चुरू में आयुर्वेद महाविद्यालय एवं भरतपुर में आयुर्वेद नर्सिंग कॉलेज खोला जायेगा।

## **COCCILE**

## भारत एवं विश्व द्विमासिक समसामयिकी

## शुद्ध के लिए युद्ध

उपभोक्ता हितों के संरक्षण हेतु गुणवत्तापूर्ण शुद्ध खाद्य सामग्री उपलब्ध कराने हेतु 10 नई Mobile Food Safety Labs संचालित की जायेगी।

#### सड़क सुरक्षा

- Road Safety Act लाया जाकर Rajasthan Public Transport Authority का गठन प्रस्तावित है। HCM, RIPA जयपुर में State Road Safety Institute खोला जायेगा।
- शाहजहाँपुर से अजमेर (NH-48 & NH-448), बर-बिलाडा-जोधपुर (NH-25) तथा सीकर से बीकानेर (NH-11 & NH-52) तक के भाग को Pilot Project के तहत दुर्घटना रहित सड़क के रूप में विकसित किया जायेगा।

## शिक्षा एवं खेल

- रेगिस्तानी जिलों जैसलमेर, बाडमेर, बीकानेर, चुरू व जोधपुर में नियमों एव मानकों में शिथिलन देते हुए 200 प्राथमिक विद्यालय खोले जायेंगे।
- वर्ष 2013 में स्थापित मौलाना आजाद विश्वविद्यालय जोधपुर में सामाजिक समरसता व सदुभाव पर शोध हेतु Centre of Excellence and Research की स्थापना की जायेगी।
- प्रत्येक जिले में सावित्री बाई फूले वाचनालय स्थापित किये जाने की घोषणा।
- पैरा खिलाड़ियों को उच्च तकनीकी प्रशिक्षण, ट्रेनिंग उपकरणों व अभ्यास हेतु जयपुर व जोधपुर में आवासीय पैरा खेल अकादमी स्थापित किया जाना प्रस्तावित है।

ओलम्पिक पदक विजोताओं को नि:शुल्क 25 बीघा कृषि भूमि आवंटित किये जाने वाले प्रावधान | को पैरालम्पिक खेलों के पदक विजेताओं के लिए भी लागू किए गए हैं।

- भरतपुर में कुश्ती, कबड्डी जैसे पारम्परिक खेलों को प्रोत्साहन देने की दृष्टि से स्टेडियम का विकास किया जायेगा।
- जोधपुर में Rajasthan State Sports Institute की स्थापना होगी।
- जयपुर के सवाई मानसिंह स्टेडियम के अनुरूप ही जोधपुर में Rajasthan High Performance Sports Training and Rehabilitation Centre बनाया जायेगा।
- सवाई मानसिंह स्टेडियम जयपुर व महाराणा प्रताप खेलगाँव उदयपुर में **सिंथेटिक एथलेटिक ट्रेक** का निर्माण करवाया जायेगा।

## युवा एवं रोजगार $^\top$

- प्रदेश के अल्प आय वर्ग के युवा दिल्ली में विभिन्न कोचिंग एवं कैरियर काउंसलिंग लेकर अपना भविष्य संवार सके. इसके लिए उनके ठहरने की सुविधा हेतु दिल्ली स्थित उदयपुर हाउस में 500 युवक-युवतियों के लिए 250 कमरों का Nehru Yought Transit Hostel and Facilitation Centre बनाने की घोषणा।
- सर्विस सेक्टर, MSMEs एवं Start ups को सस्ती दरों पर Plug & play facility उपलब्ध कराने के लिए जयपुर, जोधपुर एवं कोटा में Rajiv Gandhi Knowledge Service & Innovation Hubs बनाने की घोषणा।
- ऐसी महिलाएँ जो work from home कर अपने  $\bullet$ परिवार की आजीविका में योगदान दे सकती है, के लिए मुख्यमंत्री work from home-job work योजना प्रारंभ करना प्रस्तावित है।
- बीकानेर, भरतपुर तथा कोटा में **विज्ञान केन्द्र** स्थापित किये जायेंगे।

- प्रदेश में भारत स्काउट एवं गाइड से संबंधित गतिविधियों को प्रोत्साहन देने की दृष्टि से 18वीं राष्ट्रीय भारत स्काउट गाइड जम्बूरी का आयोजन रोहट-पाली में किया जायेगा।
- भर्ती परीक्षाओं में हो रही अनियमितताओं को राकने के लिए SOG में anti cheating cell का गठन किया जायेगा।

## <u>औद्योगिक विकास</u>

**COCIL** 

- Technology आधारित industries लगाने हेतु सलारपर औद्योगिक क्षेत्र ग्रेटर भिवाडी तथा बोरानाडा जोधपुर में muilti stories industrial complex स्थापित किये जायेंगे।
- प्रदेश में औद्योगिक इकाइयों को सहज एवं सुरक्षित वातावरण उपलब्ध कराने की दृष्टि से राज्य में Central Industrial Secutiy Force (CISF) की तर्ज पर **राजस्थान औद्योगिक सुरक्षा बल** (RISF) का गठन किया जायेगा।

## सामाजिक सुरक्षा

- SC व ST विकास कोष की राशि 100-100 करोड रु. से बढाकर आगामी वर्ष हेतु 500-500 करोड रु. करने की घोषणा।
- 100 करोड़ रु. का EWS कोष बनाने की घोषणा।
- वर्तमान में 358 इंदिरा रसोई की संख्या बढाते हुए 1 हजार किये जाने की घोषणा।
- जामडोली-जयपुर में **बाबा आम्टे दिव्यांग** विश्वविद्यालय स्थापित करने की घोषणा।
- अपना घर संस्था की तर्ज पर **मख्यमंत्री पनर्वास** गृह योजना हेतु 45 गृहों की स्थापना प्रस्तावित।
- वर्ष 2020-21 में प्रतापगढ, बाँसवाडा, उदयपुर, डूंगरपुर व बाराँ जिलों के लिए **इंदिरा गाँधी मातृत्व** पोषण योजना प्रारंभ की गई थी। इसके अंतर्गत दुसरी संतान के जन्म पर 6 हजार रु. की सहायता प्रदान की जाती है। अब योजना का दायरा बढाते हुए इसे पूरे प्रदेश में लागू किया जा रहा है।

#### पालनहार योजना- $\bullet$

पालनहार योजना में अनाथ बच्चों को मिलने वाली राशि में बढोतरी -

![](_page_61_Picture_190.jpeg)

जोधपुर में जनजाति आवासीय विद्यालय स्थापित करने की घोषणा।

### आधारभूत संरचना

- जोधपुर, बीकानेर, भरतपुर, अलवर, भीलवाड़ा एवं चित्तौड़गढ़ शहर के समग्र विकास हेतु **राजस्थान** स्मार्ट सिटी योजना लागू करने की घोषणा।
- उदयपुर एवं कोटा में विकास प्राधिकरण गठन की  $\bullet$ घोषणा।
- प्रदेश के दुर्गम, दूरस्थ एवं पिछडे क्षेत्रों में व्यवस्थित आधारभूत संरचना एवं ग्रामीण विकास के लिए मुख्यमंत्री क्षेत्रीय ग्रामीण विकास योजना प्रारंभ करना प्रस्तावित।

## वन एवं पर्यावरण

62

- विश्व वानिकी उद्यान, झालाना डूंगरी (जयपुर) की तर्ज पर जोधपुर, बीकानेर, कोटा, उदयपुर, भरतपुर एवं अजमेर में Botanical Gardens स्थापित किये जायेंगे।
- सां भर झील Sambhar पर Lake  $\bullet$ Management Project प्रस्तावित।
- $\bullet$ जैविक उद्यानों से वन्यजीवों को गोद लेने के लिए **Captive Animal Sponsorship Scheme** की शुरूआत।
- E-Waste के निस्तारण की समुचित व्यवस्था सुनिश्चित करने के लिए E-waste disposal policy लाने के साथ-साथ जयपर में E-waste recycling park स्थापित किया जाना प्रस्तावित ।

## **EDENTIFIE**

## भारत एवं विश्व द्विमासिक समसामयिकी

### पर्यटन, कला एवं संस्कृति

- पर्यटक विकास कोष की राशि को बढ़ाते हुए 1000 करोड रु. करने की घोषणा।
- साहसिक पर्यटन गतिविधियों को बढावा देने के लिए Adventure Toursim Promotion Scheme लाई जायेगी।
- डुंगरपुर व बाँसवाड़ा क्षेत्र में पर्यटन को बढ़ावा देने के उद्देश्य से मानगढ़धाम-देवसोमनाथ-बेणेश्वर-गलियाकोट-अर्थूना-त्रिपुरा सुंदरी-कडाना-माही बजाज सागर-कागदी पिकअप-घोटिया अम्बा आदि पर्यटन एवं धार्मिक स्थलों को सम्मिलित कर **वागड टूरिस्ट सर्किट** विकसित किया जायेगा।
- सवाईमाधोपुर में रणथम्भौर रोड पर **राजीव गाँधी** सेंट्रल पार्क का निर्माण करवाया जायेगा।
- गोविंद गुरु जनजातीय विश्वविद्यालय बाँसवाडा में **वैदिक गुरुकुल** की स्थापना की जायेगी।
- लोक कलाकारों को दिये जाने वाले मानदेय व अन्य भत्तों में 25 प्रतिशत तक की वृद्धि।

### कानून व्यवस्था

- 108 Ambulance की तर्ज पर अभय कमांड सेंटर, Dial 100/ Dial 112 से जोड़ते हुए 500 पुलिस मोबाईल यूनिट्स के गठन की घोषणा।
- साइबर अपराधों की रोकथाम, Digital Ecosystem की साइबर खतरों से सुरक्षा सुदृढ़ करने एवं आमजन को जागरूक करने के उदुदेश्य से Centre for Cyber Security की स्थापना की जायेगी।
- मालारामपुर, संगरिया (हनुमानगढ़) में एंटी नारकोटिक्स चौकी बनायी जायेगी।
- चित्तौडगढ, मेडता एवं सीकर में विशेष न्यायालय (पोक्सो एक्ट) खोले जायेंगे।

#### सुशासन

- कल्याणकारी योजनाओं की जानकारी प्रदान करने एवं पात्र परिवार को घर बैठे सरकार की सुविधाओं का लाभ पहुँचाने की दृष्टि से **मुख्यमंत्री डिजिटल** सेवा योजना प्रारंभ की जाएगी। इसके तहत लगभग 1 करोड 33 लाख चिरंजीवी परिवारों की महिला मुखियाओं को तीन वर्ष की Internet Connectivity के साथ smart phone दिये जाने की घोषणा।
- राजस्थान जनसुनवाई अधिकार अधिनियम (Right to Hearing Act) एवं राजस्थान लोकसेवा गारंटी अधिनियम (Guaranteed Delivery of Public Service Act) को समाहित करते हुए Rajasthan Guaranteed Service **Delivery and Accountability Act लाया** जाना प्रस्तावित।
- जयपुर में सैनिक कल्याण भवन का निर्माण किया जायेगा।
- <u>1 जनवरी 2004 और इसके पश्चात नियुक्त</u> समस्त कार्मिकों के लिए **पूर्व पेंशन योजना** (OPS) लागू करने की घोषणा।

## **ंकृषि बजट**

मुख्यमंत्री कृषक साथी योजना-

इस योजनांतर्गत आवंटित राशि को 2 हजार करोड़ रु. से बढ़ाकर 5 हजार करोड़ रु. करने की घोषणा। इस योजना के अंतर्गत कृषि व इससे संबद्ध सभी क्षेत्रों की योजनाओं को अधिक प्रभावी रूप से क्रियान्वित करने के लिए mission mode पर कार्य किया जाना प्रस्तावित है। ये 11 mission हैं-

1. राजस्थान सुक्ष्म सिंचाई मिशन

**COCCILE** 

- 2. राजस्थान जैविक खेती मिशन
- 3. राजस्थान बीज उत्पादन एवं वितरण मिशन
- 4. राजस्थान मिलेट्स प्रोत्साहन मिशन
- 5. राजस्थान संरक्षित खेती मिशन
- 6. राजस्थान उद्यानिकी विकास मिशन
- 7. राजस्थान फसल सुरक्षा मिशन
- 8. राजस्थान भूमि उर्वरता मिशन
- 9. राजस्थान कृषि श्रमिक संबल मिशन
- 10. राजस्थान कृषि तकनीक मिशन
- 11. राजस्थान खाद्य प्रसंस्करण मिशन
- जोधपुर कृषि विश्वविद्यालय के अंतर्गत centre of excellence for millets की स्थापना की जायेगी।
- किसान कॉल सेंटर एवं किसान साथी पोर्टल को वृहत् रूप देते हुए IT/Mobile App आधारित integrated farmer support system लागू किया जायेगा।
- मधुमक्खी पालन को प्रोत्साहित करने हेतु **भरतपुर** में centre of excellence for Apiculture की स्थापना की जायेगी एवं शहद के गुणवत्ता परीक्षण हेतु मोबाइल लेब भी संचालित की जायेगी। श्रीगंगानगर जिले में शहद परीक्षण प्रयोगशाला स्थापित की जायेगी।
- राज्य में सिंचाई हेतु जल की उपलब्धता सुनिश्चित कर कृषकों के आर्थिक उत्थान हेतु Rajasthan Irrigation Restructuring Programme प्रारंभ किया जाना प्रस्तावित है।
- करावन (पंचपहाड)-झालावाड, मांडल-भीलवाड़ा, खटौटी (नदबई)-भरतपुर सहित कोटा, सोनवा-टोंक, बूँदी, बारॉं, हनुमानगढ़, चित्तौड़गढ़, अजमेर तथा उदयपुर जिलों में मिनी फुड पार्क बनाये जायेंगे। चैनपरा (निवाई)-टोंक में मिनी एग्रो पार्क बनाया जायेगा।
- बिलाड़ा-जोधपुर की कृषि मंडी को सौंफ जिंस को विशिष्ट मंडी घोषित किया जाना प्रस्तावित।

## डेयरी एवं पशुपालन

- 2500 नवीन दुग्ध उत्पादक सहकारी समितियों का पंजीकरण किया जायेगा।
- राजसमंद जिले में milk processing plant की  $\bullet$ स्थापना की जायेगी।
- ऊँट पालन, संरक्षण तथा समग्र विकास हेतु **ऊँट** संरक्षण एवं विकास नीति लागू किया जाना प्रस्तावित ।
- पशु आहार की गुणवत्ता सुनिश्चित करने हेतु regulatory authority का गठन किया जाना पस्तावित ।
- 1 अप्रेल 2013 को 2 रु. प्रति लीटर दुग्ध अनुदान  $\bullet$ हेतु मुख्यमंत्री उत्पादक संबल योजना प्रारंभ की गई थी। इस योजना के अंतर्गत दूध पर देय अनुदान राशि को 2 रु. प्रति लीटर से बढ़ाकर 5 रु. प्रति लीटर किये जाने की घोषणा।

#### कर प्रस्ताव

- टूरिज्म एवं हॉस्पीटेबिलीटी सेंटर को Idustry Sector के रूप में पूर्ण मान्यता देने की घोषणा।
- Rajasthan MSME (Facilitation of **Establishment nad Operation**) Act 2019 के अंतर्गत उद्यमों को 3 वर्ष के स्थान पर **5 वर्ष** के लिए स्वीकृतियों एवं निरीक्षणों से मुक्त किये जाने की घोषणा।

निवेश को बढ़ाने की दृष्टि से Rajasthan **Investment Promotion Scheme 2022** (RIPS 2022) लाये जाने की घोषणा।

**COCTH** 

- राज्य के ग्रामीण क्षेत्रों में पर्यटन को प्रोत्साहन देने के लिए Rajasthan Rural Tourism Scheme लायी जानी प्रस्तावित। इसके अंतर्गत पात्र इकाइयों को-
	- 1. स्टाम्प ड्यूटी में 100 प्रतिशत की छूट देय।
	- 2. देय एवं जमा SGST का 10 वर्षों तक 100 प्रतिशत पुनर्भरण।
	- 3. मुख्यमंत्री लघु उद्योग प्रोत्साहन योजना के अंतर्गत 25 लाख रु. तक के ऋण पर 8 प्रतिशत के स्थान पर 9 प्रतिशत ब्याज अनुदान देय।
- डॉ. भीमराव अम्बेडकर राजस्थान दलित, आदिवासी उद्यम प्रोत्साहन योजना 2022-
	- वंचित वर्गों को अपना उद्यम स्थापित करने के लिए सक्षम बनाने की दृष्टि से 100 करोड रु. की राशि से incubation cum training centre स्थापित किया जायेगा।
	- इस योजना के अंतर्गत स्थापित चयनित उद्योगों में RIICO/ Rajasthan Venture Capital Fund (RVCF) की 10 प्रतिशत भागीदारी अधिकतम 25 लाख रु. प्रति इकाई किये जाने के विकल्प का प्रावधान।
	- RIICO औद्योगिक क्षेत्रों में 4000 वर्ग मी. तक के भूखंड आवंटन में 6 प्रतिशत आरक्षण का प्रावधान।
	- भूमि आवंटन की देय राशि की किस्तों पर ब्याज में में पूर्ण छूट।
	- भू रूपांतरण शुल्क में 75 प्रतिशत रियायत।
- जमीन खरीद, लीज एवं ऋण दस्तावेजों पर स्टाम्प ड्यूटी में 100 प्रतिशत छूट।
- मुख्यमंत्री लघु उद्योग प्रोत्साहन योजना के तहत 1 प्रतिशत अतिरक्त ब्याज अनुदान देय।
- मार्जिन मनी 25 प्रतिशत और अधिकतम 25 लाख रु. तक अनुदान देय।
- 100 प्रतिशत SGST पुनर्भरण 7 वर्ष के लिए किया जायेगा।
- स्व०श्री गुरुशरण छाबड़ा जन जागरूकता अभियान-

नैतिक, धार्मिक एवं स्वास्थ्य की दृष्टि से मद्यसंयम हेतु इस योजना हेतु 5 करोड़ रु. का प्रावधान था जिसे बढ़ाकर 10 करोड़ रु. करने की घोषणा।

#### राजकोषीय संकेतक

- अत: वर्ष 2022-23 के बजट अनुमानों में राशि 23488 करोड़ 56 लाख रूपये का राजस्व घाटा अनुमानित किया गया है।
- राज्य सरकार द्वारा वर्ष 2022-23 के बजट अनुमानों में राजकोषीय घाटा राशि 58211 करोड़ 55 लाख रूपये अनुमानित किया गया है, जो राज्य सकल घरेलु उत्पाद का 4.36 **प्रतिशत** है एवं यह अनुमत सीमा 4.37 प्रतिशत से कम है। इनमें से 0.5 प्रतिशत अतिरिक्त ऋण सीमा की राशि लगभग रूपये 6 हजार करोड को कोविड-19 के प्रतिकूल प्रभावों से आम जनता को राहत प्रदान करने के लिए उपयोग में लिया जायेगा। अत: इस राशि को राजकोषीय घाटे से कम करने पर प्रभावी राजकोषीय घाटा (कोविड 19 रहित) राज्य सकल घरेलु उत्पाद का 4 प्रतिशत से कम रहना संभावित है।

![](_page_65_Picture_0.jpeg)

कलाम पब्लिकेशन, सीकर नवलगढ़ रोड़, सीकर - 72400-12121

**Created by Universal Document Converter**